## 7 Dictionary

#### Dictionary:

- S. insert(x): Insert an element x.
- **S.** delete(x): Delete the element pointed to by x.
- ▶ *S.* search(k): Return a pointer to an element e with key[e] = k in S if it exists; otherwise return null.

## 7.1 Binary Search Trees

An (internal) binary search tree stores the elements in a binary tree. Each tree-node corresponds to an element. All elements in the left sub-tree of a node v have a smaller key-value than  $\ker[v]$  and elements in the right sub-tree have a larger-key value. We assume that all key-values are different.

(External Search Trees store objects only at leaf-vertices)

#### Examples:

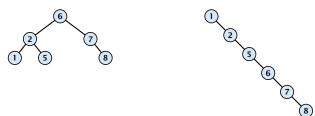

## 7.1 Binary Search Trees

We consider the following operations on binary search trees. Note that this is a super-set of the dictionary-operations.

- ightharpoonup T. insert(x)
- ightharpoonup T. delete(x)
- ightharpoonup T. search(k)
- ightharpoonup T. successor(x)
- ightharpoonup T. predecessor(x)
- ightharpoonup T. minimum()
- ightharpoonup T. maximum()

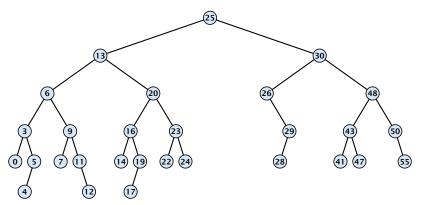

- 1: **if** x = null or k = key[x] **return** x
- 2: **if** k < key[x] **return** TreeSearch(left[x], k)
- 3: **else return** TreeSearch(right[x], k)

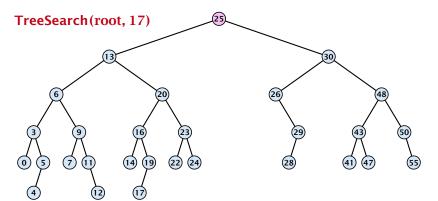

- 1: **if** x = null or k = key[x] **return** x
- 2: **if** k < key[x] **return** TreeSearch(left[x], k)
- 3: **else return** TreeSearch(right[x], k)

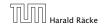

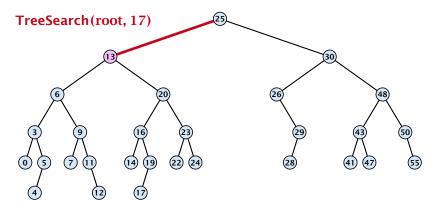

## **Algorithm 1** TreeSearch(x, k)

1: **if** x = null or k = key[x] **return** x

2: **if** k < key[x] **return** TreeSearch(left[x], k)

3: **else return** TreeSearch(right[x], k)

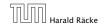

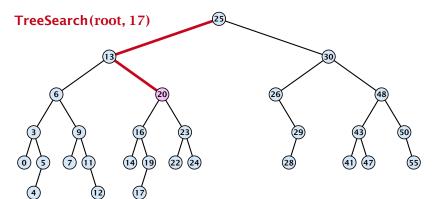

## **Algorithm 1** TreeSearch(x, k)

1: **if** x = null or k = key[x] **return** x

2: **if** k < key[x] **return** TreeSearch(left[x], k)

3: **else return** TreeSearch(right[x], k)

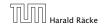

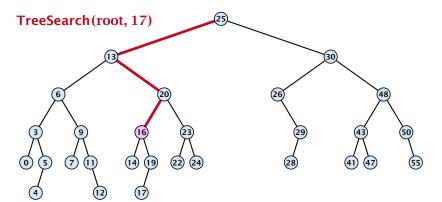

- 1: **if** x = null or k = key[x] **return** x
- 2: **if** k < key[x] **return** TreeSearch(left[x], k)
- 3: **else return** TreeSearch(right[x], k)

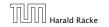

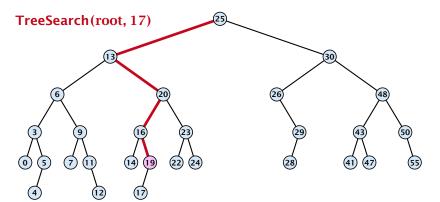

- 1: **if** x = null or k = key[x] **return** x
- 2: **if** k < key[x] **return** TreeSearch(left[x], k)
- 3: **else return** TreeSearch(right[x], k)

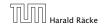

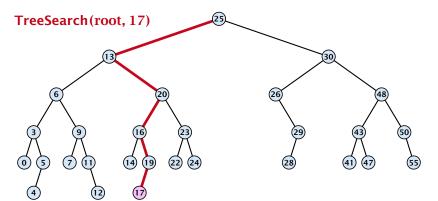

- 1: **if** x = null or k = key[x] **return** x
- 2: **if** k < key[x] **return** TreeSearch(left[x], k)
- 3: **else return** TreeSearch(right[x], k)

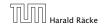

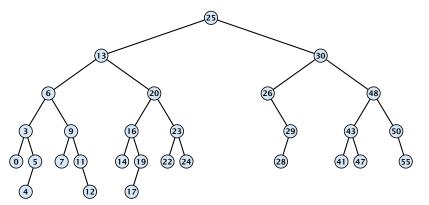

## **Algorithm 1** TreeSearch(x, k)

1: **if** x = null or k = key[x] **return** x

2: **if** k < key[x] **return** TreeSearch(left[x], k)

3: **else return** TreeSearch(right[x], k)

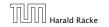

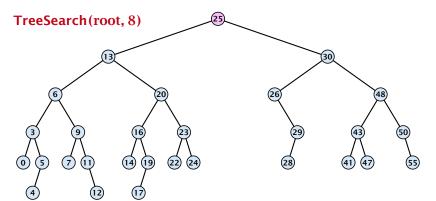

- 1: **if** x = null or k = key[x] **return** x
- 2: **if** k < key[x] **return** TreeSearch(left[x], k)
- 3: **else return** TreeSearch(right[x], k)

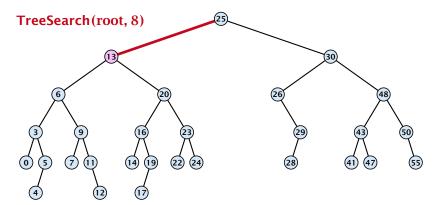

## **Algorithm 1** TreeSearch(x, k)

1: **if** x = null or k = key[x] **return** x

2: **if** k < key[x] **return** TreeSearch(left[x], k)

3: **else return** TreeSearch(right[x], k)

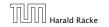

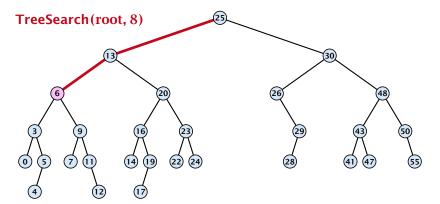

## **Algorithm 1** TreeSearch(x, k)

1: **if** x = null or k = key[x] **return** x

2: **if** k < key[x] **return** TreeSearch(left[x], k)

3: **else return** TreeSearch(right[x], k)

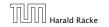

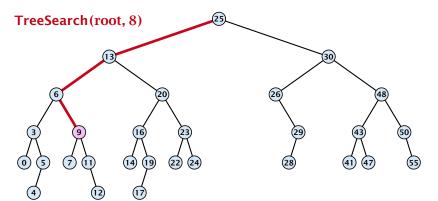

- 1: **if** x = null or k = key[x] **return** x
- 2: **if** k < key[x] **return** TreeSearch(left[x], k)
- 3: **else return** TreeSearch(right[x], k)

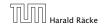

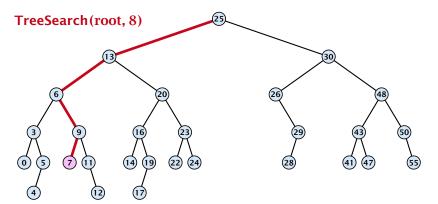

## **Algorithm 1** TreeSearch(x, k)

1: **if** x = null or k = key[x] **return** x

2: **if** k < key[x] **return** TreeSearch(left[x], k)

3: **else return** TreeSearch(right[x], k)

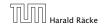

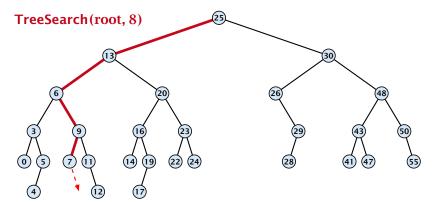

## **Algorithm 1** TreeSearch(x, k)

1: **if** x = null or k = key[x] **return** x

2: **if** k < key[x] **return** TreeSearch(left[x], k)

3: **else return** TreeSearch(right[x], k)

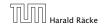

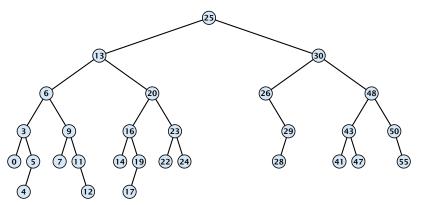

- 1: **if** x = null or left[x] = null return x
- 2: **return** TreeMin(left[x])

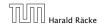

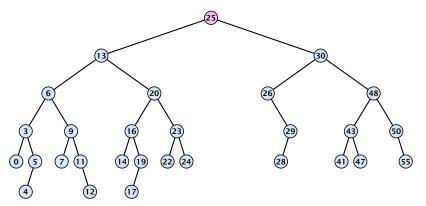

- 1: **if** x = null or left[x] = null return x
- 2: **return** TreeMin(left[x])

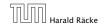

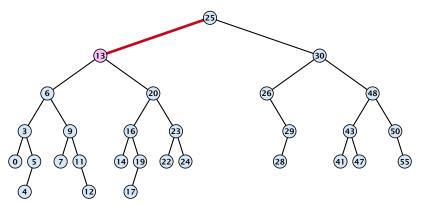

- 1: **if** x = null or left[x] = null return x
- 2: **return** TreeMin(left[x])

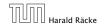

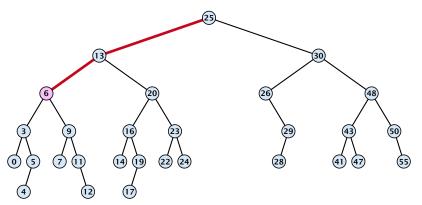

- 1: **if** x = null or left[x] = null return x
- 2: **return** TreeMin(left[x])

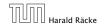

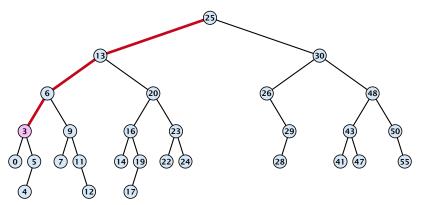

- 1: **if** x = null or left[x] = null return x
- 2: **return** TreeMin(left[x])

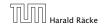

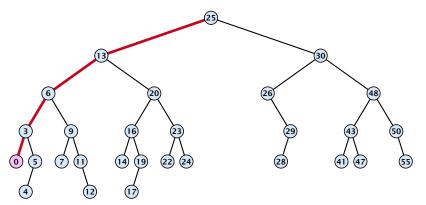

- 1: **if** x = null or left[x] = null return x
- 2: **return** TreeMin(left[x])

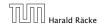

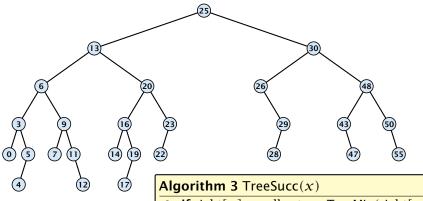

- 1: **if** right[x]  $\neq$  null **return** TreeMin(right[x])
- 2:  $y \leftarrow \text{parent}[x]$
- 3: while  $y \neq \text{null and } x = \text{right}[y]$  do
- 4:  $x \leftarrow y; y \leftarrow \text{parent}[x]$
- 5: **return** y;

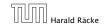

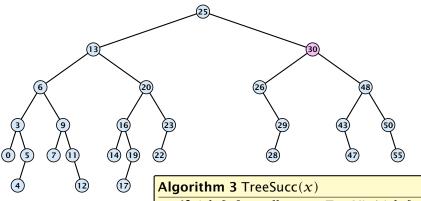

- 1: **if** right[x]  $\neq$  null **return** TreeMin(right[x])
- 2:  $y \leftarrow \text{parent}[x]$
- 3: while  $y \neq \text{null and } x = \text{right}[y]$  do
- 4:  $x \leftarrow y; y \leftarrow \text{parent}[x]$
- 5: **return** y;

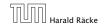

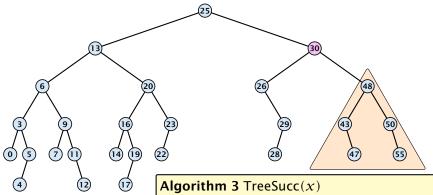

- 1: **if** right[x]  $\neq$  null **return** TreeMin(right[x])
- 2:  $y \leftarrow parent[x]$
- 3: while  $y \neq \text{null and } x = \text{right}[y]$  do
- $x \leftarrow y; y \leftarrow \text{parent}[x]$
- 5: return y;

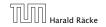

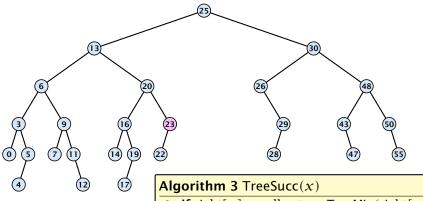

- 1: **if** right[x]  $\neq$  null **return** TreeMin(right[x])
- 2:  $y \leftarrow \text{parent}[x]$
- 3: while  $y \neq \text{null and } x = \text{right}[y]$  do
- 4:  $x \leftarrow y; y \leftarrow \text{parent}[x]$
- 5: **return** y;

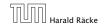

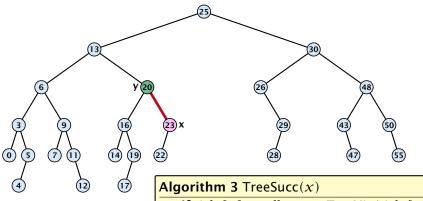

- 1: **if** right[x]  $\neq$  null **return** TreeMin(right[x])
- 2:  $y \leftarrow \text{parent}[x]$
- 3: while  $y \neq \text{null and } x = \text{right}[y]$  do
- 4:  $x \leftarrow y; y \leftarrow \text{parent}[x]$
- 5: **return** y;

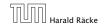

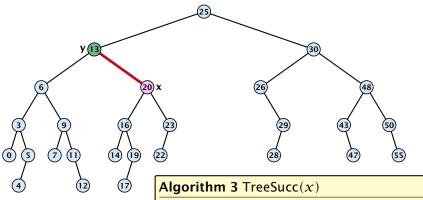

- 1: **if** right[x]  $\neq$  null **return** TreeMin(right[x])
- 2:  $y \leftarrow \text{parent}[x]$
- 3: while  $y \neq \text{null and } x = \text{right}[y]$  do
- 4:  $x \leftarrow y; y \leftarrow \text{parent}[x]$
- 5: **return** y;

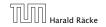

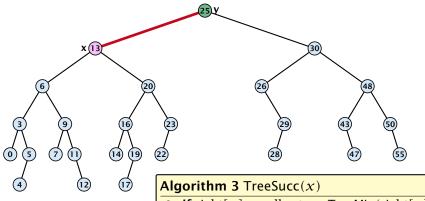

- 1: **if** right[x]  $\neq$  null **return** TreeMin(right[x])
- 2:  $y \leftarrow \text{parent}[x]$
- 3: while  $y \neq \text{null and } x = \text{right}[y]$  do
- 4:  $x \leftarrow y; y \leftarrow \text{parent}[x]$
- 5: **return** y;

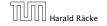

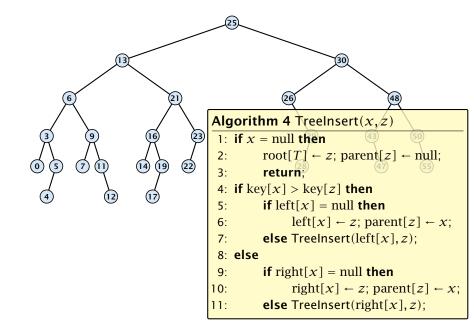

Insert element not in the tree.

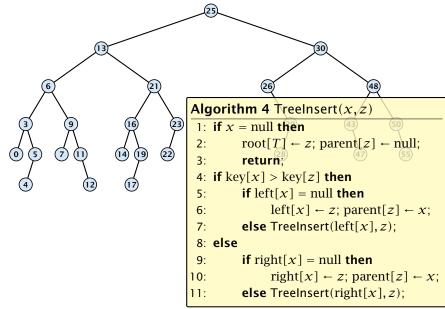

Insert element not in the tree.

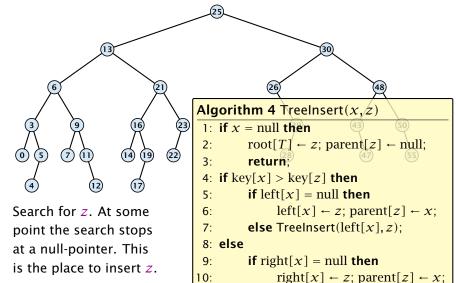

11:

**else** Treelnsert(right[x], z);

Insert element not in the tree.

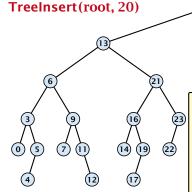

Search for z. At some point the search stops at a null-pointer. This is the place to insert z.

# Algorithm 4 TreeInsert(x,z)

- 1: if x = null then2:  $\text{root}[T] \leftarrow z$ ; parent $[z] \leftarrow \text{null}$ ;
  - 3: return
- 4: **if** key[x] > key[z] **then**
- 5: **if** left[x] = null **then**
- 5. If  $\operatorname{lert}[X] = \operatorname{Hull} \operatorname{trien}$
- 6:  $\operatorname{left}[x] \leftarrow z$ ;  $\operatorname{parent}[z] \leftarrow x$ ; 7:  $\operatorname{else} \operatorname{TreeInsert}(\operatorname{left}[x], z)$ ;
- 8: **else**
- 9: **if** right[x] = null **then**
- 10:  $\operatorname{right}[x] \leftarrow z$ ;  $\operatorname{parent}[z] \leftarrow x$ ;
- 11: **else** TreeInsert(right[x], z);

Insert element **not** in the tree.

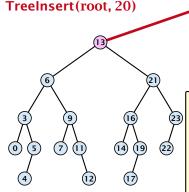

Search for z. At some point the search stops at a null-pointer. This is the place to insert z.

## **Algorithm 4** TreeInsert(x,z)

- 1: if x = null then
  - root[T]  $\leftarrow z$ ; parent[z]  $\leftarrow$  null; return:
- 4: **if** key[x] > key[z] **then**
- 5: **if** left[x] = null **then**
- 6:  $\operatorname{left}[x] \leftarrow z$ ; parent $[z] \leftarrow x$ ;
- 7: **else** TreeInsert(left[x], z);
- 8: else
- 9: **if** right[x] = null **then**
- 10:  $\operatorname{right}[x] \leftarrow z$ ;  $\operatorname{parent}[z] \leftarrow x$ ;
- 11: **else** Treelnsert(right[x], z);

Insert element not in the tree.

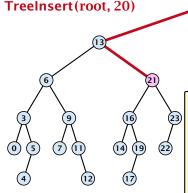

Search for z. At some point the search stops at a null-pointer. This is the place to insert z.

## Algorithm 4 TreeInsert(x,z)

- 1: if x = null then2:  $\text{root}[T] \leftarrow z$ ; parent $[z] \leftarrow \text{null}$ ;
  - 3: return
- 4: **if** key[x] > key[z] **then**
- 5: **if** left[x] = null **then**
- 6:  $\operatorname{left}[x] \leftarrow z$ ; parent $[z] \leftarrow x$ ;
- 7: **else** Treelnsert(left[x], z);
- 8: **else**
- 9: **if** right[x] = null **then**
- 10:  $\operatorname{right}[x] \leftarrow z$ ;  $\operatorname{parent}[z] \leftarrow x$ ; 11:  $\operatorname{else} \operatorname{TreeInsert}(\operatorname{right}[x], z)$ ;

## **Binary Search Trees: Insert**

Insert element not in the tree.

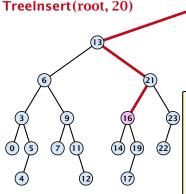

Search for z. At some point the search stops at a null-pointer. This is the place to insert z.

### **Algorithm 4** TreeInsert(x,z)

- 1: **if** x = null then
  - 2:  $root[T] \leftarrow z$ ; parent[z]  $\leftarrow$  null; 3: return;
- 4: **if** key[x] > key[z] **then**
- 5: **if** left[x] = null **then**
- 6:  $\operatorname{left}[x] \leftarrow z$ ; parent $[z] \leftarrow x$ ;
- 7: **else** Treelnsert(left[x], z);
- 8: **else**
- 9: **if** right[x] = null **then**
- 10:  $\operatorname{right}[x] \leftarrow z$ ;  $\operatorname{parent}[z] \leftarrow x$ ;
- 11: **else** TreeInsert(right[x], z);

## **Binary Search Trees: Insert**

Insert element **not** in the tree.

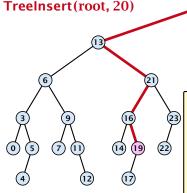

Search for z. At some point the search stops at a null-pointer. This is the place to insert z.

## **Algorithm 4** TreeInsert(x,z)

- 1: if x = null then
  - $root[T] \leftarrow z$ ; parent[z]  $\leftarrow$  null; return;
- 4: if key[x] > key[z] then
- 5:
- **if** left[x] = null **then**
- $left[x] \leftarrow z$ ; parent[z]  $\leftarrow x$ ; 6: 7: **else** Treelnsert(left[x], z);
- 8: else
- **if** right[x] = null **then** 9:
- $right[x] \leftarrow z$ ;  $parent[z] \leftarrow x$ ; 10:
- **else** Treelnsert(right[x], z); 11:

## **Binary Search Trees: Insert**

Insert element not in the tree.

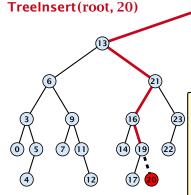

Search for z. At some point the search stops at a null-pointer. This is the place to insert z.

# Algorithm 4 TreeInsert(x,z)

- 1: if x = null then2:  $\text{root}[T] \leftarrow z$ ; parent $[z] \leftarrow \text{null}$ ;
  - 3: return
- 4: if key[x] > key[z] then
- 5: **if** left[x] = null **then**
- 6:  $\operatorname{left}[x] \leftarrow z$ ;  $\operatorname{parent}[z] \leftarrow x$ ;
- 7: **else** Treelnsert(left[x], z);
- 8: else
- 9: **if** right[x] = null **then**
- 10:  $\operatorname{right}[x] \leftarrow z$ ;  $\operatorname{parent}[z] \leftarrow x$ ;
- 11: **else** TreeInsert(right[x], z);

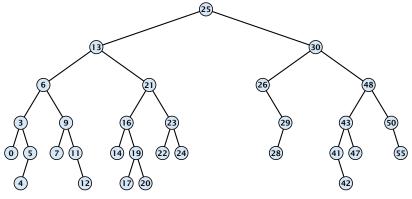

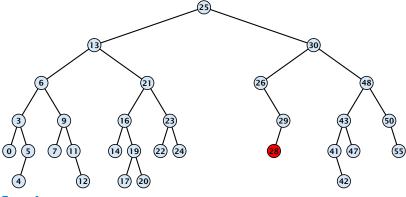

Case 1:

Element does not have any children

Simply go to the parent and set the corresponding pointer to null.

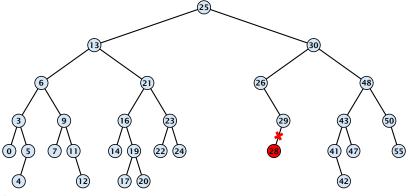

Case 1:

Element does not have any children

Simply go to the parent and set the corresponding pointer to null.

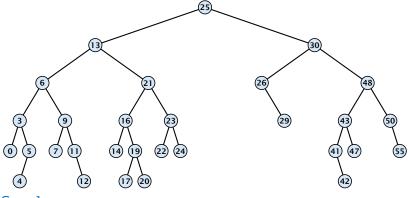

Case 1:

Element does not have any children

Simply go to the parent and set the corresponding pointer to null.

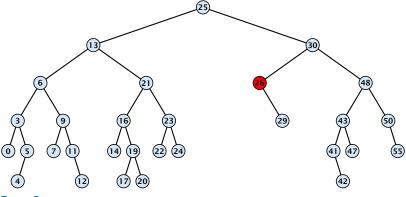

Case 2:

Element has exactly one child

Splice the element out of the tree by connecting its parent to its successor.

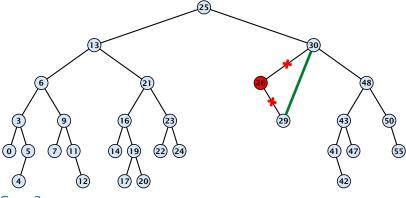

Case 2:

Element has exactly one child

Splice the element out of the tree by connecting its parent to its successor.

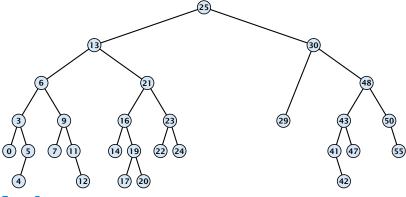

Case 2:

Element has exactly one child

Splice the element out of the tree by connecting its parent to its successor.

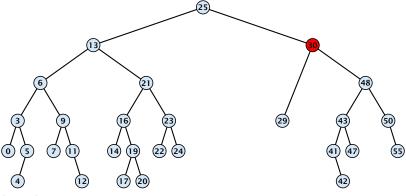

Case 3:

- Find the successor of the element
- Splice successor out of the tree
- Replace content of element by content of successor

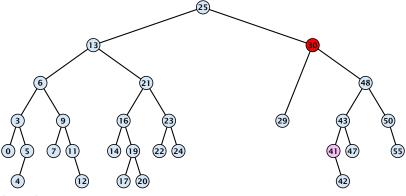

Case 3:

- Find the successor of the element
- Splice successor out of the tree
- Replace content of element by content of successor

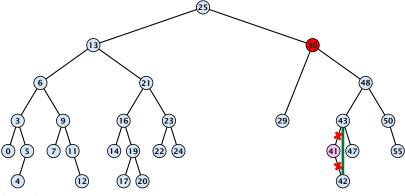

Case 3:

- Find the successor of the element
- Splice successor out of the tree
- Replace content of element by content of successor

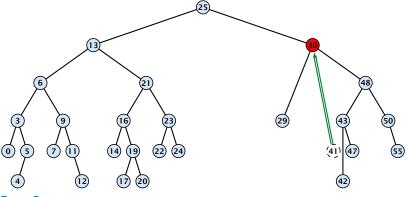

Case 3:

- Find the successor of the element
- Splice successor out of the tree
- Replace content of element by content of successor

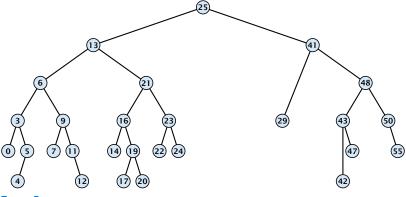

Case 3:

- Find the successor of the element
- Splice successor out of the tree
- Replace content of element by content of successor

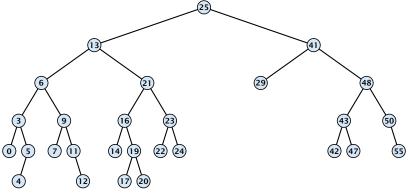

### Case 3:

- Find the successor of the element
- Splice successor out of the tree
- Replace content of element by content of successor

```
Algorithm 9 TreeDelete(z)
 1: if left[z] = null or right[z] = null
          then \gamma \leftarrow z else \gamma \leftarrow \text{TreeSucc}(z); select \gamma to splice out
 3: if left[\gamma] \neq null
         then x \leftarrow \text{left}[y] else x \leftarrow \text{right}[y]; x is child of y (or null)
 5: if x \neq \text{null then parent}[x] \leftarrow \text{parent}[y]; parent[x] is correct
 6: if parent[\gamma] = null then
 7: root[T] \leftarrow x
 8: else
 9: if \gamma = \text{left[parent}[\gamma]] then
                                                                  fix pointer to x
10:
                left[parent[v]] \leftarrow x
    else
11:
12.
        right[parent[y]] \leftarrow x
13: if y \neq z then copy y-data to z
```

All operations on a binary search tree can be performed in time  $\mathcal{O}(h)$ , where h denotes the height of the tree.

All operations on a binary search tree can be performed in time  $\mathcal{O}(h)$ , where h denotes the height of the tree.

However the height of the tree may become as large as  $\Theta(n)$ .

All operations on a binary search tree can be performed in time  $\mathcal{O}(h)$ , where h denotes the height of the tree.

However the height of the tree may become as large as  $\Theta(n)$ .

### **Balanced Binary Search Trees**

With each insert- and delete-operation perform local adjustments to guarantee a height of  $\mathcal{O}(\log n)$ .

All operations on a binary search tree can be performed in time  $\mathcal{O}(h)$ , where h denotes the height of the tree.

However the height of the tree may become as large as  $\Theta(n)$ .

### **Balanced Binary Search Trees**

With each insert- and delete-operation perform local adjustments to guarantee a height of  $\mathcal{O}(\log n)$ .

AVL-trees, Red-black trees, Scapegoat trees, 2-3 trees, B-trees, AA trees, Treaps

similar: SPLAY trees.

### **Definition 1**

### **Definition 1**

A red black tree is a balanced binary search tree in which each internal node has two children. Each internal node has a color, such that

1. The root is black.

### **Definition 1**

- 1. The root is black.
- 2. All leaf nodes are black.

#### **Definition 1**

- 1. The root is black.
- 2. All leaf nodes are black.
- 3. For each node, all paths to descendant leaves contain the same number of black nodes.

#### **Definition 1**

- 1. The root is black.
- 2. All leaf nodes are black.
- 3. For each node, all paths to descendant leaves contain the same number of black nodes.
- 4. If a node is red then both its children are black.

#### **Definition 1**

A red black tree is a balanced binary search tree in which each internal node has two children. Each internal node has a color, such that

- 1. The root is black.
- 2. All leaf nodes are black.
- 3. For each node, all paths to descendant leaves contain the same number of black nodes.
- 4. If a node is red then both its children are black.

The null-pointers in a binary search tree are replaced by pointers to special null-vertices, that do not carry any object-data

# **Red Black Trees: Example**

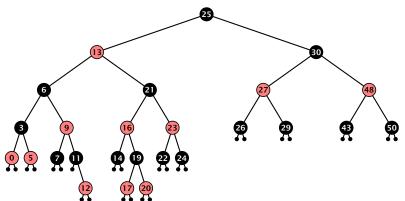

#### Lemma 2

A red-black tree with n internal nodes has height at most  $\mathcal{O}(\log n)$ .

#### Lemma 2

A red-black tree with n internal nodes has height at most  $\mathcal{O}(\log n)$ .

#### **Definition 3**

The black height  $\mathrm{bh}(v)$  of a node v in a red black tree is the number of black nodes on a path from v to a leaf vertex (not counting v).

#### Lemma 2

A red-black tree with n internal nodes has height at most  $\mathcal{O}(\log n)$ .

### **Definition 3**

The black height bh(v) of a node v in a red black tree is the number of black nodes on a path from v to a leaf vertex (not counting v).

We first show:

#### Lemma 4

A sub-tree of black height bh(v) in a red black tree contains at least  $2^{bh(v)}-1$  internal vertices.

29/218

**Proof of Lemma 4.** 

Proof of Lemma 4.

Induction on the height of v.

#### **Proof of Lemma 4.**

Induction on the height of v.

**base case** (height(v) = 0)

If height(v) (maximum distance btw. v and a node in the sub-tree rooted at v) is 0 then v is a leaf.

#### **Proof of Lemma 4.**

Induction on the height of v.

**base case** (height(v) = 0)

- If height(v) (maximum distance btw. v and a node in the sub-tree rooted at v) is 0 then v is a leaf.
- ▶ The black height of v is 0.

#### Proof of Lemma 4.

Induction on the height of v.

**base case** (height(v) = 0)

- ▶ If height(v) (maximum distance btw. v and a node in the sub-tree rooted at v) is 0 then v is a leaf.
- ▶ The black height of v is 0.
- ► The sub-tree rooted at v contains  $0 = 2^{bh(v)} 1$  inner vertices.

**Proof (cont.)** 

### **Proof (cont.)**

# induction step

Supose v is a node with height(v) > 0.

### **Proof (cont.)**

- ▶ Supose v is a node with height(v) > 0.
- $\triangleright v$  has two children with strictly smaller height.

### **Proof (cont.)**

- Supose v is a node with height(v) > 0.
- lacktriangledown v has two children with strictly smaller height.
- ► These children ( $c_1$ ,  $c_2$ ) either have  $bh(c_i) = bh(v)$  or  $bh(c_i) = bh(v) 1$ .

### **Proof (cont.)**

- Supose v is a node with height(v) > 0.
- $\triangleright v$  has two children with strictly smaller height.
- ► These children ( $c_1$ ,  $c_2$ ) either have  $bh(c_i) = bh(v)$  or  $bh(c_i) = bh(v) 1$ .
- By induction hypothesis both sub-trees contain at least  $2^{bh(v)-1}-1$  internal vertices.

### **Proof (cont.)**

- Supose v is a node with height(v) > 0.
- lacktriangledown v has two children with strictly smaller height.
- ► These children ( $c_1$ ,  $c_2$ ) either have  $bh(c_i) = bh(v)$  or  $bh(c_i) = bh(v) 1$ .
- **By** induction hypothesis both sub-trees contain at least  $2^{\text{bh}(v)-1}-1$  internal vertices.
- ► Then  $T_v$  contains at least  $2(2^{\text{bh}(v)-1}-1)+1 \ge 2^{\text{bh}(v)}-1$  vertices.

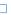

**Proof of Lemma 2.** 

#### Proof of Lemma 2.

Let h denote the height of the red-black tree, and let P denote a path from the root to the furthest leaf.

#### Proof of Lemma 2.

Let h denote the height of the red-black tree, and let P denote a path from the root to the furthest leaf.

At least half of the node on P must be black, since a red node must be followed by a black node.

#### Proof of Lemma 2.

Let h denote the height of the red-black tree, and let P denote a path from the root to the furthest leaf.

At least half of the node on P must be black, since a red node must be followed by a black node.

Hence, the black height of the root is at least h/2.

#### Proof of Lemma 2.

Let h denote the height of the red-black tree, and let P denote a path from the root to the furthest leaf.

At least half of the node on P must be black, since a red node must be followed by a black node.

Hence, the black height of the root is at least h/2.

The tree contains at least  $2^{h/2} - 1$  internal vertices. Hence,  $2^{h/2} - 1 \le n$ .

#### Proof of Lemma 2.

Let h denote the height of the red-black tree, and let P denote a path from the root to the furthest leaf.

At least half of the node on P must be black, since a red node must be followed by a black node.

Hence, the black height of the root is at least h/2.

The tree contains at least  $2^{h/2} - 1$  internal vertices. Hence,  $2^{h/2} - 1 \le n$ .

Hence, 
$$h \le 2\log(n+1) = \mathcal{O}(\log n)$$
.

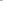

#### **Definition 1**

A red black tree is a balanced binary search tree in which each internal node has two children. Each internal node has a color, such that

- 1. The root is black.
- 2. All leaf nodes are black.
- 3. For each node, all paths to descendant leaves contain the same number of black nodes.
- 4. If a node is red then both its children are black.

The null-pointers in a binary search tree are replaced by pointers to special null-vertices, that do not carry any object-data.

We need to adapt the insert and delete operations so that the red black properties are maintained.

# **Rotations**

The properties will be maintained through rotations:

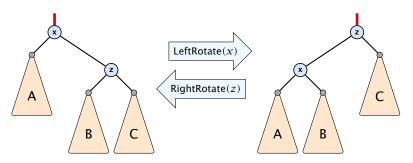

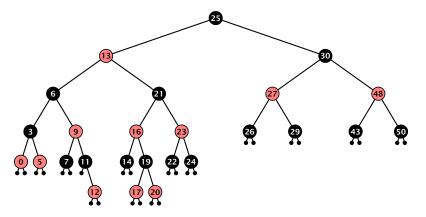

- first make a normal insert into a binary search tree
- then fix red-black properties

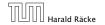

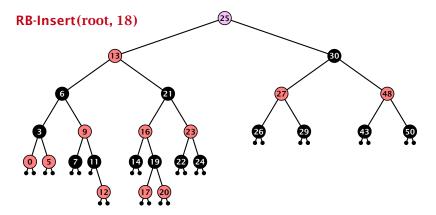

- first make a normal insert into a binary search tree
- then fix red-black properties

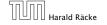

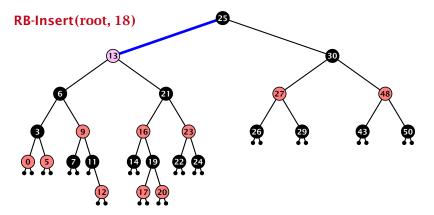

- first make a normal insert into a binary search tree
- then fix red-black properties

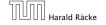

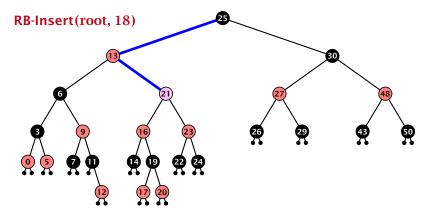

- first make a normal insert into a binary search tree
- then fix red-black properties

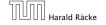

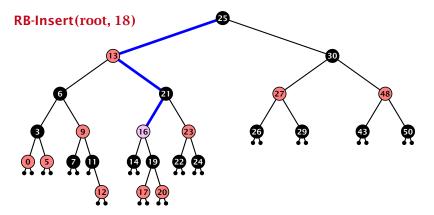

- first make a normal insert into a binary search tree
- then fix red-black properties

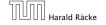

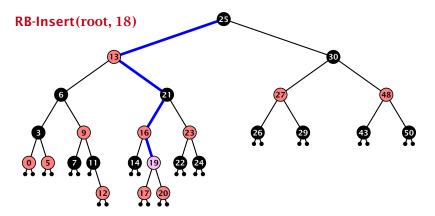

- first make a normal insert into a binary search tree
- then fix red-black properties

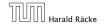

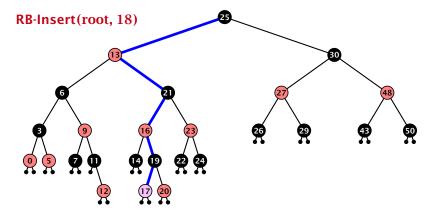

- first make a normal insert into a binary search tree
- then fix red-black properties

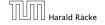

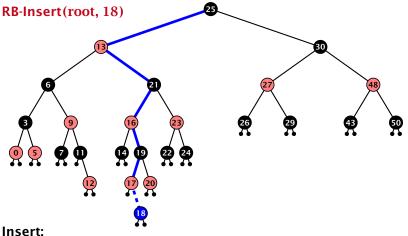

- first make a normal insert into a binary search tree
- then fix red-black properties

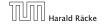

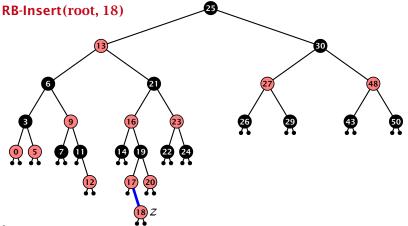

- first make a normal insert into a binary search tree
- then fix red-black properties

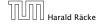

# Invariant of the fix-up algorithm:

z is a red node

- z is a red node
- the black-height property is fulfilled at every node

- z is a red node
- the black-height property is fulfilled at every node
- the only violation of red-black properties occurs at z and parent[z]

- z is a red node
- the black-height property is fulfilled at every node
- the only violation of red-black properties occurs at z and parent[z]
  - either both of them are red (most important case)

- z is a red node
- the black-height property is fulfilled at every node
- the only violation of red-black properties occurs at z and parent[z]
  - either both of them are red (most important case)
  - or the parent does not exist (violation since root must be black)

### Invariant of the fix-up algorithm:

- z is a red node
- the black-height property is fulfilled at every node
- the only violation of red-black properties occurs at z and parent[z]
  - either both of them are red (most important case)
  - or the parent does not exist (violation since root must be black)

If z has a parent but no grand-parent we could simply color the parent/root black; however this case never happens.

37/218

```
Algorithm 10 InsertFix(z)
 1: while parent[z] \neq null and col[parent[z]] = red do
         if parent[z] = left[gp[z]] then
 2:
 3:
              uncle \leftarrow right[grandparent[z]]
             if col[uncle] = red then
 4:
                  col[p[z]] \leftarrow black; col[u] \leftarrow black;
 5:
                  col[gp[z]] \leftarrow red; z \leftarrow grandparent[z];
 6:
 7:
             else
                  if z = right[parent[z]] then
 8:
                       z \leftarrow p[z]; LeftRotate(z);
 9:
                  col[p[z]] \leftarrow black; col[gp[z]] \leftarrow red;
10:
11:
                  RightRotate(gp[z]);
12:
         else same as then-clause but right and left exchanged
13: col(root[T]) \leftarrow black;
```

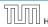

6. Feb. 2022 38/218

```
Algorithm 10 InsertFix(z)
 1: while parent[z] \neq null and col[parent[z]] = red do
         if parent[z] = left[gp[z]] then z in left subtree of grandparent
 2:
 3:
               uncle \leftarrow right[grandparent[z]]
               if col[uncle] = red then
 4:
                    col[p[z]] \leftarrow black; col[u] \leftarrow black;
 5:
                    col[gp[z]] \leftarrow red; z \leftarrow grandparent[z];
 6:
 7:
              else
                    if z = right[parent[z]] then
 8:
                        z \leftarrow p[z]; LeftRotate(z);
 9:
                    col[p[z]] \leftarrow black; col[gp[z]] \leftarrow red;
10:
11:
                    RightRotate(gp[z]);
12:
         else same as then-clause but right and left exchanged
13: \operatorname{col}(\operatorname{root}[T]) \leftarrow \operatorname{black};
```

```
Algorithm 10 InsertFix(z)
 1: while parent[z] \neq null and col[parent[z]] = red do
         if parent[z] = left[gp[z]] then
 2:
 3:
              uncle \leftarrow right[grandparent[z]]
             if col[uncle] = red then
 4:
                                                            Case 1: uncle red
                  col[p[z]] \leftarrow black; col[u] \leftarrow black;
 5:
                  col[gp[z]] \leftarrow red; z \leftarrow grandparent[z];
 6:
             else
 7:
                  if z = right[parent[z]] then
 8:
                       z \leftarrow p[z]; LeftRotate(z);
 9:
                  col[p[z]] \leftarrow black; col[gp[z]] \leftarrow red;
10:
                  RightRotate(gp[z]);
11:
12:
         else same as then-clause but right and left exchanged
13: col(root[T]) \leftarrow black;
```

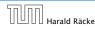

```
Algorithm 10 InsertFix(z)
 1: while parent[z] \neq null and col[parent[z]] = red do
         if parent[z] = left[gp[z]] then
 2:
 3:
               uncle \leftarrow right[grandparent[z]]
               if col[uncle] = red then
 4:
                    col[p[z]] \leftarrow black; col[u] \leftarrow black;
 5:
                    col[gp[z]] \leftarrow red; z \leftarrow grandparent[z];
 6:
 7:
               else
                                                               Case 2: uncle black
                    if z = right[parent[z]] then
 8:
                         z \leftarrow p[z]; LeftRotate(z);
 9:
                    col[p[z]] \leftarrow black; col[gp[z]] \leftarrow red;
10:
11:
                    RightRotate(gp[z]);
12:
         else same as then-clause but right and left exchanged
13: \operatorname{col}(\operatorname{root}[T]) \leftarrow \operatorname{black};
```

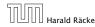

7.2 Red Black Trees

```
Algorithm 10 InsertFix(z)
 1: while parent[z] \neq null and col[parent[z]] = red do
         if parent[z] = left[gp[z]] then
 2:
 3:
              uncle \leftarrow right[grandparent[z]]
              if col[uncle] = red then
 4:
                  col[p[z]] \leftarrow black; col[u] \leftarrow black;
 5:
                  col[gp[z]] \leftarrow red; z \leftarrow grandparent[z];
 6:
              else
 7:
                  if z = right[parent[z]] then
 8:
                                                              2a: z right child
                       z \leftarrow p[z]; LeftRotate(z);
 9:
                  col[p[z]] \leftarrow black; col[gp[z]] \leftarrow red;
10:
                  RightRotate(gp[z]);
11:
12:
         else same as then-clause but right and left exchanged
13: col(root[T]) \leftarrow black;
```

```
Algorithm 10 InsertFix(z)
 1: while parent[z] \neq null and col[parent[z]] = red do
         if parent[z] = left[gp[z]] then
 2:
 3:
              uncle \leftarrow right[grandparent[z]]
              if col[uncle] = red then
 4:
                  col[p[z]] \leftarrow black; col[u] \leftarrow black;
 5:
                  col[gp[z]] \leftarrow red; z \leftarrow grandparent[z];
 6:
             else
 7:
                  if z = right[parent[z]] then
 8:
                       z \leftarrow p[z]; LeftRotate(z);
 9:
10:
                  col[p[z]] \leftarrow black; col[gp[z]] \leftarrow red; 2b: z left child
                  RightRotate(gp[z]);
11:
12:
         else same as then-clause but right and left exchanged
13: col(root[T]) \leftarrow black;
```

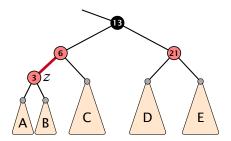

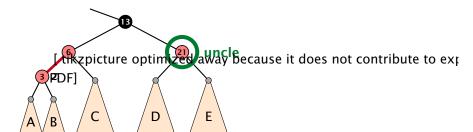

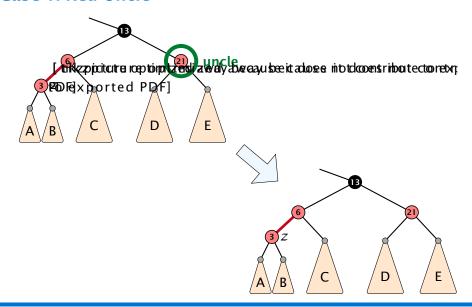

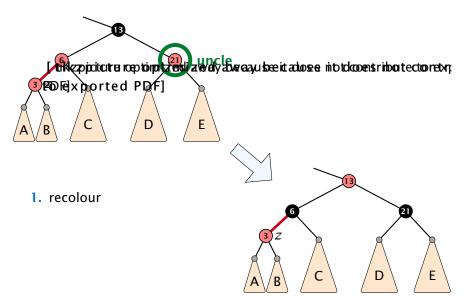

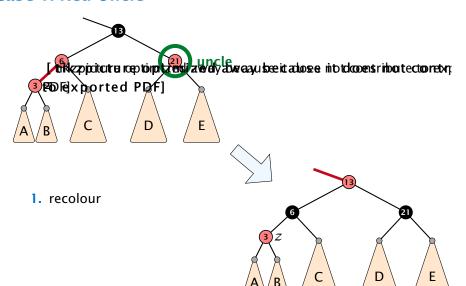

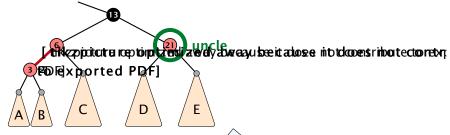

- 1. recolour
- 2. move z to grand-parent

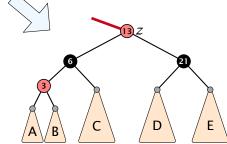

7.2 Red Black Trees

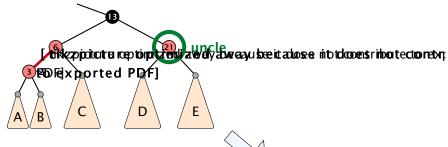

- 1. recolour
- 2. move z to grand-parent
- 3. invariant is fulfilled for new z

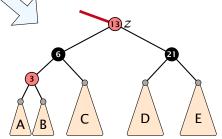

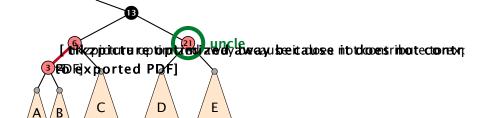

- 1. recolour
- 2. move z to grand-parent
- 3. invariant is fulfilled for new z
- 4. you made progress

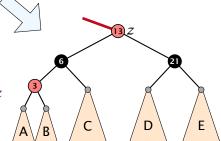

7.2 Red Black Trees

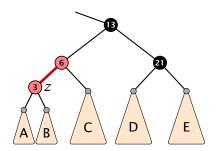

[ tikzpicture optimized away because it does not contribute to exp PDF]

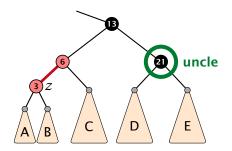

1. rotate around grandparent

[ tilkzpjcitctre reptorptzierdi zwely abereayu beeit, adopse in otdoorganibou tectoo retx;

Pole[xported PDF]

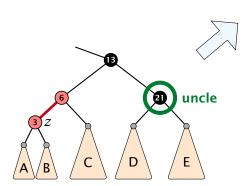

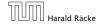

Ε

D

1. rotate around grandparent

2. [reiteaphaitette representiabilitate ety abereagu bee it alloge into tologen into tologen int

Policiskophorigend Property holds

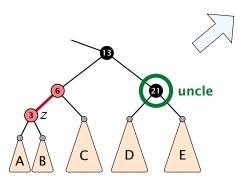

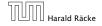

Ε

D

1. rotate around grandparent

2. [reikzphoùchto repromptei eloliez verdy abverayu bee it actions e into toloroes inhout ector retyr.

Poliejsk phoeingend parto prety holds

3. you have a red black tree

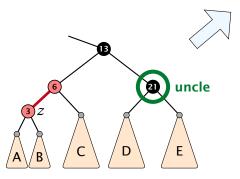

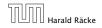

Ε

D

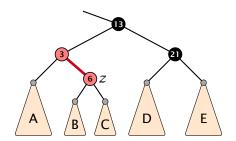

[ tikzpicture optimized away because it does not contribute to ex PDF]

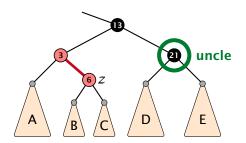

1. rotate around parent [ tikzpjatare reptino tżedi zwely zwezyu by tładoce into takcens riporecto retx Pole[xported PDF] D Ε uncle

1. rotate around parent 2. [minitezpizitalnewapvanpatzi erali zwedy abwezyu speritasto se ni o tako ensrindi ecto netr Pole xported PDF] D Ε uncle

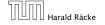

1. rotate around parent 2. [minitezpizitaltrawapvanpatzi endi zverely abverazu soprifactore into taladens rindat ectoreter 3. POFFINE OF TEST PET D Ε uncle

#### Running time:

▶ Only Case 1 may repeat; but only h/2 many steps, where h is the height of the tree.

#### Running time:

- ▶ Only Case 1 may repeat; but only h/2 many steps, where h is the height of the tree.
- Case 2a → Case 2b → red-black tree

#### Running time:

- Only Case 1 may repeat; but only h/2 many steps, where h is the height of the tree.
- Case 2a → Case 2b → red-black tree
- Case 2b → red-black tree

#### Running time:

- ▶ Only Case 1 may repeat; but only h/2 many steps, where h is the height of the tree.
- Case 2a → Case 2b → red-black tree
- Case 2b → red-black tree

Performing Case 1 at most  $O(\log n)$  times and every other case at most once, we get a red-black tree. Hence  $O(\log n)$  re-colorings and at most 2 rotations.

First do a standard delete.

First do a standard delete.

If the spliced out node  $\boldsymbol{x}$  was red everything is fine.

First do a standard delete.

If the spliced out node x was red everything is fine.

If it was black there may be the following problems.

First do a standard delete.

If the spliced out node x was red everything is fine.

If it was black there may be the following problems.

Parent and child of x were red; two adjacent red vertices.

First do a standard delete.

If the spliced out node x was red everything is fine.

If it was black there may be the following problems.

- Parent and child of x were red; two adjacent red vertices.
- If you delete the root, the root may now be red.

First do a standard delete.

If the spliced out node x was red everything is fine.

If it was black there may be the following problems.

- Parent and child of x were red; two adjacent red vertices.
- If you delete the root, the root may now be red.
- Every path from an ancestor of x to a descendant leaf of x changes the number of black nodes. Black height property might be violated.

43/218

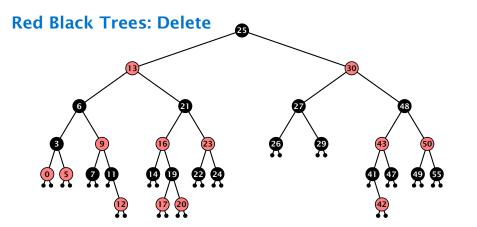

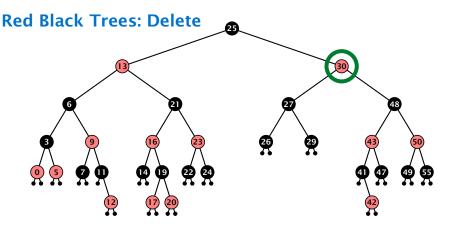

Case 3:

- do normal delete
- when replacing content by content of successor, don't change color of node

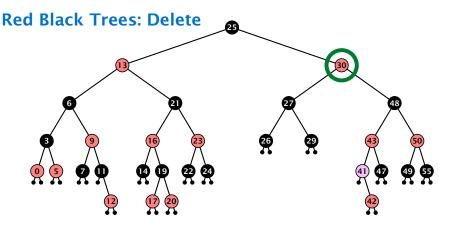

Case 3:

- do normal delete
- when replacing content by content of successor, don't change color of node

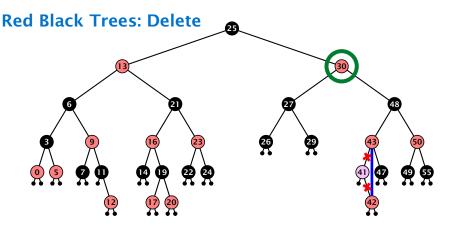

Case 3:

- do normal delete
- when replacing content by content of successor, don't change color of node

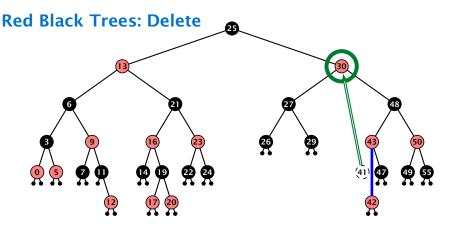

#### Case 3:

- do normal delete
- when replacing content by content of successor, don't change color of node

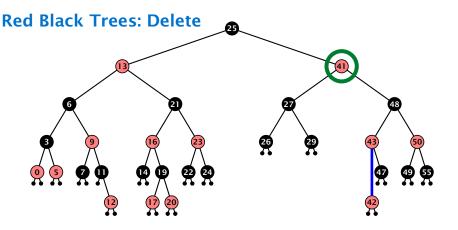

Case 3:

- do normal delete
- when replacing content by content of successor, don't change color of node

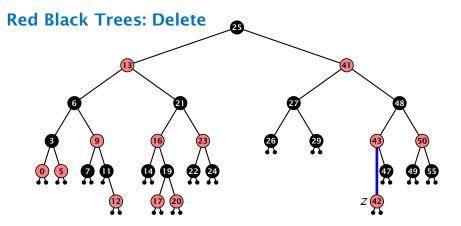

#### Delete:

deleting black node messes up black-height property

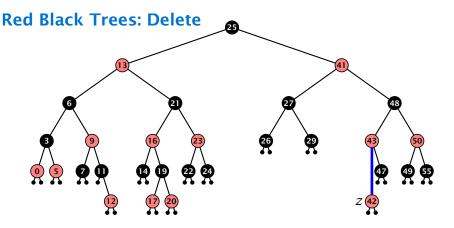

#### Delete:

- deleting black node messes up black-height property
- ▶ if z is red, we can simply color it black and everything is fine

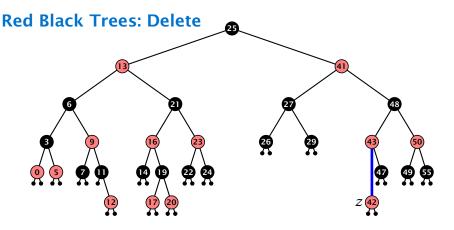

#### Delete:

- deleting black node messes up black-height property
- ightharpoonup if z is red, we can simply color it black and everything is fine
- the problem is if z is black (e.g. a dummy-leaf); we call a fix-up procedure to fix the problem.

#### **Red Black Trees: Delete**

#### Invariant of the fix-up algorithm

► the node z is black

#### **Red Black Trees: Delete**

#### Invariant of the fix-up algorithm

- ▶ the node *z* is black
- if we "assign" a fake black unit to the edge from z to its parent then the black-height property is fulfilled

#### **Red Black Trees: Delete**

#### Invariant of the fix-up algorithm

- ▶ the node *z* is black
- if we "assign" a fake black unit to the edge from z to its parent then the black-height property is fulfilled

**Goal:** make rotations in such a way that you at some point can remove the fake black unit from the edge.

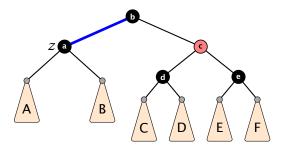

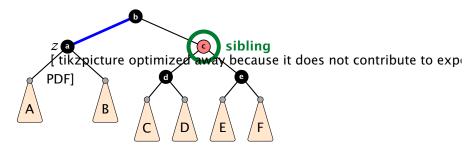

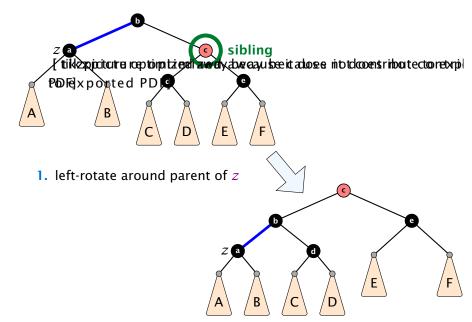

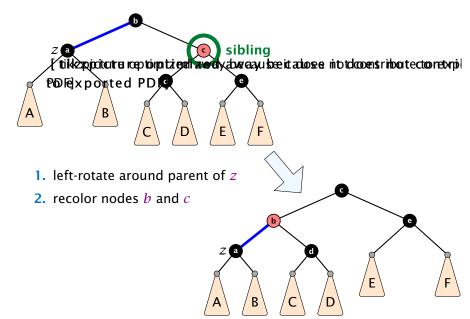

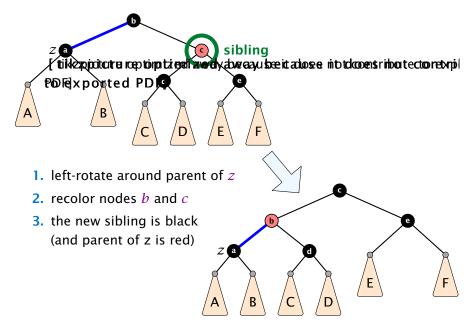

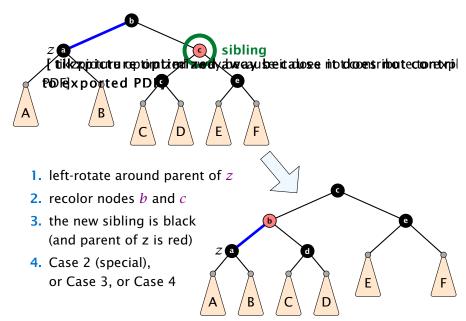

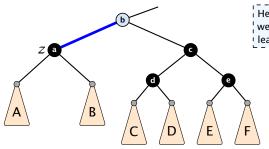

Here b is either black or red. If it is red we are in a special case that directly leads to a red-black tree.

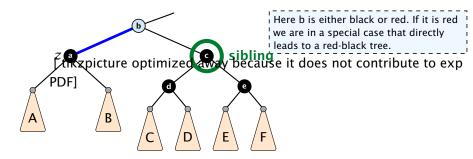

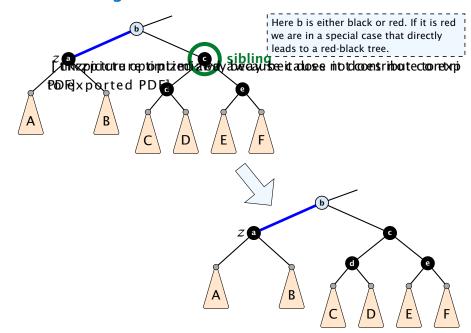

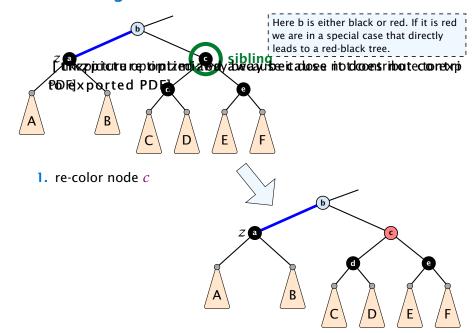

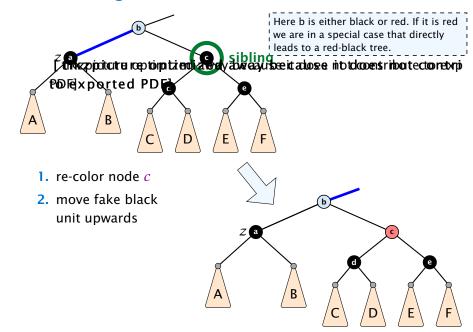

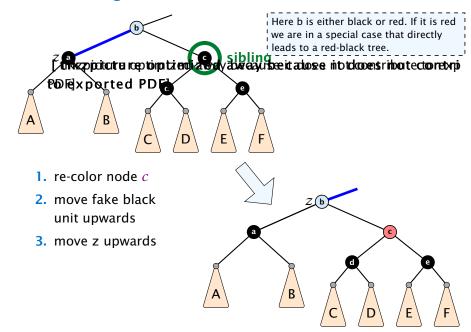

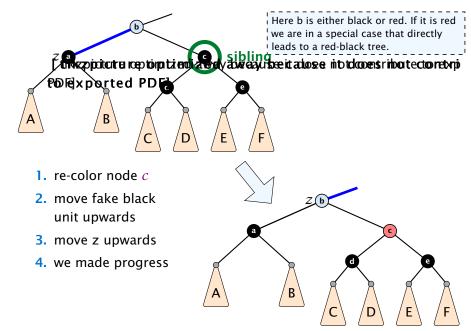

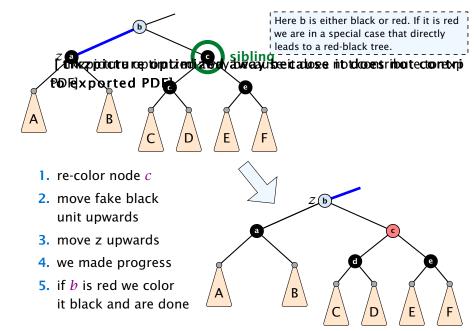

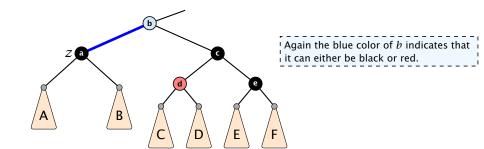

[ tikzpicture optimized away because it does not contribute to exp PDF]

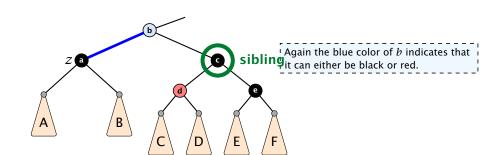

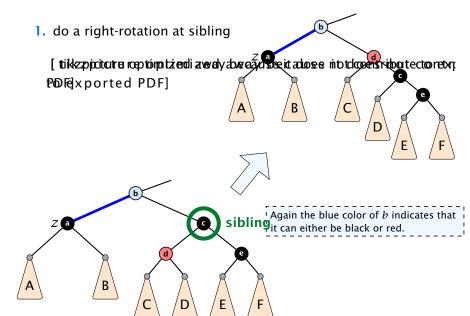

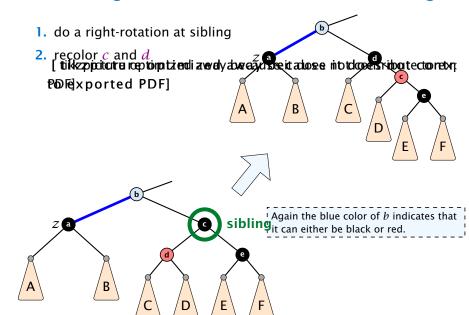

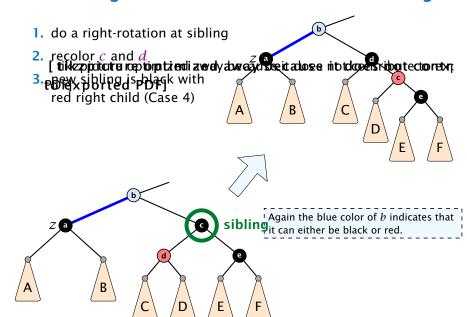

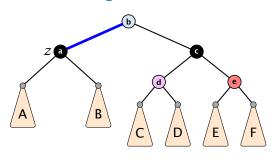

- Here b and d are either red or black but have possibly different colors.
- We recolor c by giving it the color of b.

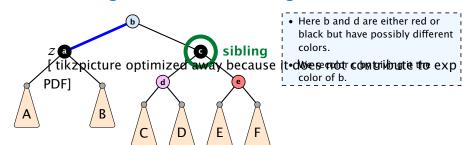

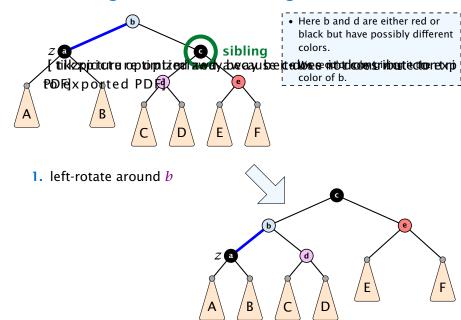

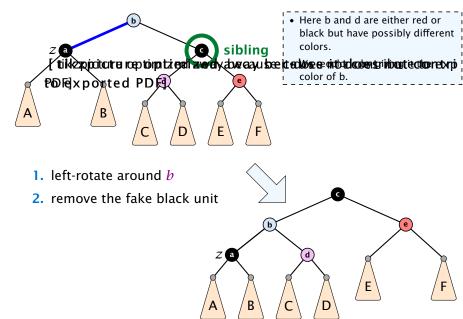

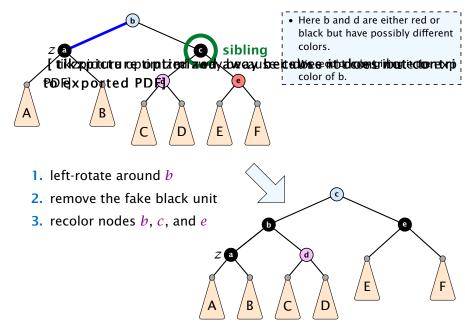

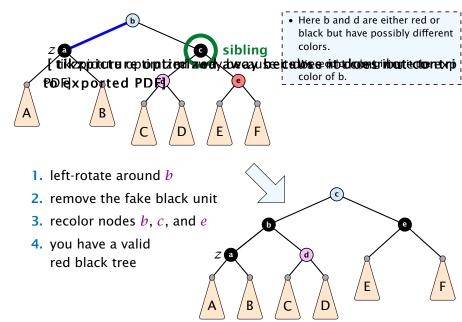

only Case 2 can repeat; but only h many steps, where h is the height of the tree

- only Case 2 can repeat; but only h many steps, where h is the height of the tree
- Case 1 → Case 2 (special) → red black tree Case 1 → Case 3 → Case 4 → red black tree Case 1 → Case 4 → red black tree

- only Case 2 can repeat; but only h many steps, where h is the height of the tree
- Case 1 → Case 2 (special) → red black tree Case 1 → Case 3 → Case 4 → red black tree Case 1 → Case 4 → red black tree
- Case 3 → Case 4 → red black tree

- only Case 2 can repeat; but only h many steps, where h is the height of the tree
- Case 1 → Case 2 (special) → red black tree Case 1 → Case 3 → Case 4 → red black tree Case 1 → Case 4 → red black tree
- Case 3 → Case 4 → red black tree
- Case 4 → red black tree

- only Case 2 can repeat; but only h many steps, where h is the height of the tree
- Case 1 → Case 2 (special) → red black tree Case 1 → Case 3 → Case 4 → red black tree Case 1 → Case 4 → red black tree
- Case 3 → Case 4 → red black tree
- Case 4 → red black tree

Performing Case 2 at most  $\mathcal{O}(\log n)$  times and every other step at most once, we get a red black tree. Hence,  $\mathcal{O}(\log n)$  re-colorings and at most 3 rotations.

Disadvantage of balanced search trees:

#### Disadvantage of balanced search trees:

- worst case; no advantage for easy inputs

#### Disadvantage of balanced search trees:

- worst case; no advantage for easy inputs
- additional memory required

#### Disadvantage of balanced search trees:

- worst case; no advantage for easy inputs
- additional memory required
- complicated implementation

#### Disadvantage of balanced search trees:

- worst case; no advantage for easy inputs
- additional memory required
- complicated implementation

#### **Splay Trees:**

#### Disadvantage of balanced search trees:

- worst case; no advantage for easy inputs
- additional memory required
- complicated implementation

#### **Splay Trees:**

+ after access, an element is moved to the root; splay(x) repeated accesses are faster

#### Disadvantage of balanced search trees:

- worst case; no advantage for easy inputs
- additional memory required
- complicated implementation

#### **Splay Trees:**

- + after access, an element is moved to the root; splay(x) repeated accesses are faster
- only amortized guarantee

#### Disadvantage of balanced search trees:

- worst case; no advantage for easy inputs
- additional memory required
- complicated implementation

#### **Splay Trees:**

- + after access, an element is moved to the root; splay(x) repeated accesses are faster
- only amortized guarantee
- read-operations change the tree

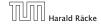

#### find(x)

- ightharpoonup search for x according to a search tree
- let  $\bar{x}$  be last element on search-path
- ightharpoonup splay $(\bar{x})$

#### insert(x)

- search for x;  $\bar{x}$  is last visited element during search (successer or predecessor of x)
- splay( $\bar{x}$ ) moves  $\bar{x}$  to the root
- insert x as new root

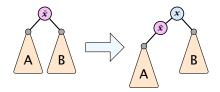

#### delete(x)

- search for x; splay(x); remove x
- lacktriangle search largest element  $ar{x}$  in A
- splay( $\bar{x}$ ) (on subtree A)
- connect root of B as right child of  $\bar{x}$

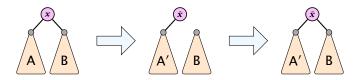

#### **Move to Root**

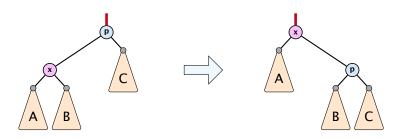

#### How to bring element to root?

- one (bad) option: moveToRoot(x)
- iteratively do rotation around parent of x until x is root
- if x is left child do right rotation otw. left rotation

## **Splay: Zig Case**

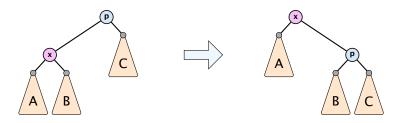

#### better option splay(x):

zig case: if x is child of root do left rotation or right rotation around parent

## **Splay: Zigzag Case**

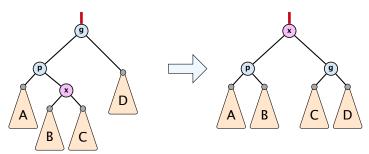

#### better option splay(x):

- zigzag case: if x is right child and parent of x is left child (or x left child parent of x right child)
- do double right rotation around grand-parent (resp. double left rotation)

**7.3 Splay Trees** 6. Feb. 2022

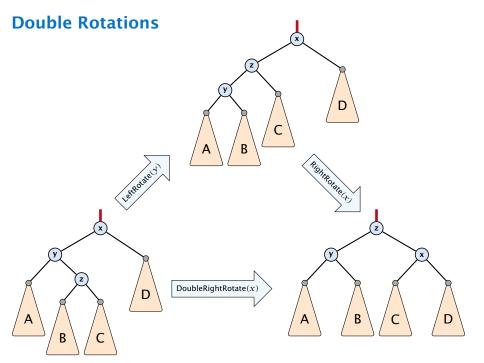

## **Splay: Zigzig Case**

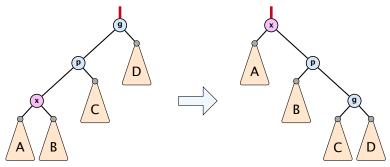

#### better option splay(x):

- zigzig case: if x is left child and parent of x is left child (or x right child, parent of x right child)
- do right roation around grand-parent followed by right rotation around parent (resp. left rotations)

7.3 Splay Trees

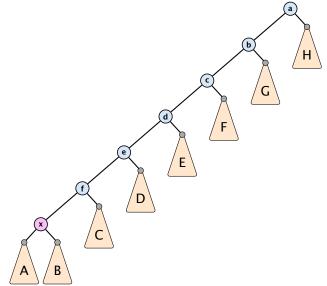

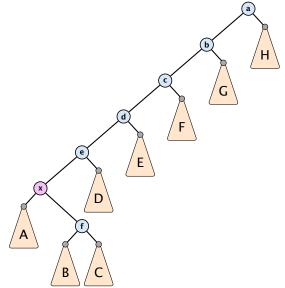

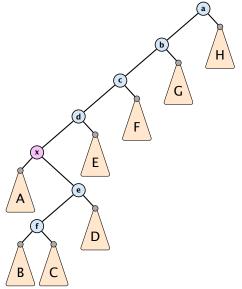

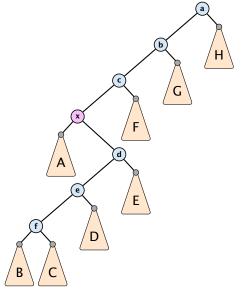

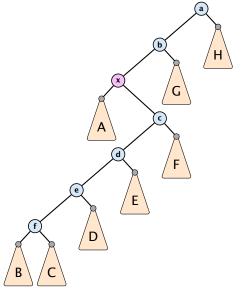

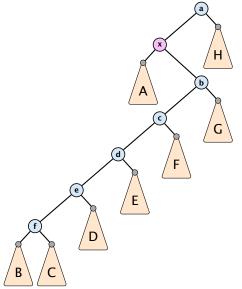

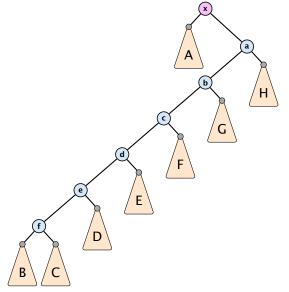

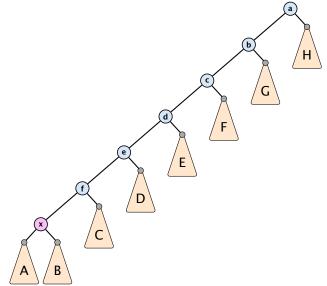

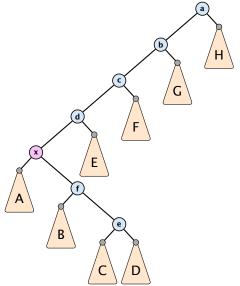

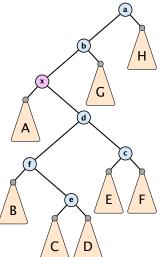

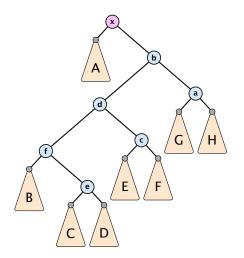

### **Static Optimality**

Suppose we have a sequence of m find-operations. find(x) appears  $h_x$  times in this sequence.

The cost of a static search tree *T* is:

$$cost(T) = m + \sum_{x} h_{x} \operatorname{depth}_{T}(x)$$

The total cost for processing the sequence on a splay-tree is  $\mathcal{O}(\cos(T_{\min}))$ , where  $T_{\min}$  is an optimal static search tree.

### **Dynamic Optimality**

Let S be a sequence with m find-operations.

Let A be a data-structure based on a search tree:

- the cost for accessing element x is 1 + depth(x);
- after accessing x the tree may be re-arranged through rotations;

#### **Conjecture:**

A splay tree that only contains elements from S has cost  $\mathcal{O}(\cos t(A,S))$ , for processing S.

#### Lemma 5

Splay Trees have an amortized running time of  $O(\log n)$  for all operations.

## **Amortized Analysis**

#### **Definition 6**

A data structure with operations  $op_1(), \ldots, op_k()$  has amortized running times  $t_1, \ldots, t_k$  for these operations if the following holds.

Suppose you are given a sequence of operations (starting with an empty data-structure) that operate on at most n elements, and let  $k_i$  denote the number of occurences of  $\operatorname{op}_i()$  within this sequence. Then the actual running time must be at most  $\sum_i k_i \cdot t_i(n)$ .

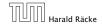

6. Feb. 2022

Introduce a potential for the data structure.

### Introduce a potential for the data structure.

•  $\Phi(D_i)$  is the potential after the *i*-th operation.

#### Introduce a potential for the data structure.

- $\Phi(D_i)$  is the potential after the *i*-th operation.
- ightharpoonup Amortized cost of the i-th operation is

$$\hat{c}_i = c_i + \Phi(D_i) - \Phi(D_{i-1}) \ . \label{eq:constraint}$$

#### Introduce a potential for the data structure.

- $\Phi(D_i)$  is the potential after the *i*-th operation.
- ightharpoonup Amortized cost of the i-th operation is

$$\hat{c}_i = c_i + \Phi(D_i) - \Phi(D_{i-1}) .$$

▶ Show that  $\Phi(D_i) \ge \Phi(D_0)$ .

### Introduce a potential for the data structure.

- $\Phi(D_i)$  is the potential after the *i*-th operation.
- Amortized cost of the i-th operation is

$$\hat{c}_i = c_i + \Phi(D_i) - \Phi(D_{i-1}) \ .$$

▶ Show that  $\Phi(D_i) \ge \Phi(D_0)$ .

Then

$$\sum_{i=1}^k c_i$$

#### **Potential Method**

#### Introduce a potential for the data structure.

- $\Phi(D_i)$  is the potential after the *i*-th operation.
- Amortized cost of the i-th operation is

$$\hat{c}_i = c_i + \Phi(D_i) - \Phi(D_{i-1}) \ . \label{eq:constraint}$$

Show that  $\Phi(D_i) \ge \Phi(D_0)$ .

Then

$$\sum_{i=1}^{k} c_i \le \sum_{i=1}^{k} c_i + \Phi(D_k) - \Phi(D_0)$$

#### **Potential Method**

#### Introduce a potential for the data structure.

- $\Phi(D_i)$  is the potential after the *i*-th operation.
- ightharpoonup Amortized cost of the i-th operation is

$$\hat{c}_i = c_i + \Phi(D_i) - \Phi(D_{i-1}) \ .$$

▶ Show that  $\Phi(D_i) \ge \Phi(D_0)$ .

Then

$$\sum_{i=1}^k c_i \leq \sum_{i=1}^k c_i + \Phi(D_k) - \Phi(D_0) = \sum_{i=1}^k \hat{c}_i$$

This means the amortized costs can be used to derive a bound on the total cost.

#### Stack

- ► *S.* push()
- ► *S.* pop()
- ► *S.* multipop(*k*): removes *k* items from the stack. If the stack currently contains less than *k* items it empties the stack.
- ► The user has to ensure that pop and multipop do not generate an underflow.

#### Stack

- ► *S.* push()
- ► S. pop()
- ► *S.* multipop(*k*): removes *k* items from the stack. If the stack currently contains less than *k* items it empties the stack.
- The user has to ensure that pop and multipop do not generate an underflow.

#### Actual cost:

- ► *S.* push(): cost 1.
- ► *S.* pop(): cost 1.
- *S.* multipop(k): cost min{size, k} = k.

Use potential function  $\Phi(S) = \text{number of elements on the stack.}$ 

Use potential function  $\Phi(S)$  = number of elements on the stack.

#### **Amortized cost:**

► S. push(): cost

$$\hat{C}_{\mathrm{push}} = C_{\mathrm{push}} + \Delta \Phi = 1 + 1 \leq 2 \ .$$

Use potential function  $\Phi(S) = \text{number of elements on the stack.}$ 

#### **Amortized cost:**

**►** *S.* push(): cost

$$\hat{C}_{\text{push}} = C_{\text{push}} + \Delta \Phi = 1 + 1 \le 2 \ .$$

**►** *S.* pop(): cost

$$\hat{C}_{\text{pop}} = C_{\text{pop}} + \Delta \Phi = 1 - 1 \le 0 .$$

Use potential function  $\Phi(S) = \text{number of elements on the stack.}$ 

#### Amortized cost:

**►** *S.* push(): cost

$$\hat{C}_{\mathrm{push}} = C_{\mathrm{push}} + \Delta \Phi = 1 + 1 \leq 2 \ .$$

► **S. pop()**: cost

$$\hat{C}_{\mathrm{pop}} = C_{\mathrm{pop}} + \Delta \Phi = 1 - 1 \leq 0 \ .$$

 $\triangleright$  S. multipop(k): cost

$$\hat{C}_{mn} = C_{mn} + \Delta \Phi = \min\{\text{size}, k\} - \min\{\text{size}, k\} \le 0$$
.

### Incrementing a binary counter:

Consider a computational model where each bit-operation costs one time-unit.

#### Incrementing a binary counter:

Consider a computational model where each bit-operation costs one time-unit.

Incrementing an n-bit binary counter may require to examine n-bits, and maybe change them.

#### Incrementing a binary counter:

Consider a computational model where each bit-operation costs one time-unit.

Incrementing an n-bit binary counter may require to examine n-bits, and maybe change them.

#### Actual cost:

- ► Changing bit from 0 to 1: cost 1.
- Changing bit from 1 to 0: cost 1.
- ▶ Increment: cost is k + 1, where k is the number of consecutive ones in the least significant bit-positions (e.g, 001101 has k = 1).

6. Feb. 2022

70/218

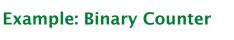

Choose potential function  $\Phi(x)=k$ , where k denotes the number of ones in the binary representation of x.

#### Amortized cost:

Choose potential function  $\Phi(x)=k$ , where k denotes the number of ones in the binary representation of x.

#### **Amortized cost:**

► Changing bit from 0 to 1:

$$\hat{C}_{0\to 1} = C_{0\to 1} + \Delta \Phi = 1 + 1 \le 2 .$$

Choose potential function  $\Phi(x) = k$ , where k denotes the number of ones in the binary representation of x.

#### **Amortized cost:**

► Changing bit from 0 to 1:

$$\hat{C}_{0\to 1} = C_{0\to 1} + \Delta \Phi = 1 + 1 \le 2$$
 .

► Changing bit from 1 to 0:

$$\hat{C}_{1\to 0} = C_{1\to 0} + \Delta \Phi = 1 - 1 \le 0 \ .$$

Choose potential function  $\Phi(x) = k$ , where k denotes the number of ones in the binary representation of x.

#### Amortized cost:

► Changing bit from 0 to 1:

$$\hat{C}_{0\to 1} = C_{0\to 1} + \Delta \Phi = 1 + 1 \le 2 .$$

► Changing bit from 1 to 0:

$$\hat{C}_{1\to 0} = C_{1\to 0} + \Delta \Phi = 1 - 1 \le 0 .$$

▶ Increment: Let k denotes the number of consecutive ones in the least significant bit-positions. An increment involves k (1  $\rightarrow$  0)-operations, and one (0  $\rightarrow$  1)-operation.

Hence, the amortized cost is  $k\hat{C}_{1\rightarrow 0} + \hat{C}_{0\rightarrow 1} \leq 2$ .

### **Splay Trees**

#### potential function for splay trees:

- ightharpoonup size  $s(x) = |T_x|$
- $rank r(x) = \log_2(s(x))$

amortized cost = real cost + potential change

The cost is essentially the cost of the splay-operation, which is 1 plus the number of rotations.

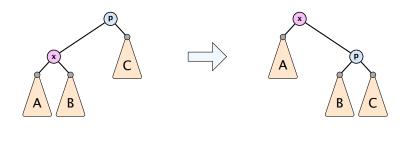

 $\Delta\Phi =$ 

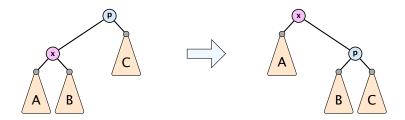

$$\Delta\Phi = r'(x) + r'(p) - r(x) - r(p)$$

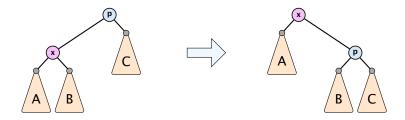

$$\Delta\Phi = r'(x) + r'(p) - r(x) - r(p)$$
$$= r'(p) - r(x)$$

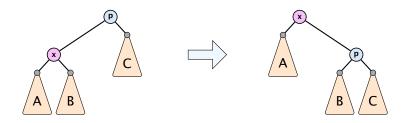

$$\Delta\Phi = r'(x) + r'(p) - r(x) - r(p)$$
$$= r'(p) - r(x)$$
$$\leq r'(x) - r(x)$$

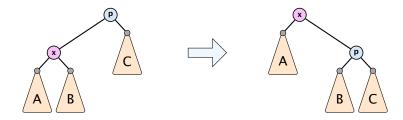

$$\Delta\Phi = r'(x) + r'(p) - r(x) - r(p)$$
$$= r'(p) - r(x)$$
$$\leq r'(x) - r(x)$$

$$cost_{ziq} \le 1 + 3(r'(x) - r(x))$$

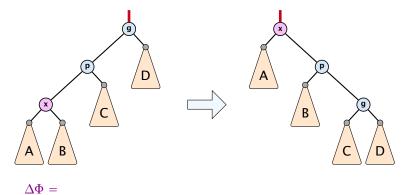

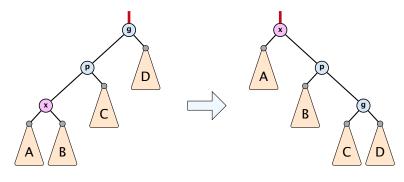

$$\Delta\Phi=r'(x)+r'(p)+r'(g)-r(x)-r(p)-r(g)$$

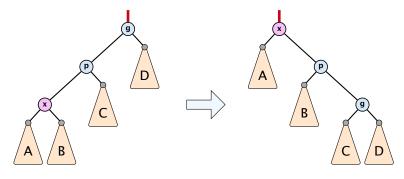

$$\Delta \Phi = r'(x) + r'(p) + r'(g) - r(x) - r(p) - r(g)$$
  
=  $r'(p) + r'(g) - r(x) - r(p)$ 

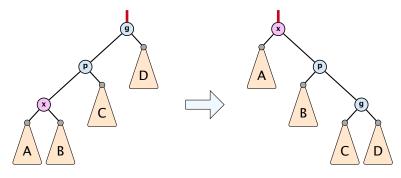

$$\Delta \Phi = r'(x) + r'(p) + r'(g) - r(x) - r(p) - r(g)$$

$$= r'(p) + r'(g) - r(x) - r(p)$$

$$\leq r'(x) + r'(g) - r(x) - r(x)$$

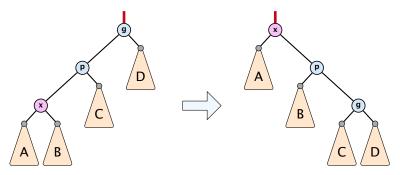

$$\Delta\Phi = r'(x) + r'(p) + r'(g) - r(x) - r(p) - r(g)$$

$$= r'(p) + r'(g) - r(x) - r(p)$$

$$\leq r'(x) + r'(g) - r(x) - r(x)$$

$$= r'(x) + r'(g) + r(x) - 3r'(x) + 3r'(x) - r(x) - 2r(x)$$

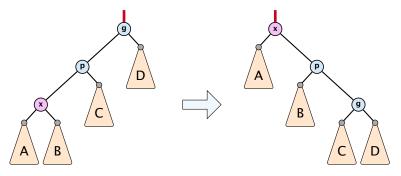

$$\Delta\Phi = r'(x) + r'(p) + r'(g) - r(x) - r(p) - r(g)$$

$$= r'(p) + r'(g) - r(x) - r(p)$$

$$\leq r'(x) + r'(g) - r(x) - r(x)$$

$$= r'(x) + r'(g) + r(x) - 3r'(x) + 3r'(x) - r(x) - 2r(x)$$

$$= -2r'(x) + r'(g) + r(x) + 3(r'(x) - r(x))$$

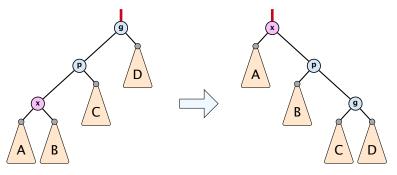

$$\Delta\Phi = r'(x) + r'(p) + r'(g) - r(x) - r(p) - r(g)$$

$$= r'(p) + r'(g) - r(x) - r(p)$$

$$\leq r'(x) + r'(g) - r(x) - r(x)$$

$$= r'(x) + r'(g) + r(x) - 3r'(x) + 3r'(x) - r(x) - 2r(x)$$

$$= -2r'(x) + r'(g) + r(x) + 3(r'(x) - r(x))$$

$$\leq -2 + 3(r'(x) - r(x))$$

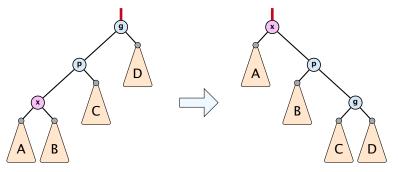

$$\Delta\Phi = r'(x) + r'(p) + r'(g) - r(x) - r(p) - r(g)$$

$$= r'(p) + r'(g) - r(x) - r(p)$$

$$\leq r'(x) + r'(g) - r(x) - r(x)$$

$$= r'(x) + r'(g) + r(x) - 3r'(x) + 3r'(x) - r(x) - 2r(x)$$

$$= -2r'(x) + r'(g) + r(x) + 3(r'(x) - r(x))$$

$$\leq -2 + 3(r'(x) - r(x)) \Rightarrow \cos t_{ziqziq} \leq 3(r'(x) - r(x))$$

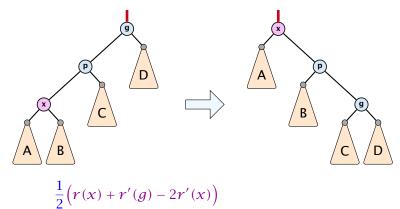

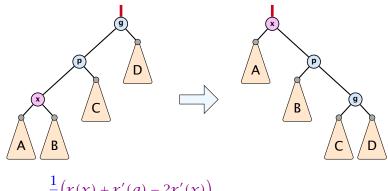

$$\frac{1}{2} \Big( r(x) + r'(g) - 2r'(x) \Big) \\
= \frac{1}{2} \Big( \log(s(x)) + \log(s'(g)) - 2\log(s'(x)) \Big)$$

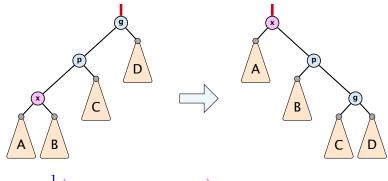

$$\frac{1}{2} \left( r(x) + r'(g) - 2r'(x) \right)$$

$$= \frac{1}{2} \left( \log(s(x)) + \log(s'(g)) - 2\log(s'(x)) \right)$$

$$= \frac{1}{2} \log \left( \frac{s(x)}{s'(x)} \right) + \frac{1}{2} \log \left( \frac{s'(g)}{s'(x)} \right)$$

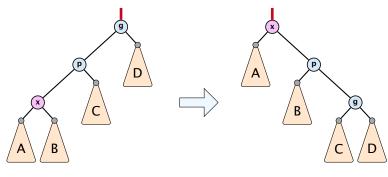

$$\begin{split} \frac{1}{2} \Big( r(x) + r'(g) - 2r'(x) \Big) \\ &= \frac{1}{2} \Big( \log(s(x)) + \log(s'(g)) - 2\log(s'(x)) \Big) \\ &= \frac{1}{2} \log \Big( \frac{s(x)}{s'(x)} \Big) + \frac{1}{2} \log \Big( \frac{s'(g)}{s'(x)} \Big) \\ &\leq \log \Big( \frac{1}{2} \frac{s(x)}{s'(x)} + \frac{1}{2} \frac{s'(g)}{s'(x)} \Big) \end{split}$$

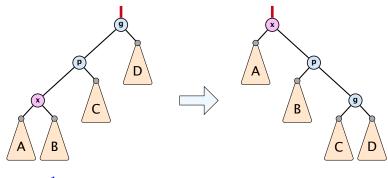

$$\begin{split} &\frac{1}{2}\Big(r(x)+r'(g)-2r'(x)\Big)\\ &=\frac{1}{2}\Big(\log(s(x))+\log(s'(g))-2\log(s'(x))\Big)\\ &=\frac{1}{2}\log\Big(\frac{s(x)}{s'(x)}\Big)+\frac{1}{2}\log\Big(\frac{s'(g)}{s'(x)}\Big)\\ &\leq \log\Big(\frac{1}{2}\frac{s(x)}{s'(x)}+\frac{1}{2}\frac{s'(g)}{s'(x)}\Big)\leq \log\Big(\frac{1}{2}\Big) \end{split}$$

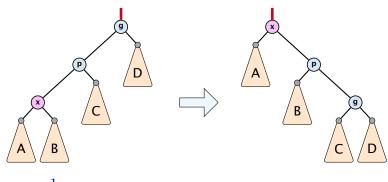

$$\begin{split} \frac{1}{2} \Big( r(x) + r'(g) - 2r'(x) \Big) \\ &= \frac{1}{2} \Big( \log(s(x)) + \log(s'(g)) - 2\log(s'(x)) \Big) \\ &= \frac{1}{2} \log \Big( \frac{s(x)}{s'(x)} \Big) + \frac{1}{2} \log \Big( \frac{s'(g)}{s'(x)} \Big) \\ &\leq \log \Big( \frac{1}{2} \frac{s(x)}{s'(x)} + \frac{1}{2} \frac{s'(g)}{s'(x)} \Big) \leq \log \Big( \frac{1}{2} \Big) = -1 \end{split}$$

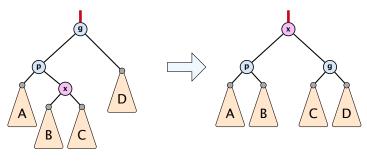

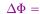

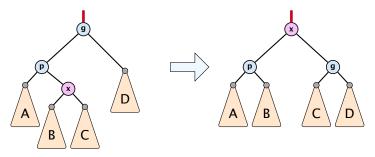

$$\Delta\Phi = r'(x) + r'(p) + r'(g) - r(x) - r(p) - r(g)$$

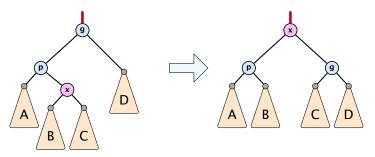

$$\Delta \Phi = r'(x) + r'(p) + r'(g) - r(x) - r(p) - r(g)$$
  
=  $r'(p) + r'(g) - r(x) - r(p)$ 

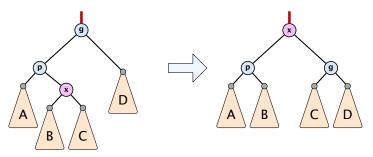

$$\Delta \Phi = r'(x) + r'(p) + r'(g) - r(x) - r(p) - r(g)$$

$$= r'(p) + r'(g) - r(x) - r(p)$$

$$\leq r'(p) + r'(g) - r(x) - r(x)$$

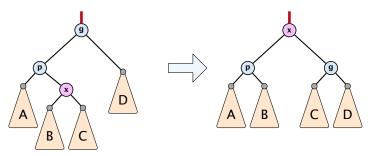

$$\Delta\Phi = r'(x) + r'(p) + r'(g) - r(x) - r(p) - r(g)$$

$$= r'(p) + r'(g) - r(x) - r(p)$$

$$\leq r'(p) + r'(g) - r(x) - r(x)$$

$$= r'(p) + r'(g) - 2r'(x) + 2r'(x) - 2r(x)$$

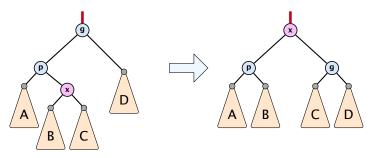

$$\Delta\Phi = r'(x) + r'(p) + r'(g) - r(x) - r(p) - r(g)$$

$$= r'(p) + r'(g) - r(x) - r(p)$$

$$\leq r'(p) + r'(g) - r(x) - r(x)$$

$$= r'(p) + r'(g) - 2r'(x) + 2r'(x) - 2r(x)$$

$$\leq -2 + 2(r'(x) - r(x))$$

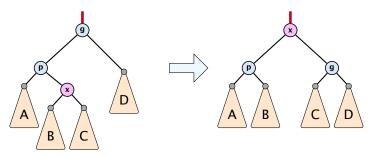

$$\Delta \Phi = r'(x) + r'(p) + r'(g) - r(x) - r(p) - r(g)$$

$$= r'(p) + r'(g) - r(x) - r(p)$$

$$\leq r'(p) + r'(g) - r(x) - r(x)$$

$$= r'(p) + r'(g) - 2r'(x) + 2r'(x) - 2r(x)$$

$$\leq -2 + 2(r'(x) - r(x)) \Rightarrow cost_{ziqzaq} \leq 3(r'(x) - r(x))$$

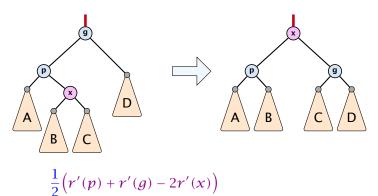

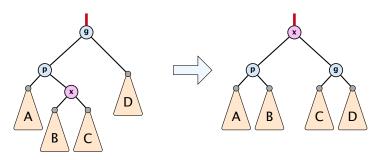

$$\begin{split} \frac{1}{2} \Big( r'(p) + r'(g) - 2r'(x) \Big) \\ &= \frac{1}{2} \Big( \log(s'(p)) + \log(s'(g)) - 2\log(s'(x)) \Big) \end{split}$$

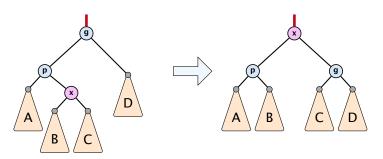

$$\frac{1}{2} \left( r'(p) + r'(g) - 2r'(x) \right) \\
= \frac{1}{2} \left( \log(s'(p)) + \log(s'(g)) - 2\log(s'(x)) \right) \\
\leq \log \left( \frac{1}{2} \frac{s'(p)}{s'(x)} + \frac{1}{2} \frac{s'(g)}{s'(x)} \right)$$

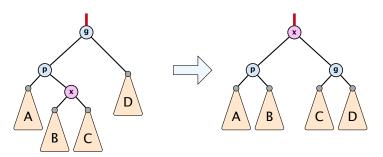

$$\frac{1}{2} \Big( r'(p) + r'(g) - 2r'(x) \Big) \\
= \frac{1}{2} \Big( \log(s'(p)) + \log(s'(g)) - 2\log(s'(x)) \Big) \\
\leq \log\Big( \frac{1}{2} \frac{s'(p)}{s'(x)} + \frac{1}{2} \frac{s'(g)}{s'(x)} \Big) \leq \log\Big( \frac{1}{2} \Big)$$

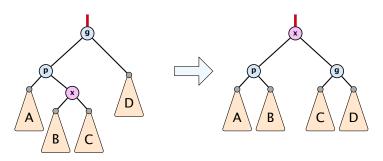

$$\frac{1}{2} \Big( r'(p) + r'(g) - 2r'(x) \Big) \\
= \frac{1}{2} \Big( \log(s'(p)) + \log(s'(g)) - 2\log(s'(x)) \Big) \\
\leq \log\Big( \frac{1}{2} \frac{s'(p)}{s'(x)} + \frac{1}{2} \frac{s'(g)}{s'(x)} \Big) \leq \log\Big( \frac{1}{2} \Big) = -1$$

#### Amortized cost of the whole splay operation:

$$\leq 1 + 1 + \sum_{\text{steps } t} 3(r_t(x) - r_{t-1}(x))$$

$$= 2 + 3(r(\text{root}) - r_0(x))$$

$$\leq \mathcal{O}(\log n)$$

#### Suppose you want to develop a data structure with:

- Insert(x): insert element x.
- **Search**(k): search for element with key k.
- **Delete**(x): delete element referenced by pointer x.
- ▶ find-by-rank( $\ell$ ): return the  $\ell$ -th element; return "error" if the data-structure contains less than  $\ell$  elements.

#### Suppose you want to develop a data structure with:

- Insert(x): insert element x.
- **Search**(k): search for element with key k.
- **Delete**(x): delete element referenced by pointer x.
- ▶ find-by-rank( $\ell$ ): return the  $\ell$ -th element; return "error" if the data-structure contains less than  $\ell$  elements.

Augment an existing data-structure instead of developing a new one.

#### How to augment a data-structure

1. choose an underlying data-structure

- Of course, the above steps heavily depend on each other. For example it makes no sense to choose additional information to be stored (Step 2), and later realize that either the information cannot be maintained efficiently (Step 3) or is not sufficient to support the new operations (Step 4).
- However, the above outline is a good way to describe/document a new data-structure.

#### How to augment a data-structure

- choose an underlying data-structure
- determine additional information to be stored in the underlying structure

- Of course, the above steps heavily depend on each other. For example it makes no sense to choose additional information to be stored (Step 2), and later realize that either the information cannot be maintained efficiently (Step 3) or is not sufficient to support the new operations (Step 4).
- However, the above outline is a good way to describe/document a new data-structure.

#### How to augment a data-structure

- choose an underlying data-structure
- determine additional information to be stored in the underlying structure
- verify/show how the additional information can be maintained for the basic modifying operations on the underlying structure.
  - Of course, the above steps heavily depend on each other. For example it makes no sense to choose additional information to be stored (Step 2), and later realize that either the information cannot be maintained efficiently (Step 3) or is not sufficient to support the new operations (Step 4).
  - However, the above outline is a good way to describe/document a new data-structure.

#### How to augment a data-structure

- choose an underlying data-structure
- determine additional information to be stored in the underlying structure
- 3. verify/show how the additional information can be maintained for the basic modifying operations on the underlying structure.
- 4. develop the new operations
- Of course, the above steps heavily depend on each other. For example it makes no sense to choose additional information to be stored (Step 2), and later realize that either the information cannot be maintained efficiently (Step 3) or is not sufficient to support the new operations (Step 4).
- However, the above outline is a good way to describe/document a new data-structure.

Goal: Design a data-structure that supports insert, delete, search, and find-by-rank in time  $O(\log n)$ .

1. We choose a red-black tree as the underlying data-structure.

Goal: Design a data-structure that supports insert, delete, search, and find-by-rank in time  $O(\log n)$ .

- 1. We choose a red-black tree as the underlying data-structure.
- 2. We store in each node v the size of the sub-tree rooted at v.

# Goal: Design a data-structure that supports insert, delete, search, and find-by-rank in time $O(\log n)$ .

- 1. We choose a red-black tree as the underlying data-structure.
- 2. We store in each node v the size of the sub-tree rooted at v.
- 3. We need to be able to update the size-field in each node without asymptotically affecting the running time of insert, delete, and search. We come back to this step later...

Goal: Design a data-structure that supports insert, delete, search, and find-by-rank in time  $O(\log n)$ .

**4.** How does find-by-rank work? Find-by-rank(k) = Select(root,k) with

```
Algorithm 1 Select(x, i)
```

```
1: if x = \text{null} then return error
```

```
2: if left[x] \neq null then r \leftarrow left[x]. size +1 else r \leftarrow 1
```

```
3: if i = r then return x
```

4: if i < r then

5: **return** Select(left[x], i)

6: **else** 

7: **return** Select(right[x], i - r)

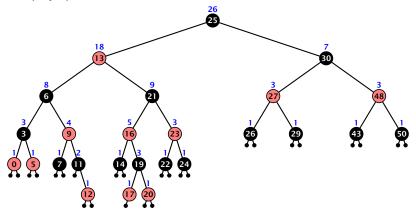

- decide whether you have to proceed into the left or right sub-tree
- adjust the rank that you are searching for if you go right

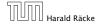

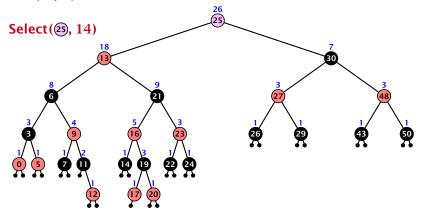

- decide whether you have to proceed into the left or right sub-tree
- adjust the rank that you are searching for if you go right

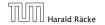

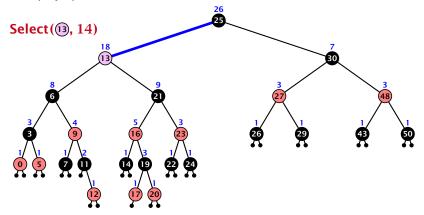

- decide whether you have to proceed into the left or right sub-tree
- adjust the rank that you are searching for if you go right

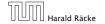

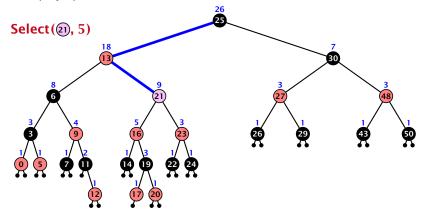

- decide whether you have to proceed into the left or right sub-tree
- adjust the rank that you are searching for if you go right

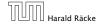

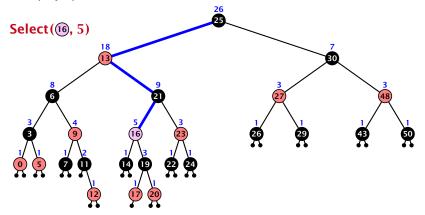

- decide whether you have to proceed into the left or right sub-tree
- adjust the rank that you are searching for if you go right

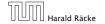

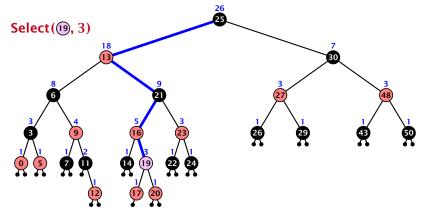

- decide whether you have to proceed into the left or right sub-tree
- adjust the rank that you are searching for if you go right

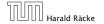

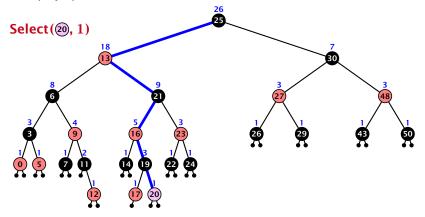

- decide whether you have to proceed into the left or right sub-tree
- adjust the rank that you are searching for if you go right

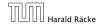

Goal: Design a data-structure that supports insert, delete, search, and find-by-rank in time  $\mathcal{O}(\log n)$ .

3. How do we maintain information?

Goal: Design a data-structure that supports insert, delete, search, and find-by-rank in time  $\mathcal{O}(\log n)$ .

3. How do we maintain information?

Search(k): Nothing to do.

Goal: Design a data-structure that supports insert, delete, search, and find-by-rank in time  $O(\log n)$ .

3. How do we maintain information?

Search(k): Nothing to do.

Insert(x): When going down the search path increase the size field for each visited node. Maintain the size field during rotations.

Goal: Design a data-structure that supports insert, delete, search, and find-by-rank in time  $O(\log n)$ .

3. How do we maintain information?

Search(k): Nothing to do.

Insert(x): When going down the search path increase the size field for each visited node. Maintain the size field during rotations.

**Delete**(*x*): Directly after splicing out a node traverse the path from the spliced out node upwards, and decrease the size counter on every node on this path. Maintain the size field during rotations.

#### **Rotations**

The only operation during the fix-up procedure that alters the tree and requires an update of the size-field:

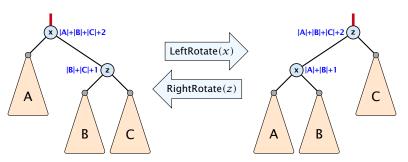

The nodes x and z are the only nodes changing their size-fields.

The new size-fields can be computed locally from the size-fields of the children.

### 7.5 Skip Lists

Why do we not use a list for implementing the ADT Dynamic Set?

- ightharpoonup time for search  $\Theta(n)$
- time for insert  $\Theta(n)$  (dominated by searching the item)
- time for delete  $\Theta(1)$  if we are given a handle to the object, otw.  $\Theta(n)$

- ightharpoonup time for search  $\Theta(n)$
- time for insert  $\Theta(n)$  (dominated by searching the item)
- time for delete  $\Theta(1)$  if we are given a handle to the object, otw.  $\Theta(n)$

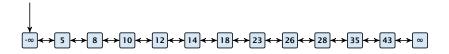

- $\blacktriangleright$  time for search  $\Theta(n)$
- time for insert  $\Theta(n)$  (dominated by searching the item)
- time for delete  $\Theta(1)$  if we are given a handle to the object, otw.  $\Theta(n)$

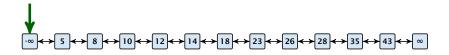

- $\blacktriangleright$  time for search  $\Theta(n)$
- time for insert  $\Theta(n)$  (dominated by searching the item)
- time for delete  $\Theta(1)$  if we are given a handle to the object, otw.  $\Theta(n)$

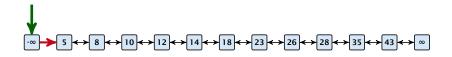

- $\blacktriangleright$  time for search  $\Theta(n)$
- time for insert  $\Theta(n)$  (dominated by searching the item)
- time for delete  $\Theta(1)$  if we are given a handle to the object, otw.  $\Theta(n)$

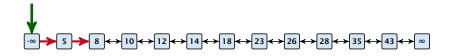

- ightharpoonup time for search  $\Theta(n)$
- time for insert  $\Theta(n)$  (dominated by searching the item)
- time for delete  $\Theta(1)$  if we are given a handle to the object, otw.  $\Theta(n)$

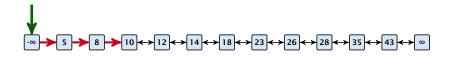

- $\blacktriangleright$  time for search  $\Theta(n)$
- time for insert  $\Theta(n)$  (dominated by searching the item)
- time for delete  $\Theta(1)$  if we are given a handle to the object, otw.  $\Theta(n)$

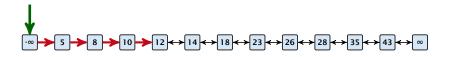

- ightharpoonup time for search  $\Theta(n)$
- time for insert  $\Theta(n)$  (dominated by searching the item)
- time for delete  $\Theta(1)$  if we are given a handle to the object, otw.  $\Theta(n)$

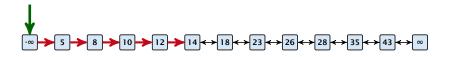

# Why do we not use a list for implementing the ADT Dynamic Set?

- $\blacktriangleright$  time for search  $\Theta(n)$
- time for insert  $\Theta(n)$  (dominated by searching the item)
- time for delete  $\Theta(1)$  if we are given a handle to the object, otw.  $\Theta(n)$

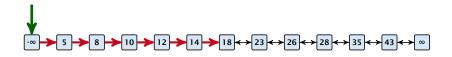

6. Feb. 2022

- ightharpoonup time for search  $\Theta(n)$
- time for insert  $\Theta(n)$  (dominated by searching the item)
- time for delete  $\Theta(1)$  if we are given a handle to the object, otw.  $\Theta(n)$

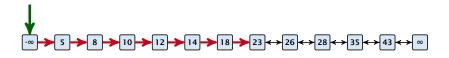

- ightharpoonup time for search  $\Theta(n)$
- time for insert  $\Theta(n)$  (dominated by searching the item)
- time for delete  $\Theta(1)$  if we are given a handle to the object, otw.  $\Theta(n)$

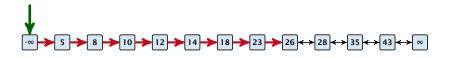

How can we improve the search-operation?

How can we improve the search-operation?

How can we improve the search-operation?

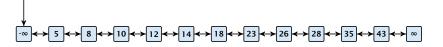

How can we improve the search-operation?

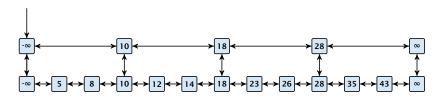

How can we improve the search-operation?

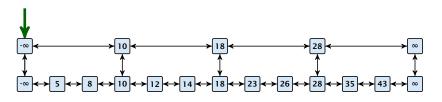

How can we improve the search-operation?

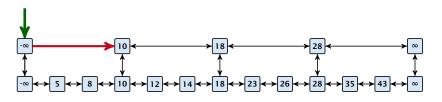

How can we improve the search-operation?

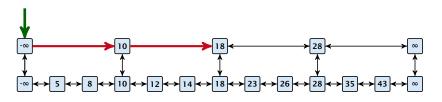

How can we improve the search-operation?

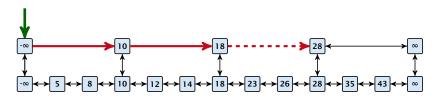

How can we improve the search-operation?

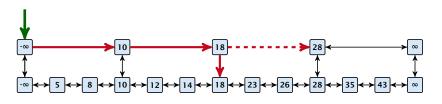

How can we improve the search-operation?

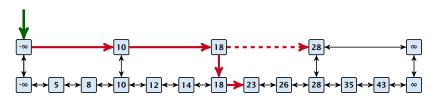

How can we improve the search-operation?

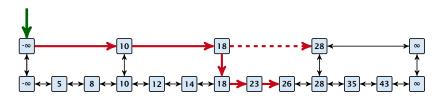

How can we improve the search-operation?

#### Add an express lane:

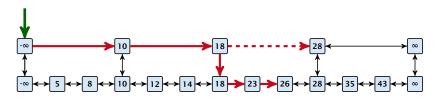

Let  $|L_1|$  denote the number of elements in the "express lane", and  $|L_0|=n$  the number of all elements (ignoring dummy elements).

How can we improve the search-operation?

#### Add an express lane:

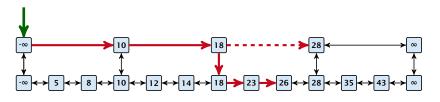

Let  $|L_1|$  denote the number of elements in the "express lane", and  $|L_0|=n$  the number of all elements (ignoring dummy elements).

Worst case search time:  $|L_1|+rac{|L_0|}{|L_1|}$  (ignoring additive constants)

How can we improve the search-operation?

#### Add an express lane:

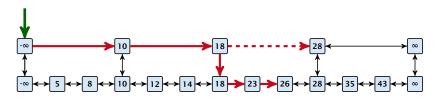

Let  $|L_1|$  denote the number of elements in the "express lane", and  $|L_0|=n$  the number of all elements (ignoring dummy elements).

Worst case search time:  $|L_1| + \frac{|L_0|}{|L_1|}$  (ignoring additive constants)

Choose  $|L_1| = \sqrt{n}$ . Then search time  $\Theta(\sqrt{n})$ .

Add more express lanes. Lane  $L_i$  contains roughly every  $\frac{L_{i-1}}{L_i}$ -th item from list  $L_{i-1}$ .

Add more express lanes. Lane  $L_i$  contains roughly every  $\frac{L_{i-1}}{L_i}$ -th item from list  $L_{i-1}$ .

Search(x)  $(k + 1 \text{ lists } L_0, \ldots, L_k)$ 

Add more express lanes. Lane  $L_i$  contains roughly every  $\frac{L_{i-1}}{L_i}$ -th item from list  $L_{i-1}$ .

Search(x) 
$$(k + 1 \text{ lists } L_0, \ldots, L_k)$$

Find the largest item in list  $L_k$  that is smaller than x. At most  $|L_k| + 2$  steps.

6. Feb. 2022

Add more express lanes. Lane  $L_i$  contains roughly every  $\frac{L_{i-1}}{L_i}$ -th item from list  $L_{i-1}$ .

#### Search(x) $(k + 1 \text{ lists } L_0, \ldots, L_k)$

- Find the largest item in list  $L_k$  that is smaller than x. At most  $|L_k| + 2$  steps.
- ▶ Find the largest item in list  $L_{k-1}$  that is smaller than x. At most  $\left\lceil \frac{|L_{k-1}|}{|L_k|+1} \right\rceil + 2$  steps.

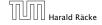

6. Feb. 2022

Add more express lanes. Lane  $L_i$  contains roughly every  $\frac{L_{i-1}}{L_i}$ -th item from list  $L_{i-1}$ .

#### Search(x) $(k + 1 \text{ lists } L_0, \ldots, L_k)$

- Find the largest item in list  $L_k$  that is smaller than x. At most  $|L_k| + 2$  steps.
- Find the largest item in list  $L_{k-1}$  that is smaller than x. At most  $\lceil \frac{|L_{k-1}|}{|L_k|+1} \rceil + 2$  steps.
- Find the largest item in list  $L_{k-2}$  that is smaller than x. At most  $\left\lceil \frac{|L_{k-2}|}{|L_{k-1}|+1} \right\rceil + 2$  steps.

6. Feb. 2022

86/218

Add more express lanes. Lane  $L_i$  contains roughly every  $\frac{L_{i-1}}{L_i}$ -th item from list  $L_{i-1}$ .

#### Search(x) $(k + 1 \text{ lists } L_0, \ldots, L_k)$

- Find the largest item in list  $L_k$  that is smaller than x. At most  $|L_k| + 2$  steps.
- Find the largest item in list  $L_{k-1}$  that is smaller than x. At most  $\lceil \frac{|L_{k-1}|}{|L_k|+1} \rceil + 2$  steps.
- Find the largest item in list  $L_{k-2}$  that is smaller than x. At most  $\left\lceil \frac{|L_{k-2}|}{|L_{k-1}|+1} \right\rceil + 2$  steps.

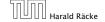

6. Feb. 2022

Add more express lanes. Lane  $L_i$  contains roughly every  $\frac{L_{i-1}}{L_i}$ -th item from list  $L_{i-1}$ .

#### Search(x) $(k + 1 \text{ lists } L_0, \ldots, L_k)$

- Find the largest item in list  $L_k$  that is smaller than x. At most  $|L_k| + 2$  steps.
- Find the largest item in list  $L_{k-1}$  that is smaller than x. At most  $\lceil \frac{|L_{k-1}|}{|L_k|+1} \rceil + 2$  steps.
- Find the largest item in list  $L_{k-2}$  that is smaller than x. At most  $\left\lceil \frac{|L_{k-2}|}{|L_{k-1}|+1} \right\rceil + 2$  steps.
- **.**..
- ► At most  $|L_k| + \sum_{i=1}^k \frac{L_{i-1}}{L_i} + 3(k+1)$  steps.

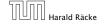

6. Feb. 2022

Choose ratios between list-lengths evenly, i.e.,  $\frac{|L_{i-1}|}{|L_i|} = r$ , and, hence,  $L_k \approx r^{-k}n$ .

Choose ratios between list-lengths evenly, i.e.,  $\frac{|L_{i-1}|}{|L_i|}=r$ , and, hence,  $L_k\approx r^{-k}n$ .

Worst case running time is:  $\mathcal{O}(r^{-k}n + kr)$ .

Choose ratios between list-lengths evenly, i.e.,  $\frac{|L_{i-1}|}{|L_i|}=r$ , and, hence,  $L_k\approx r^{-k}n$ .

Worst case running time is:  $\mathcal{O}(r^{-k}n + kr)$ . Choose  $r = n^{\frac{1}{k+1}}$ . Then

$$r^{-k}n + kr$$

Choose ratios between list-lengths evenly, i.e.,  $\frac{|L_{i-1}|}{|L_i|} = r$ , and, hence,  $L_k \approx r^{-k}n$ .

Worst case running time is:  $\mathcal{O}(r^{-k}n + kr)$ .

Choose  $r = n^{\frac{1}{k+1}}$ . Then

$$r^{-k}n + kr = \left(n^{\frac{1}{k+1}}\right)^{-k}n + kn^{\frac{1}{k+1}}$$

Choose ratios between list-lengths evenly, i.e.,  $\frac{|L_{i-1}|}{|L_i|}=r$ , and, hence,  $L_k\approx r^{-k}n$ .

Worst case running time is:  $\mathcal{O}(r^{-k}n + kr)$ . Choose  $r = n^{\frac{1}{k+1}}$ . Then

$$r^{-k}n + kr = \left(n^{\frac{1}{k+1}}\right)^{-k}n + kn^{\frac{1}{k+1}}$$
$$= n^{1-\frac{k}{k+1}} + kn^{\frac{1}{k+1}}$$

Choose ratios between list-lengths evenly, i.e.,  $\frac{|L_{i-1}|}{|I_i|} = r$ , and, hence,  $L_k \approx r^{-k} n$ .

Worst case running time is:  $\mathcal{O}(r^{-k}n + kr)$ . Choose  $r = n^{\frac{1}{k+1}}$ . Then

$$r^{-k}n + kr = \left(n^{\frac{1}{k+1}}\right)^{-k}n + kn^{\frac{1}{k+1}}$$
$$= n^{1-\frac{k}{k+1}} + kn^{\frac{1}{k+1}}$$
$$= (k+1)n^{\frac{1}{k+1}}.$$

Choose ratios between list-lengths evenly, i.e.,  $\frac{|L_{i-1}|}{|L_i|} = r$ , and, hence,  $L_k \approx r^{-k}n$ .

Worst case running time is:  $\mathcal{O}(r^{-k}n+kr)$ . Choose  $r=n^{\frac{1}{k+1}}$ . Then

$$r^{-k}n + kr = \left(n^{\frac{1}{k+1}}\right)^{-k}n + kn^{\frac{1}{k+1}}$$
$$= n^{1-\frac{k}{k+1}} + kn^{\frac{1}{k+1}}$$
$$= (k+1)n^{\frac{1}{k+1}}.$$

Choosing  $k = \Theta(\log n)$  gives a logarithmic running time.

87/218

How to do insert and delete?

#### How to do insert and delete?

If we want that in  $L_i$  we always skip over roughly the same number of elements in  $L_{i-1}$  an insert or delete may require a lot of re-organisation.

#### How to do insert and delete?

If we want that in  $L_i$  we always skip over roughly the same number of elements in  $L_{i-1}$  an insert or delete may require a lot of re-organisation.

Use randomization instead!

Insert:

#### Insert:

A search operation gives you the insert position for element x in every list.

#### Insert:

- A search operation gives you the insert position for element x in every list.
- ▶ Flip a coin until it shows head, and record the number  $t \in \{1, 2, ...\}$  of trials needed.

#### Insert:

- A search operation gives you the insert position for element x in every list.
- ▶ Flip a coin until it shows head, and record the number  $t \in \{1, 2, ...\}$  of trials needed.
- ▶ Insert x into lists  $L_0, \ldots, L_{t-1}$ .

#### Insert:

- A search operation gives you the insert position for element x in every list.
- ▶ Flip a coin until it shows head, and record the number  $t \in \{1, 2, ...\}$  of trials needed.
- ▶ Insert x into lists  $L_0, \ldots, L_{t-1}$ .

#### Delete:

#### Insert:

- A search operation gives you the insert position for element x in every list.
- ▶ Flip a coin until it shows head, and record the number  $t \in \{1, 2, ...\}$  of trials needed.
- ▶ Insert x into lists  $L_0, \ldots, L_{t-1}$ .

#### Delete:

You get all predecessors via backward pointers.

6. Feb. 2022 89/218

#### Insert:

- A search operation gives you the insert position for element x in every list.
- ▶ Flip a coin until it shows head, and record the number  $t \in \{1, 2, ...\}$  of trials needed.
- ▶ Insert x into lists  $L_0, \ldots, L_{t-1}$ .

#### Delete:

- You get all predecessors via backward pointers.
- Delete x in all lists it actually appears in.

#### Insert:

- A search operation gives you the insert position for element x in every list.
- ▶ Flip a coin until it shows head, and record the number  $t \in \{1, 2, ...\}$  of trials needed.
- lnsert x into lists  $L_0, \ldots, L_{t-1}$ .

#### Delete:

- You get all predecessors via backward pointers.
- Delete x in all lists it actually appears in.

The time for both operations is dominated by the search time.

**7.5 Skip Lists** 6. Feb. 2022

### Insert (35):

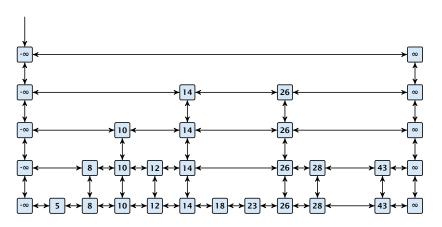

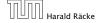

### Insert (35):

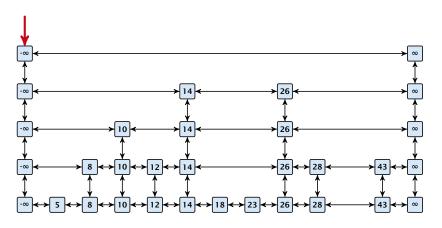

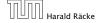

### Insert (35):

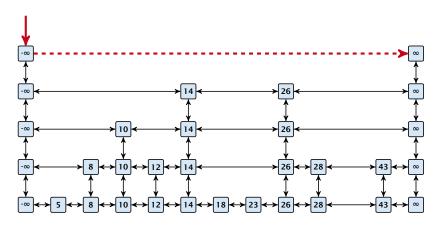

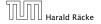

### Insert (35):

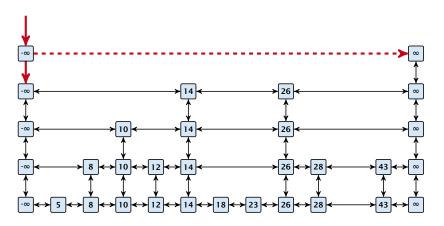

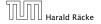

### Insert (35):

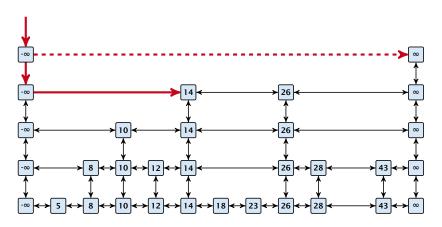

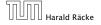

### Insert (35):

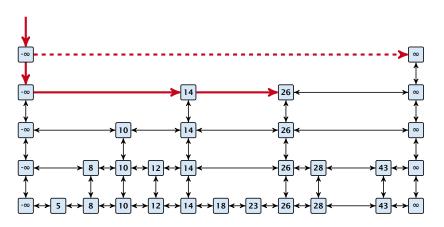

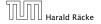

### Insert (35):

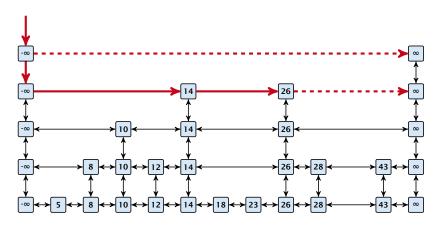

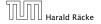

### Insert (35):

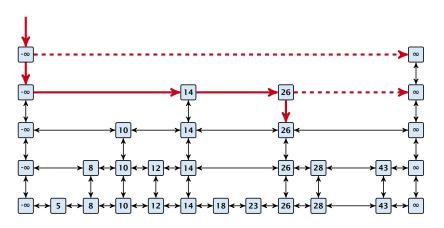

### Insert (35):

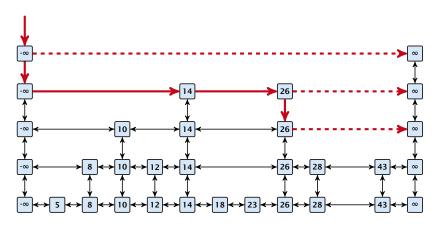

### Insert (35):

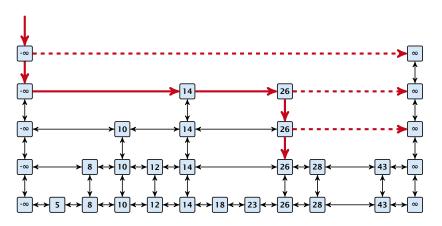

### Insert (35):

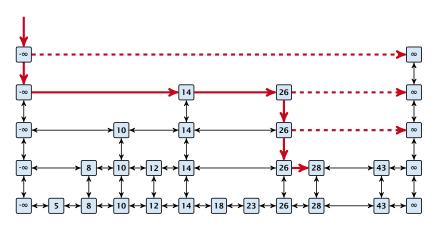

6. Feb. 2022 90/218

### Insert (35):

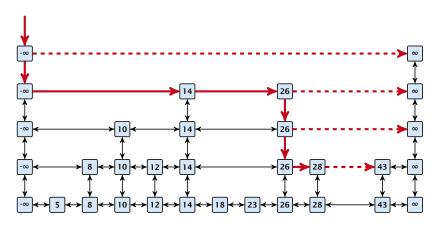

#### Insert (35):

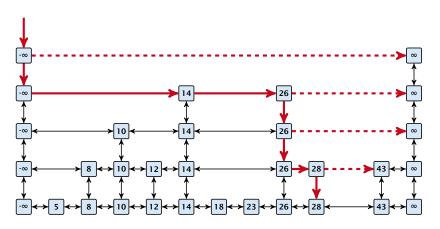

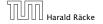

#### Insert (35):

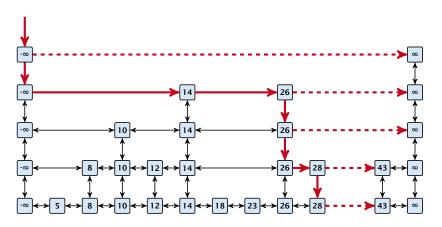

6. Feb. 2022 90/218

### Insert (35):

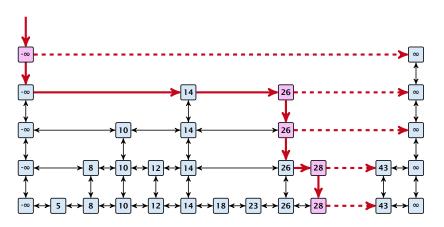

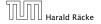

### Insert (35):

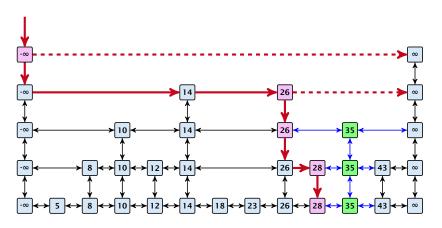

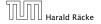

#### **Definition 7 (High Probability)**

We say a **randomized** algorithm has running time  $\mathcal{O}(\log n)$  with high probability if for any constant  $\alpha$  the running time is at most  $\mathcal{O}(\log n)$  with probability at least  $1 - \frac{1}{n^{\alpha}}$ .

#### **Definition 7 (High Probability)**

We say a **randomized** algorithm has running time  $\mathcal{O}(\log n)$  with high probability if for any constant  $\alpha$  the running time is at most  $\mathcal{O}(\log n)$  with probability at least  $1 - \frac{1}{n^{\alpha}}$ .

Here the  $\mathcal{O}$ -notation hides a constant that may depend on  $\alpha$ .

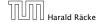

Suppose there are polynomially many events  $E_1, E_2, \dots, E_\ell$ ,  $\ell = n^c$  each holding with high probability (e.g.  $E_i$  may be the event that the i-th search in a skip list takes time at most  $\mathcal{O}(\log n)$ ).

Suppose there are polynomially many events  $E_1, E_2, \dots, E_\ell$ ,  $\ell = n^c$  each holding with high probability (e.g.  $E_i$  may be the event that the i-th search in a skip list takes time at most  $\mathcal{O}(\log n)$ ).

Then the probability that all  $E_i$  hold is at least

$$\Pr[E_1 \wedge \cdots \wedge E_{\ell}]$$

Suppose there are polynomially many events  $E_1, E_2, \dots, E_\ell$ ,  $\ell = n^c$  each holding with high probability (e.g.  $E_i$  may be the event that the i-th search in a skip list takes time at most  $\mathcal{O}(\log n)$ ).

Then the probability that all  $E_i$  hold is at least

$$\Pr[E_1 \wedge \cdots \wedge E_{\ell}] = 1 - \Pr[\bar{E}_1 \vee \cdots \vee \bar{E}_{\ell}]$$

Suppose there are polynomially many events  $E_1, E_2, \dots, E_\ell$ ,  $\ell = n^c$  each holding with high probability (e.g.  $E_i$  may be the event that the i-th search in a skip list takes time at most  $\mathcal{O}(\log n)$ ).

Then the probability that all  $E_i$  hold is at least

$$\Pr[E_1 \wedge \cdots \wedge E_{\ell}] = 1 - \Pr[\bar{E}_1 \vee \cdots \vee \bar{E}_{\ell}]$$
  
 
$$\geq 1 - n^c \cdot n^{-\alpha}$$

92/218

# **High Probability**

Suppose there are polynomially many events  $E_1, E_2, \dots, E_\ell$ ,  $\ell = n^c$  each holding with high probability (e.g.  $E_i$  may be the event that the i-th search in a skip list takes time at most  $\mathcal{O}(\log n)$ ).

Then the probability that all  $E_i$  hold is at least

$$\Pr[E_1 \wedge \cdots \wedge E_{\ell}] = 1 - \Pr[\bar{E}_1 \vee \cdots \vee \bar{E}_{\ell}]$$

$$\geq 1 - n^c \cdot n^{-\alpha}$$

$$= 1 - n^{c - \alpha}$$

6. Feb. 2022

# **High Probability**

Suppose there are polynomially many events  $E_1, E_2, \dots, E_\ell$ ,  $\ell = n^c$ each holding with high probability (e.g.  $E_i$  may be the event that the *i*-th search in a skip list takes time at most  $\mathcal{O}(\log n)$ ).

Then the probability that all  $E_i$  hold is at least

$$\Pr[E_1 \wedge \cdots \wedge E_{\ell}] = 1 - \Pr[\bar{E}_1 \vee \cdots \vee \bar{E}_{\ell}]$$

$$\geq 1 - n^c \cdot n^{-\alpha}$$

$$= 1 - n^{c - \alpha}.$$

This means  $\Pr[E_1 \wedge \cdots \wedge E_\ell]$  holds with high probability.

#### Lemma 8

A search (and, hence, also insert and delete) in a skip list with n elements takes time O(logn) with high probability (w. h. p.).

$$\begin{array}{c} -\infty \longleftrightarrow 5 \longleftrightarrow 8 \longleftrightarrow 10 \longleftrightarrow 12 \longleftrightarrow 14 \longleftrightarrow 18 \longleftrightarrow 23 \longleftrightarrow 26 \longleftrightarrow 28 \longleftrightarrow 35 \longleftrightarrow 43 \longleftrightarrow \infty \end{array}$$

$$\begin{array}{c} -\infty \longleftrightarrow 5 \longleftrightarrow 8 \longleftrightarrow 10 \longleftrightarrow 12 \longleftrightarrow 14 \longleftrightarrow 18 \longleftrightarrow 23 \longleftrightarrow 26 \longleftrightarrow 28 \longleftrightarrow 35 \longleftrightarrow 43 \longleftrightarrow \infty \end{array}$$

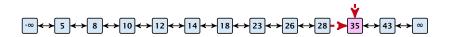

$$\begin{array}{c} -\infty \longleftrightarrow 5 \longleftrightarrow 8 \longleftrightarrow 10 \longleftrightarrow 12 \longleftrightarrow 14 \longleftrightarrow 18 \longleftrightarrow 23 \longleftrightarrow 26 \longleftrightarrow 28 \Longrightarrow 35 \longleftrightarrow 43 \longleftrightarrow \infty \end{array}$$

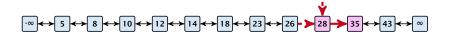

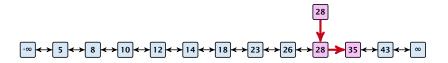

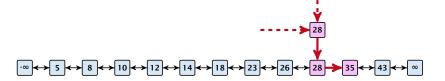

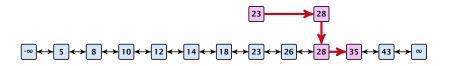

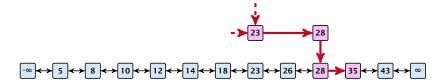

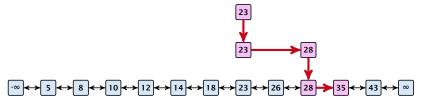

**Backward analysis:** 

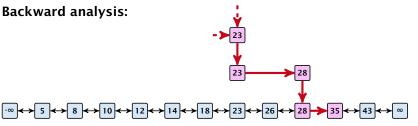

7.5 Skip Lists 94/218

#### **Backward analysis:**

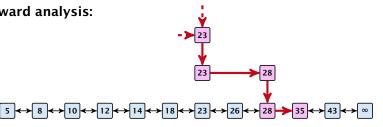

At each point the path goes up with probability 1/2 and left with probability 1/2.

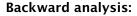

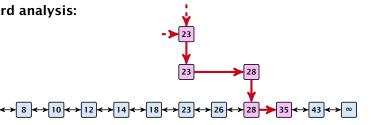

At each point the path goes up with probability 1/2 and left with probability 1/2.

We show that w.h.p:

A "long" search path must also go very high.

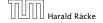

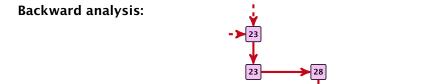

At each point the path goes up with probability 1/2 and left with probability 1/2.

 $\leftrightarrow$  8  $\leftrightarrow$  10  $\leftrightarrow$  12  $\leftrightarrow$  14  $\leftrightarrow$  18  $\leftrightarrow$  23  $\leftrightarrow$  26  $\leftrightarrow$  28

We show that w.h.p:

- A "long" search path must also go very high.
- There are no elements in high lists.

6. Feb. 2022

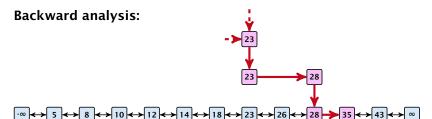

At each point the path goes up with probability 1/2 and left with probability 1/2.

We show that w.h.p:

- A "long" search path must also go very high.
- There are no elements in high lists.

From this it follows that w.h.p. there are no long paths.

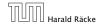

7.5 Skip Lists

$$\left(\frac{n}{k}\right)^k \le \binom{n}{k} \le \left(\frac{en}{k}\right)^k$$

$$\left(\frac{n}{k}\right)^k \le \binom{n}{k} \le \left(\frac{en}{k}\right)^k$$

$$\binom{n}{k}$$

$$\left(\frac{n}{k}\right)^k \le \binom{n}{k} \le \left(\frac{en}{k}\right)^k$$

$$\binom{n}{k} = \frac{n!}{k! \cdot (n-k)!}$$

$$\left(\frac{n}{k}\right)^k \le \binom{n}{k} \le \left(\frac{en}{k}\right)^k$$

$$\binom{n}{k} = \frac{n!}{k! \cdot (n-k)!} = \frac{n \cdot \ldots \cdot (n-k+1)}{k \cdot \ldots \cdot 1}$$

$$\left(\frac{n}{k}\right)^k \le \binom{n}{k} \le \left(\frac{en}{k}\right)^k$$

$$\binom{n}{k} = \frac{n!}{k! \cdot (n-k)!} = \frac{n \cdot \ldots \cdot (n-k+1)}{k \cdot \ldots \cdot 1} \ge \left(\frac{n}{k}\right)^k$$

$$\left(\frac{n}{k}\right)^k \le \binom{n}{k} \le \left(\frac{en}{k}\right)^k$$

$$\binom{n}{k} = \frac{n!}{k! \cdot (n-k)!} = \frac{n \cdot \ldots \cdot (n-k+1)}{k \cdot \ldots \cdot 1} \ge \left(\frac{n}{k}\right)^k$$

$$\binom{n}{k}$$

$$\left(\frac{n}{k}\right)^k \le \binom{n}{k} \le \left(\frac{en}{k}\right)^k$$

$$\binom{n}{k} = \frac{n!}{k! \cdot (n-k)!} = \frac{n \cdot \ldots \cdot (n-k+1)}{k \cdot \ldots \cdot 1} \ge \left(\frac{n}{k}\right)^k$$

$$\binom{n}{k} = \frac{n \cdot \ldots \cdot (n-k+1)}{k!}$$

$$\left(\frac{n}{k}\right)^k \le \binom{n}{k} \le \left(\frac{en}{k}\right)^k$$

$$\binom{n}{k} = \frac{n!}{k! \cdot (n-k)!} = \frac{n \cdot \ldots \cdot (n-k+1)}{k \cdot \ldots \cdot 1} \ge \left(\frac{n}{k}\right)^k$$

$$\binom{n}{k} = \frac{n \cdot \ldots \cdot (n-k+1)}{k!} \le \frac{n^k}{k!}$$

$$\left(\frac{n}{k}\right)^k \le \binom{n}{k} \le \left(\frac{en}{k}\right)^k$$

$$\binom{n}{k} = \frac{n!}{k! \cdot (n-k)!} = \frac{n \cdot \ldots \cdot (n-k+1)}{k \cdot \ldots \cdot 1} \ge \left(\frac{n}{k}\right)^k$$

$$\binom{n}{k} = \frac{n \cdot \ldots \cdot (n-k+1)}{k!} \le \frac{n^k}{k!} = \frac{n^k \cdot k^k}{k^k \cdot k!}$$

$$\left(\frac{n}{k}\right)^k \le \binom{n}{k} \le \left(\frac{en}{k}\right)^k$$

$$\binom{n}{k} = \frac{n!}{k! \cdot (n-k)!} = \frac{n \cdot \ldots \cdot (n-k+1)}{k \cdot \ldots \cdot 1} \ge \left(\frac{n}{k}\right)^k$$

$$\binom{n}{k} = \frac{n \cdot \dots \cdot (n - k + 1)}{k!} \le \frac{n^k}{k!} = \frac{n^k \cdot k^k}{k^k \cdot k!}$$
$$= \left(\frac{n}{k}\right)^k \cdot \frac{k^k}{k!}$$

$$\left(\frac{n}{k}\right)^k \le \binom{n}{k} \le \left(\frac{en}{k}\right)^k$$

$$\binom{n}{k} = \frac{n!}{k! \cdot (n-k)!} = \frac{n \cdot \ldots \cdot (n-k+1)}{k \cdot \ldots \cdot 1} \ge \left(\frac{n}{k}\right)^k$$

$$\binom{n}{k} = \frac{n \cdot \dots \cdot (n-k+1)}{k!} \le \frac{n^k}{k!} = \frac{n^k \cdot k^k}{k^k \cdot k!}$$
$$= \left(\frac{n}{k}\right)^k \cdot \frac{k^k}{k!} \le \left(\frac{n}{k}\right)^k \cdot \sum_{i \ge 0} \frac{k^i}{i!}$$

$$\left(\frac{n}{k}\right)^k \le \binom{n}{k} \le \left(\frac{en}{k}\right)^k$$

$$\binom{n}{k} = \frac{n!}{k! \cdot (n-k)!} = \frac{n \cdot \ldots \cdot (n-k+1)}{k \cdot \ldots \cdot 1} \ge \left(\frac{n}{k}\right)^k$$

$$\binom{n}{k} = \frac{n \cdot \dots \cdot (n-k+1)}{k!} \le \frac{n^k}{k!} = \frac{n^k \cdot k^k}{k^k \cdot k!}$$
$$= \left(\frac{n}{k}\right)^k \cdot \frac{k^k}{k!} \le \left(\frac{n}{k}\right)^k \cdot \sum_{i=0}^k \frac{k^i}{i!} = \left(\frac{en}{k}\right)^k$$

Let  $E_{z,k}$  denote the event that a search path is of length z (number of edges) but does not visit a list above  $L_k$ .

Let  $E_{z,k}$  denote the event that a search path is of length z (number of edges) but does not visit a list above  $L_k$ .

In particular, this means that during the construction in the backward analysis we see at most k heads (i.e., coin flips that tell you to go up) in z trials.

6. Feb. 2022

 $\Pr[E_{z,k}]$ 

 $Pr[E_{z,k}] \leq Pr[at most k heads in z trials]$ 

 $Pr[E_{z,k}] \leq Pr[at most k heads in z trials]$ 

$$\leq \binom{z}{k} 2^{-(z-k)}$$

 $\Pr[E_{z,k}] \leq \Pr[\text{at most } k \text{ heads in } z \text{ trials}]$ 

$$\leq \binom{z}{k} 2^{-(z-k)} \leq \left(\frac{ez}{k}\right)^k 2^{-(z-k)}$$

 $\Pr[E_{z,k}] \leq \Pr[\text{at most } k \text{ heads in } z \text{ trials}]$ 

$$\leq \binom{z}{k} 2^{-(z-k)} \leq \left(\frac{ez}{k}\right)^k 2^{-(z-k)} \leq \left(\frac{2ez}{k}\right)^k 2^{-z}$$

 $Pr[E_{z,k}] \leq Pr[at most k heads in z trials]$ 

$$\leq \binom{z}{k} 2^{-(z-k)} \leq \left(\frac{ez}{k}\right)^k 2^{-(z-k)} \leq \left(\frac{2ez}{k}\right)^k 2^{-z}$$

choosing  $k = y \log n$  with  $y \ge 1$  and  $z = (\beta + \alpha)y \log n$ 

 $\Pr[E_{z,k}] \leq \Pr[\text{at most } k \text{ heads in } z \text{ trials}]$ 

$$\leq \binom{z}{k} 2^{-(z-k)} \leq \left(\frac{ez}{k}\right)^k 2^{-(z-k)} \leq \left(\frac{2ez}{k}\right)^k 2^{-z}$$
 choosing  $k = y \log n$  with  $y \geq 1$  and  $z = (\beta + \alpha)y \log n$  
$$\leq \left(\frac{2ez}{k}\right)^k 2^{-\beta k} \cdot n^{-y\alpha}$$

 $Pr[E_{z,k}] \leq Pr[at most k heads in z trials]$ 

$$\leq \binom{z}{k} 2^{-(z-k)} \leq \left(\frac{ez}{k}\right)^k 2^{-(z-k)} \leq \left(\frac{2ez}{k}\right)^k 2^{-z}$$
 choosing  $k = y \log n$  with  $y \geq 1$  and  $z = (\beta + \alpha)y \log n$  
$$\leq \left(\frac{2ez}{k}\right)^k 2^{-\beta k} \cdot n^{-y\alpha} \leq \left(\frac{2ez}{2^\beta k}\right)^k \cdot n^{-\alpha}$$

 $Pr[E_{z,k}] \leq Pr[at most k heads in z trials]$ 

$$\leq \binom{z}{k} 2^{-(z-k)} \leq \left(\frac{ez}{k}\right)^k 2^{-(z-k)} \leq \left(\frac{2ez}{k}\right)^k 2^{-z}$$
 choosing  $k = y \log n$  with  $y \geq 1$  and  $z = (\beta + \alpha) y \log n$  
$$\leq \left(\frac{2ez}{k}\right)^k 2^{-\beta k} \cdot n^{-y\alpha} \leq \left(\frac{2ez}{2^\beta k}\right)^k \cdot n^{-\alpha}$$
 
$$\leq \left(\frac{2e(\beta + \alpha)}{2^\beta}\right)^k n^{-\alpha}$$

 $Pr[E_{z,k}] \leq Pr[at most k heads in z trials]$ 

$$\leq \binom{z}{k} 2^{-(z-k)} \leq \left(\frac{ez}{k}\right)^k 2^{-(z-k)} \leq \left(\frac{2ez}{k}\right)^k 2^{-z}$$
 choosing  $k = y \log n$  with  $y \geq 1$  and  $z = (\beta + \alpha) y \log n$  
$$\leq \left(\frac{2ez}{k}\right)^k 2^{-\beta k} \cdot n^{-y\alpha} \leq \left(\frac{2ez}{2^\beta k}\right)^k \cdot n^{-\alpha}$$
 
$$\leq \left(\frac{2e(\beta + \alpha)}{2^\beta}\right)^k n^{-\alpha}$$

now choosing  $\beta = 6\alpha$  gives

 $\Pr[E_{z,k}] \leq \Pr[\text{at most } k \text{ heads in } z \text{ trials}]$ 

$$\leq \binom{z}{k} 2^{-(z-k)} \leq \left(\frac{ez}{k}\right)^k 2^{-(z-k)} \leq \left(\frac{2ez}{k}\right)^k 2^{-z}$$
 choosing  $k = y \log n$  with  $y \geq 1$  and  $z = (\beta + \alpha)y \log n$  
$$\leq \left(\frac{2ez}{k}\right)^k 2^{-\beta k} \cdot n^{-y\alpha} \leq \left(\frac{2ez}{2^\beta k}\right)^k \cdot n^{-\alpha}$$
 
$$\leq \left(\frac{2e(\beta + \alpha)}{2^\beta}\right)^k n^{-\alpha}$$
 now choosing  $\beta = 6\alpha$  gives

$$\leq \left(\frac{42\alpha}{64^{\alpha}}\right)^k n^{-\alpha}$$

 $\Pr[E_{z,k}] \leq \Pr[\text{at most } k \text{ heads in } z \text{ trials}]$ 

$$\leq \binom{z}{k} 2^{-(z-k)} \leq \left(\frac{ez}{k}\right)^k 2^{-(z-k)} \leq \left(\frac{2ez}{k}\right)^k 2^{-z}$$
 choosing  $k = y \log n$  with  $y \geq 1$  and  $z = (\beta + \alpha) y \log n$  
$$\leq \left(\frac{2ez}{k}\right)^k 2^{-\beta k} \cdot n^{-y\alpha} \leq \left(\frac{2ez}{2^\beta k}\right)^k \cdot n^{-\alpha}$$
 
$$\leq \left(\frac{2e(\beta + \alpha)}{2^\beta}\right)^k n^{-\alpha}$$
 now choosing  $\beta = 6\alpha$  gives

$$\leq \left(\frac{42\alpha}{64\alpha}\right)^k n^{-\alpha} \leq n^{-\alpha}$$

 $\Pr[E_{z,k}] \leq \Pr[\text{at most } k \text{ heads in } z \text{ trials}]$ 

$$\leq \binom{z}{k} 2^{-(z-k)} \leq \left(\frac{ez}{k}\right)^k 2^{-(z-k)} \leq \left(\frac{2ez}{k}\right)^k 2^{-z}$$
 choosing  $k = y \log n$  with  $y \geq 1$  and  $z = (\beta + \alpha)y \log n$  
$$\leq \left(\frac{2ez}{k}\right)^k 2^{-\beta k} \cdot n^{-y\alpha} \leq \left(\frac{2ez}{2^\beta k}\right)^k \cdot n^{-\alpha}$$
 
$$\leq \left(\frac{2e(\beta + \alpha)}{2^\beta}\right)^k n^{-\alpha}$$

now choosing  $\beta = 6\alpha$  gives

$$\leq \left(\frac{42\alpha}{64\alpha}\right)^k n^{-\alpha} \leq n^{-\alpha}$$

for  $\alpha \geq 1$ .

So far we fixed  $k = y \log n$ ,  $y \ge 1$ , and  $z = 7\alpha y \log n$ ,  $\alpha \ge 1$ .

So far we fixed  $k = y \log n$ ,  $y \ge 1$ , and  $z = 7\alpha y \log n$ ,  $\alpha \ge 1$ .

This means that a search path of length  $\Omega(\log n)$  visits a list on a level  $\Omega(\log n)$ , w.h.p.

So far we fixed  $k = y \log n$ ,  $y \ge 1$ , and  $z = 7\alpha y \log n$ ,  $\alpha \ge 1$ .

This means that a search path of length  $\Omega(\log n)$  visits a list on a level  $\Omega(\log n)$ , w.h.p.

Let  $A_{k+1}$  denote the event that the list  $L_{k+1}$  is non-empty. Then

So far we fixed  $k = y \log n$ ,  $y \ge 1$ , and  $z = 7\alpha y \log n$ ,  $\alpha \ge 1$ .

This means that a search path of length  $\Omega(\log n)$  visits a list on a level  $\Omega(\log n)$ , w.h.p.

Let  $A_{k+1}$  denote the event that the list  $L_{k+1}$  is non-empty. Then

$$\Pr[A_{k+1}] \le n2^{-(k+1)} \le n^{-(\gamma-1)}$$
.

So far we fixed  $k = y \log n$ ,  $y \ge 1$ , and  $z = 7\alpha y \log n$ ,  $\alpha \ge 1$ .

This means that a search path of length  $\Omega(\log n)$  visits a list on a level  $\Omega(\log n)$ , w.h.p.

Let  $A_{k+1}$  denote the event that the list  $L_{k+1}$  is non-empty. Then

$$\Pr[A_{k+1}] \le n2^{-(k+1)} \le n^{-(\gamma-1)}$$
.

For the search to take at least  $z = 7\alpha y \log n$  steps either the event  $E_{z,k}$  or the event  $A_{k+1}$  must hold.

So far we fixed  $k = y \log n$ ,  $y \ge 1$ , and  $z = 7\alpha y \log n$ ,  $\alpha \ge 1$ .

This means that a search path of length  $\Omega(\log n)$  visits a list on a level  $\Omega(\log n)$ , w.h.p.

Let  $A_{k+1}$  denote the event that the list  $L_{k+1}$  is non-empty. Then

$$\Pr[A_{k+1}] \le n2^{-(k+1)} \le n^{-(\gamma-1)}$$
.

For the search to take at least  $z = 7\alpha\gamma \log n$  steps either the event  $E_{z,k}$  or the event  $A_{k+1}$  must hold. Hence,

Pr[search requires z steps]

So far we fixed  $k = y \log n$ ,  $y \ge 1$ , and  $z = 7\alpha y \log n$ ,  $\alpha \ge 1$ .

This means that a search path of length  $\Omega(\log n)$  visits a list on a level  $\Omega(\log n)$ , w.h.p.

Let  $A_{k+1}$  denote the event that the list  $L_{k+1}$  is non-empty. Then

$$\Pr[A_{k+1}] \le n2^{-(k+1)} \le n^{-(\gamma-1)}$$
.

For the search to take at least  $z=7\alpha\gamma\log n$  steps either the event  $E_{z,k}$  or the event  $A_{k+1}$  must hold. Hence,

 $\Pr[\text{search requires } z \text{ steps}] \leq \Pr[E_{z,k}] + \Pr[A_{k+1}]$ 

So far we fixed  $k = y \log n$ ,  $y \ge 1$ , and  $z = 7\alpha y \log n$ ,  $\alpha \ge 1$ .

This means that a search path of length  $\Omega(\log n)$  visits a list on a level  $\Omega(\log n)$ , w.h.p.

Let  $A_{k+1}$  denote the event that the list  $L_{k+1}$  is non-empty. Then

$$\Pr[A_{k+1}] \le n2^{-(k+1)} \le n^{-(\gamma-1)}$$
.

For the search to take at least  $z=7\alpha y\log n$  steps either the event  $E_{z,k}$  or the event  $A_{k+1}$  must hold. Hence,

$$\Pr[\text{search requires } z \text{ steps}] \le \Pr[E_{z,k}] + \Pr[A_{k+1}]$$
  
  $\le n^{-\alpha} + n^{-(\gamma-1)}$ 

So far we fixed  $k = y \log n$ ,  $y \ge 1$ , and  $z = 7\alpha y \log n$ ,  $\alpha \ge 1$ .

This means that a search path of length  $\Omega(\log n)$  visits a list on a level  $\Omega(\log n)$ , w.h.p.

Let  $A_{k+1}$  denote the event that the list  $L_{k+1}$  is non-empty. Then

$$\Pr[A_{k+1}] \le n2^{-(k+1)} \le n^{-(\gamma-1)}$$
.

For the search to take at least  $z = 7\alpha\gamma \log n$  steps either the event  $E_{z,k}$  or the event  $A_{k+1}$  must hold. Hence,

$$\Pr[\text{search requires } z \text{ steps}] \le \Pr[E_{z,k}] + \Pr[A_{k+1}]$$
  
  $\le n^{-\alpha} + n^{-(\gamma-1)}$ 

This means, the search requires at most z steps, w.h.p.

#### 7.6 van Emde Boas Trees

### **Dynamic Set Data Structure** *S***:**

- $\triangleright$  S.insert(x)
- $\triangleright$  S. delete(x)
- $\triangleright$  S. search(x)
- ► *S*. min()
- ► *S*. max()
- $\triangleright$  S. succ(x)
- $\triangleright$  S. pred(x)

#### 7.6 van Emde Boas Trees

For this chapter we ignore the problem of storing satellite data:

- $\triangleright$  S. insert(x): Inserts x into S.
- ▶ S. delete(x): Deletes x from S. Usually assumes that  $x \in S$ .
- **S.** member(x): Returns 1 if  $x \in S$  and 0 otw.
- $\triangleright$  *S.* min(): Returns the value of the minimum element in *S*.
- **S.**  $\max()$ : Returns the value of the maximum element in S.
- ► *S.* succ(*x*): Returns successor of *x* in *S*. Returns null if *x* is maximum or larger than any element in *S*. Note that *x* needs not to be in *S*.
- ▶ S. pred(x): Returns the predecessor of x in S. Returns null if x is minimum or smaller than any element in S. Note that x needs not to be in S.

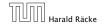

#### 7.6 van Emde Boas Trees

Can we improve the existing algorithms when the keys are from a restricted set?

In the following we assume that the keys are from  $\{0, 1, \dots, u-1\}$ , where u denotes the size of the universe.

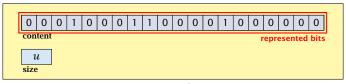

one array of *u* bits

Use an array that encodes the indicator function of the dynamic set.

```
Algorithm 1 array.insert(x)
```

1: content[x]  $\leftarrow$  1;

#### **Algorithm 2** array.delete(x)

1: content[x]  $\leftarrow$  0;

#### **Algorithm 3** array.member(x)

1: return content[x];

- Note that we assume that x is valid, i.e., it falls within the array boundaries.
- Obviously(?) the running time is constant.

#### Algorithm 4 array.max()

1: for  $(i = \text{size} -1; i \ge 0; i--)$  do 2: if content[i] = 1 then return i;

3: return null;

#### **Algorithm 4** array.max()

1: for  $(i = \text{size} - 1; i \ge 0; i--)$  do 2: if content[i] = 1 then return i;

3: return null:

#### **Algorithm 5** array.min()

```
1: for (i = 0; i < \text{size}; i++) do
```

2: **if** content[i] = 1 **then return** i;

3: return null;

### Algorithm 4 array.max()

```
1: for (i = \text{size} - 1; i \ge 0; i--) do

2: if content[i] = 1 then return i;

3: return null;
```

#### Algorithm 5 array.min()

```
1: for (i = 0; i < \text{size}; i++) do

2: if content[i] = 1 then return i;

3: return null;
```

Running time is  $\mathcal{O}(u)$  in the worst case.

#### **Algorithm 6** array.succ(x)

1: for (i = x + 1; i < size; i++) do 2: if content[i] = 1 then return i; 3: return null;

#### **Algorithm 7** array.pred(x)

1: for  $(i = x - 1; i \ge 0; i--)$  do 2: if content[i] = 1 then return i;

3: return null:

Running time is  $\mathcal{O}(u)$  in the worst case.

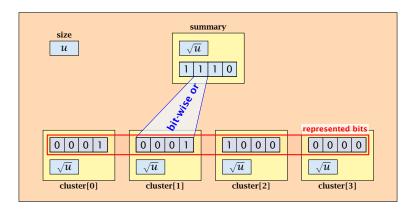

- $\sqrt{u}$  cluster-arrays of  $\sqrt{u}$  bits.
- One summary-array of  $\sqrt{u}$  bits. The *i*-th bit in the summary array stores the bit-wise or of the bits in the *i*-th cluster.

The bit for a key x is contained in cluster number  $\left\lfloor \frac{x}{\sqrt{u}} \right\rfloor$ .

The bit for a key x is contained in cluster number  $\left\lfloor \frac{x}{\sqrt{u}} \right\rfloor$ .

Within the cluster-array the bit is at position  $x \mod \sqrt{u}$ .

The bit for a key x is contained in cluster number  $\left\lfloor \frac{x}{\sqrt{u}} \right\rfloor$ .

Within the cluster-array the bit is at position  $x \mod \sqrt{u}$ .

For simplicity we assume that  $u=2^{2k}$  for some  $k\geq 1$ . Then we can compute the cluster-number for an entry x as  $\mathrm{high}(x)$  (the upper half of the dual representation of x) and the position of x within its cluster as  $\mathrm{low}(x)$  (the lower half of the dual representation).

### **Algorithm 8** member(x)

1: **return** cluster[high(x)].member(low(x));

### **Algorithm 8** member(x)

1: **return** cluster[high(x)]. member(low(x));

#### **Algorithm 9** insert(x)

- 1:  $\operatorname{cluster}[\operatorname{high}(x)].\operatorname{insert}(\operatorname{low}(x));$
- 2: summary.insert(high(x));

#### **Algorithm 8** member(x)

1: **return** cluster[high(x)]. member(low(x));

#### **Algorithm 9** insert(x)

- 1:  $\operatorname{cluster}[\operatorname{high}(x)]$ .  $\operatorname{insert}(\operatorname{low}(x))$ ;
- 2: summary.insert(high(x));
- ► The running times are constant, because the corresponding array-functions have constant running times.

#### **Algorithm 10** delete(x)

- 1: cluster[high(x)].delete(low(x));
- 2: **if** cluster[high(x)]. min() = null **then**
- 3: summary.delete(high(x));

#### **Algorithm 10** delete(x)

- 1: cluster[high(x)]. delete(low(x));
- 2: **if** cluster[high(x)].min() = null **then**
- 3: summary . delete(high(x));
- The running time is dominated by the cost of a minimum computation on an array of size  $\sqrt{u}$ . Hence,  $\mathcal{O}(\sqrt{u})$ .

#### Algorithm 11 max()

- 1: maxcluster ← summary.max(); 2: if maxcluster = null return null; 3: offs ← cluster[maxcluster].max() 4: return maxcluster ∘ offs;

#### Algorithm 11 max()

- 1: *maxcluster* ← summary.max();
- 2: **if** *maxcluster* = null **return** null;
- 3: offs ← cluster[maxcluster]. max()4: return maxcluster ∘ offs;

#### Algorithm 12 min()

- 1: *mincluster* ← summary.min();
- 2: **if** *mincluster* = null **return** null;
- 3:  $offs \leftarrow cluster[mincluster].min();$
- 4: **return** *mincluster* ∘ *offs*;

#### Algorithm 11 max()

- 1: *maxcluster* ← summary.max();
- 2: **if** *maxcluster* = null **return** null;
- 3:  $offs \leftarrow cluster[maxcluster].max()$
- 4: **return** *maxcluster* ∘ *offs*;

#### Algorithm 12 min()

- 1:  $mincluster \leftarrow summary.min()$ ;
- 2: **if** *mincluster* = null **return** null;
- 3:  $offs \leftarrow cluster[mincluster].min();$
- 4: **return** *mincluster* ∘ *offs*;
- Running time is roughly  $2\sqrt{u} = \mathcal{O}(\sqrt{u})$  in the worst case.

The operator  $\circ$  stands for the concatenation of two bitstrings.

This means if  $x = 0111_2$  and  $y = 0001_2$  then  $x \circ y = 01110001_2$ .

```
Algorithm 13 succ(x)

1: m \leftarrow cluster[high(x)].succ(low(x))

2: if m \neq null then return high(x) \circ m;

3: succcluster \leftarrow summary.succ(high(x));

4: if succcluster \neq null then

5: offs \leftarrow cluster[succcluster].min();

6: return succcluster \circ offs;

7: return null;
```

```
Algorithm 13 succ(x)

1: m \leftarrow cluster[high(x)].succ(low(x))

2: if m \neq null then return high(x) \circ m;

3: succcluster \leftarrow summary.succ(high(x));

4: if succcluster \neq null then

5: offs \leftarrow cluster[succcluster].min();

6: return succcluster \circ offs;

7: return null;
```

▶ Running time is roughly  $3\sqrt{u} = \mathcal{O}(\sqrt{u})$  in the worst case.

```
Algorithm 14 pred(x)

1: m \leftarrow cluster[high(x)].pred(low(x))

2: if m \neq null then return high(x) \circ m;

3: predcluster \leftarrow summary.pred(high(x));

4: if predcluster \neq null then

5: offs \leftarrow cluster[predcluster].max();

6: return\ predcluster \circ offs;

7: return\ null;
```

▶ Running time is roughly  $3\sqrt{u} = \mathcal{O}(\sqrt{u})$  in the worst case.

Instead of using sub-arrays, we build a recursive data-structure.

S(u) is a dynamic set data-structure representing u bits:

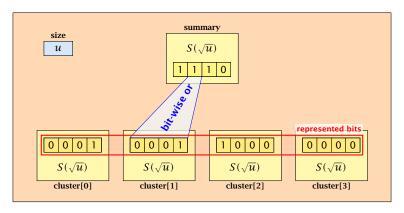

We assume that  $u = 2^{2^k}$  for some k.

The data-structure S(2) is defined as an array of 2-bits (end of the recursion).

The code from Implementation 2 can be used unchanged. We only need to redo the analysis of the running time.

The code from Implementation 2 can be used unchanged. We only need to redo the analysis of the running time.

Note that in the code we do not need to specifically address the non-recursive case. This is achieved by the fact that an S(4) will contain S(2)'s as sub-datastructures, which are arrays. Hence, a call like cluster[1]. min() from within the data-structure S(4) is not a recursive call as it will call the function array. min().

The code from Implementation 2 can be used unchanged. We only need to redo the analysis of the running time.

Note that in the code we do not need to specifically address the non-recursive case. This is achieved by the fact that an S(4) will contain S(2)'s as sub-datastructures, which are arrays. Hence, a call like cluster[1].  $\min()$  from within the data-structure S(4) is not a recursive call as it will call the function  $\operatorname{array.min}()$ .

This means that the non-recursive case is been dealt with while initializing the data-structure.

#### **Algorithm 15** member(x)

1: **return** cluster[high(x)].member(low(x));

 $T_{\text{mem}}(u) = T_{\text{mem}}(\sqrt{u}) + 1.$ 

#### **Algorithm 16** insert(x)

- 1: cluster[high(x)].insert(low(x));
- 2: summary.insert(high(x));
- $T_{ins}(u) = 2T_{ins}(\sqrt{u}) + 1.$

#### **Algorithm 17** delete(x)

- 1:  $\operatorname{cluster}[\operatorname{high}(x)]$ .  $\operatorname{delete}(\operatorname{low}(x))$ ;
- 2: **if** cluster[high(x)].min() = null **then**
- 3: summary . delete(high(x));
- ►  $T_{\text{del}}(u) = 2T_{\text{del}}(\sqrt{u}) + T_{\min}(\sqrt{u}) + 1$ .

#### Algorithm 18 min()

- 1: *mincluster* ← summary.min();
- 2: **if** *mincluster* = null **return** null;
- 3: *offs* ← cluster[*mincluster*].min();
- 4: **return**  $mincluster \circ offs$ ;
- $T_{\min}(u) = 2T_{\min}(\sqrt{u}) + 1.$

```
Algorithm 19 \operatorname{succ}(x)

1: m \leftarrow \operatorname{cluster}[\operatorname{high}(x)].\operatorname{succ}(\operatorname{low}(x))

2: if m \neq \operatorname{null} then return \operatorname{high}(x) \circ m;

3: \operatorname{succcluster} \leftarrow \operatorname{summary}.\operatorname{succ}(\operatorname{high}(x));

4: if \operatorname{succcluster} \neq \operatorname{null} then

5: \operatorname{offs} \leftarrow \operatorname{cluster}[\operatorname{succcluster}].\operatorname{min}();

6: \operatorname{return} \operatorname{succcluster} \circ \operatorname{offs};

7: \operatorname{return} \operatorname{null};
```

 $T_{\text{succ}}(u) = 2T_{\text{succ}}(\sqrt{u}) + T_{\min}(\sqrt{u}) + 1.$ 

$$T_{\text{mem}}(u) = T_{\text{mem}}(\sqrt{u}) + 1$$
:

$$T_{\text{mem}}(u) = T_{\text{mem}}(\sqrt{u}) + 1$$
:

Set 
$$\ell := \log u$$
 and  $X(\ell) := T_{\text{mem}}(2^{\ell})$ .

$$T_{\text{mem}}(u) = T_{\text{mem}}(\sqrt{u}) + 1$$
:

Set  $\ell := \log u$  and  $X(\ell) := T_{\text{mem}}(2^{\ell})$ . Then

$$T_{\mathrm{mem}}(u) = T_{\mathrm{mem}}(\sqrt{u}) + 1$$
: Set  $\ell := \log u$  and  $X(\ell) := T_{\mathrm{mem}}(2^{\ell})$ . Then  $X(\ell)$ 

$$T_{\text{mem}}(u) = T_{\text{mem}}(\sqrt{u}) + 1$$
:

Set 
$$\ell := \log u$$
 and  $X(\ell) := T_{\text{mem}}(2^{\ell})$ . Then

$$X(\ell) = T_{\text{mem}}(2^{\ell})$$

$$T_{\text{mem}}(u) = T_{\text{mem}}(\sqrt{u}) + 1$$
:

Set 
$$\ell := \log u$$
 and  $X(\ell) := T_{\text{mem}}(2^{\ell})$ . Then

$$X(\ell) = T_{\text{mem}}(2^{\ell}) = T_{\text{mem}}(u)$$

$$T_{\text{mem}}(u) = T_{\text{mem}}(\sqrt{u}) + 1$$
:

Set 
$$\ell := \log u$$
 and  $X(\ell) := T_{\text{mem}}(2^{\ell})$ . Then

$$X(\ell) = T_{\text{mem}}(2^{\ell}) = T_{\text{mem}}(u) = T_{\text{mem}}(\sqrt{u}) + 1$$

$$T_{\text{mem}}(u) = T_{\text{mem}}(\sqrt{u}) + 1$$
:

Set 
$$\ell := \log u$$
 and  $X(\ell) := T_{\text{mem}}(2^{\ell})$ . Then

$$X(\ell) = T_{\text{mem}}(2^{\ell}) = T_{\text{mem}}(u) = T_{\text{mem}}(\sqrt{u}) + 1$$
  
=  $T_{\text{mem}}(2^{\frac{\ell}{2}}) + 1$ 

$$T_{\text{mem}}(u) = T_{\text{mem}}(\sqrt{u}) + 1$$
:

Set  $\ell := \log u$  and  $X(\ell) := T_{\text{mem}}(2^{\ell})$ . Then

$$X(\ell) = T_{\text{mem}}(2^{\ell}) = T_{\text{mem}}(u) = T_{\text{mem}}(\sqrt{u}) + 1$$
  
=  $T_{\text{mem}}(2^{\frac{\ell}{2}}) + 1 = X(\frac{\ell}{2}) + 1$ .

$$T_{\text{mem}}(u) = T_{\text{mem}}(\sqrt{u}) + 1$$
:

Set  $\ell := \log u$  and  $X(\ell) := T_{\text{mem}}(2^{\ell})$ . Then

$$X(\ell) = T_{\text{mem}}(2^{\ell}) = T_{\text{mem}}(u) = T_{\text{mem}}(\sqrt{u}) + 1$$
  
=  $T_{\text{mem}}(2^{\frac{\ell}{2}}) + 1 = X(\frac{\ell}{2}) + 1$ .

Using Master theorem gives  $X(\ell) = \mathcal{O}(\log \ell)$ , and hence  $T_{\text{mem}}(u) = \mathcal{O}(\log \log u)$ .

$$T_{\rm ins}(u) = 2T_{\rm ins}(\sqrt{u}) + 1.$$

$$T_{\rm ins}(u) = 2T_{\rm ins}(\sqrt{u}) + 1.$$

Set  $\ell := \log u$  and  $X(\ell) := T_{\text{ins}}(2^{\ell})$ .

$$T_{\rm ins}(u) = 2T_{\rm ins}(\sqrt{u}) + 1.$$

Set  $\ell := \log u$  and  $X(\ell) := T_{\text{ins}}(2^{\ell})$ . Then

$$T_{
m ins}(u)=2T_{
m ins}(\sqrt{u})+1.$$
 Set  $\ell:=\log u$  and  $X(\ell):=T_{
m ins}(2^\ell).$  Then  $X(\ell)$ 

$$T_{\rm ins}(u) = 2T_{\rm ins}(\sqrt{u}) + 1.$$

Set 
$$\ell := \log u$$
 and  $X(\ell) := T_{\text{ins}}(2^{\ell})$ . Then

$$X(\ell) = T_{\rm ins}(2^{\ell})$$

$$T_{\rm ins}(u) = 2T_{\rm ins}(\sqrt{u}) + 1.$$

Set 
$$\ell := \log u$$
 and  $X(\ell) := T_{\text{ins}}(2^{\ell})$ . Then

$$X(\ell) = T_{\text{ins}}(2^{\ell}) = T_{\text{ins}}(u)$$

$$T_{\rm ins}(u) = 2T_{\rm ins}(\sqrt{u}) + 1.$$

Set 
$$\ell := \log u$$
 and  $X(\ell) := T_{\text{ins}}(2^{\ell})$ . Then

$$X(\ell) = T_{\text{ins}}(2^{\ell}) = T_{\text{ins}}(u) = 2T_{\text{ins}}(\sqrt{u}) + 1$$

$$T_{\rm ins}(u) = 2T_{\rm ins}(\sqrt{u}) + 1.$$

Set  $\ell := \log u$  and  $X(\ell) := T_{\text{ins}}(2^{\ell})$ . Then

$$X(\ell) = T_{\text{ins}}(2^{\ell}) = T_{\text{ins}}(u) = 2T_{\text{ins}}(\sqrt{u}) + 1$$
  
=  $2T_{\text{ins}}(2^{\frac{\ell}{2}}) + 1$ 

$$T_{\rm ins}(u) = 2T_{\rm ins}(\sqrt{u}) + 1.$$

Set  $\ell := \log u$  and  $X(\ell) := T_{\text{ins}}(2^{\ell})$ . Then

$$X(\ell) = T_{\text{ins}}(2^{\ell}) = T_{\text{ins}}(u) = 2T_{\text{ins}}(\sqrt{u}) + 1$$
$$= 2T_{\text{ins}}(2^{\frac{\ell}{2}}) + 1 = 2X(\frac{\ell}{2}) + 1 .$$

$$T_{\rm ins}(u) = 2T_{\rm ins}(\sqrt{u}) + 1.$$

Set  $\ell := \log u$  and  $X(\ell) := T_{\text{ins}}(2^{\ell})$ . Then

$$X(\ell) = T_{\text{ins}}(2^{\ell}) = T_{\text{ins}}(u) = 2T_{\text{ins}}(\sqrt{u}) + 1$$
  
=  $2T_{\text{ins}}(2^{\frac{\ell}{2}}) + 1 = 2X(\frac{\ell}{2}) + 1$ .

Using Master theorem gives  $X(\ell) = \mathcal{O}(\ell)$ , and hence  $T_{\text{ins}}(u) = \mathcal{O}(\log u)$ .

$$T_{\rm ins}(u) = 2T_{\rm ins}(\sqrt{u}) + 1.$$

Set  $\ell := \log u$  and  $X(\ell) := T_{\text{ins}}(2^{\ell})$ . Then

$$X(\ell) = T_{\text{ins}}(2^{\ell}) = T_{\text{ins}}(u) = 2T_{\text{ins}}(\sqrt{u}) + 1$$
$$= 2T_{\text{ins}}(2^{\frac{\ell}{2}}) + 1 = 2X(\frac{\ell}{2}) + 1 .$$

Using Master theorem gives  $X(\ell) = \mathcal{O}(\ell)$ , and hence  $T_{\text{ins}}(u) = \mathcal{O}(\log u)$ .

The same holds for  $T_{\text{max}}(u)$  and  $T_{\text{min}}(u)$ .

$$T_{\text{del}}(u) = 2T_{\text{del}}(\sqrt{u}) + T_{\min}(\sqrt{u}) + 1 \le 2T_{\text{del}}(\sqrt{u}) + \frac{c}{\log(u)}.$$

$$T_{\rm del}(u) = 2T_{\rm del}(\sqrt{u}) + T_{\rm min}(\sqrt{u}) + 1 \le 2T_{\rm del}(\sqrt{u}) + \frac{c}{c}\log(u).$$

Set  $\ell := \log u$  and  $X(\ell) := T_{\text{del}}(2^{\ell})$ .

$$T_{\rm del}(u) = 2T_{\rm del}(\sqrt{u}) + T_{\rm min}(\sqrt{u}) + 1 \le 2T_{\rm del}(\sqrt{u}) + \frac{c}{\log(u)}.$$

Set  $\ell := \log u$  and  $X(\ell) := T_{\text{del}}(2^{\ell})$ . Then

 $X(\ell)$ 

$$\begin{split} T_{\mathrm{del}}(u) &= 2T_{\mathrm{del}}(\sqrt{u}) + T_{\min}(\sqrt{u}) + 1 \leq 2T_{\mathrm{del}}(\sqrt{u}) + c\log(u). \\ \mathrm{Set} \; \ell &:= \log u \; \mathrm{and} \; X(\ell) := T_{\mathrm{del}}(2^\ell). \; \mathrm{Then} \end{split}$$

$$T_{\rm del}(u) = 2T_{\rm del}(\sqrt{u}) + T_{\rm min}(\sqrt{u}) + 1 \le 2T_{\rm del}(\sqrt{u}) + \frac{c}{\log(u)}.$$

Set 
$$\ell := \log u$$
 and  $X(\ell) := T_{\text{del}}(2^{\ell})$ . Then

$$X(\ell) = T_{\text{del}}(2^{\ell})$$

$$T_{\rm del}(u) = 2T_{\rm del}(\sqrt{u}) + T_{\rm min}(\sqrt{u}) + 1 \le 2T_{\rm del}(\sqrt{u}) + \frac{c}{\log(u)}.$$

Set 
$$\ell := \log u$$
 and  $X(\ell) := T_{\text{del}}(2^{\ell})$ . Then

$$X(\ell) = T_{\text{del}}(2^{\ell}) = T_{\text{del}}(u)$$

$$T_{\rm del}(u) = 2T_{\rm del}(\sqrt{u}) + T_{\rm min}(\sqrt{u}) + 1 \le 2T_{\rm del}(\sqrt{u}) + \frac{c}{\log(u)}.$$

Set 
$$\ell := \log u$$
 and  $X(\ell) := T_{\text{del}}(2^{\ell})$ . Then

$$X(\ell) = T_{\text{del}}(2^{\ell}) = T_{\text{del}}(u) = 2T_{\text{del}}(\sqrt{u}) + c\log u$$

$$T_{\text{del}}(u) = 2T_{\text{del}}(\sqrt{u}) + T_{\min}(\sqrt{u}) + 1 \le 2T_{\text{del}}(\sqrt{u}) + \frac{c}{\log(u)}.$$

Set 
$$\ell := \log u$$
 and  $X(\ell) := T_{\text{del}}(2^{\ell})$ . Then

$$X(\ell) = T_{\text{del}}(2^{\ell}) = T_{\text{del}}(u) = 2T_{\text{del}}(\sqrt{u}) + c \log u$$
$$= 2T_{\text{del}}(2^{\frac{\ell}{2}}) + c\ell$$

$$T_{\text{del}}(u) = 2T_{\text{del}}(\sqrt{u}) + T_{\min}(\sqrt{u}) + 1 \le 2T_{\text{del}}(\sqrt{u}) + \frac{c}{\log(u)}.$$

Set 
$$\ell := \log u$$
 and  $X(\ell) := T_{\text{del}}(2^{\ell})$ . Then

$$X(\ell) = T_{\text{del}}(2^{\ell}) = T_{\text{del}}(u) = 2T_{\text{del}}(\sqrt{u}) + c \log u$$
$$= 2T_{\text{del}}(2^{\frac{\ell}{2}}) + c\ell = 2X(\frac{\ell}{2}) + c\ell .$$

$$T_{\text{del}}(u) = 2T_{\text{del}}(\sqrt{u}) + T_{\min}(\sqrt{u}) + 1 \le 2T_{\text{del}}(\sqrt{u}) + \frac{c}{\log(u)}.$$

Set  $\ell := \log u$  and  $X(\ell) := T_{\text{del}}(2^{\ell})$ . Then

$$X(\ell) = T_{\text{del}}(2^{\ell}) = T_{\text{del}}(u) = 2T_{\text{del}}(\sqrt{u}) + c \log u$$
$$= 2T_{\text{del}}(2^{\frac{\ell}{2}}) + c\ell = 2X(\frac{\ell}{2}) + c\ell .$$

Using Master theorem gives  $X(\ell) = \Theta(\ell \log \ell)$ , and hence  $T_{\text{del}}(u) = \mathcal{O}(\log u \log \log u)$ .

$$T_{\rm del}(u) = 2T_{\rm del}(\sqrt{u}) + T_{\rm min}(\sqrt{u}) + 1 \le 2T_{\rm del}(\sqrt{u}) + \frac{c}{\log(u)}.$$

Set  $\ell := \log u$  and  $X(\ell) := T_{\text{del}}(2^{\ell})$ . Then

$$X(\ell) = T_{\text{del}}(2^{\ell}) = T_{\text{del}}(u) = 2T_{\text{del}}(\sqrt{u}) + c \log u$$
$$= 2T_{\text{del}}(2^{\frac{\ell}{2}}) + c\ell = 2X(\frac{\ell}{2}) + c\ell .$$

Using Master theorem gives  $X(\ell) = \Theta(\ell \log \ell)$ , and hence  $T_{\text{del}}(u) = \mathcal{O}(\log u \log \log u)$ .

The same holds for  $T_{\text{pred}}(u)$  and  $T_{\text{succ}}(u)$ .

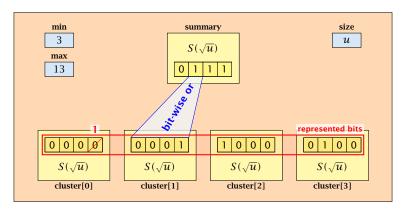

- The bit referenced by min is not set within sub-datastructures.
- The bit referenced by max is set within sub-datastructures (if max ≠ min).

#### Advantages of having max/min pointers:

Recursive calls for min and max are constant time.

- Recursive calls for min and max are constant time.
- ightharpoonup min = null means that the data-structure is empty.

- Recursive calls for min and max are constant time.
- min = null means that the data-structure is empty.
- min = max ≠ null means that the data-structure contains exactly one element.

- Recursive calls for min and max are constant time.
- ightharpoonup min = null means that the data-structure is empty.
- min = max ≠ null means that the data-structure contains exactly one element.
- We can insert into an empty datastructure in constant time by only setting min = max = x.

- Recursive calls for min and max are constant time.
- ightharpoonup min = null means that the data-structure is empty.
- min = max ≠ null means that the data-structure contains exactly one element.
- We can insert into an empty datastructure in constant time by only setting min = max = x.
- We can delete from a data-structure that just contains one element in constant time by setting min = max = null.

#### Algorithm 20 max()

1: return max;

#### Algorithm 21 min()

1: return min;

Constant time.

#### **Algorithm 22** member(x)

- 1: if  $x = \min$  then return 1; // TRUE
- 2: **return** cluster[high(x)]. member(low(x));
- $ightharpoonup T_{\text{mem}}(u) = T_{\text{mem}}(\sqrt{u}) + 1 \Longrightarrow T(u) = \mathcal{O}(\log \log u).$

```
Algorithm 23 succ(x)
 1: if min \neq null \wedge x < min then return min:
 2: maxincluster \leftarrow cluster[high(x)].max();
 3: if maxincluster \neq null \land low(x) < maxincluster then
          offs \leftarrow cluster[high(x)]. succ(low(x));
 4:
          return high(x) \circ offs;
 5:
 6: else
          succeluster \leftarrow summary.succ(high(x));
 7:
 8:
          if succeluster = null then return null:
 9:
          offs \leftarrow cluster[succeluster].min();
          return succeluster o offs:
10:
T_{\text{succ}}(u) = T_{\text{succ}}(\sqrt{u}) + 1 \Rightarrow T_{\text{succ}}(u) = \mathcal{O}(\log \log u).
```

```
Algorithm 35 insert(x)
 1: if min = null then
       \min = x; \max = x;
3: else
4:
       if x < \min then exchange x and \min;
     if x > \max then \max = x;
6:
     if cluster[high(x)]. min = null; then
7:
            summary insert(high(x));
8:
            cluster[high(x)].insert(low(x));
        else
9:
            cluster[high(x)].insert(low(x));
10:
```

 $T_{\text{ins}}(u) = T_{\text{ins}}(\sqrt{u}) + 1 \Longrightarrow T_{\text{ins}}(u) = \mathcal{O}(\log \log u).$ 

Note that the recusive call in Line 8 takes constant time as the if-condition in Line 6 ensures that we are inserting in an empty sub-tree.

The only non-constant recursive calls are the call in Line 7 and in Line 10. These are mutually exclusive, i.e., only one of these calls will actually occur.

From this we get that  $T_{\text{ins}}(u) = T_{\text{ins}}(\sqrt{u}) + 1$ .

Assumes that x is contained in the structure.

```
Algorithm 36 delete(x)
1: if min = max then
       min = max = null;
 3: else
4:
       if x = \min then
             firstcluster ← summary.min();
6:
             offs \leftarrow cluster[firstcluster].min();
        x \leftarrow firstcluster \circ offs;
 7:
         \min \leftarrow x;
        cluster[high(x)]. delete(low(x));
 9:
                         continued...
```

Assumes that x is contained in the structure.

```
Algorithm 36 delete(x)
 1: if min = max then
        min = max = null;
 3: else
4:
         if x = \min then
                                               find new minimum
               firstcluster \leftarrow summary.min();
 5:
               offs \leftarrow cluster[firstcluster].min();
6:
              x \leftarrow firstcluster \circ offs;
 7:
 8:
          \min \leftarrow x:
         cluster[high(x)]. delete(low(x));
 9:
                           continued...
```

Assumes that x is contained in the structure.

```
Algorithm 36 delete(x)
 1: if min = max then
        min = max = null;
 3: else
4:
        if x = \min then
              firstcluster \leftarrow summary.min();
 5:
6:
               offs \leftarrow cluster[firstcluster].min();
              x \leftarrow firstcluster \circ offs;
 7:
 8:
              \min \leftarrow x:
         cluster[high(x)]. delete(low(x));
 9:
                                                           delete
                           continued...
```

```
Algorithm 36 delete(x)
                            ...continued
         if cluster[high(x)]. min() = null then
10:
              summary . delete(high(x));
11:
              if x = \max then
12:
13:
                   summax \leftarrow summary.max();
14:
                   if summax = null then max \leftarrow min;
                   else
15:
16:
                        offs \leftarrow cluster[summax]. max();
17:
                        \max \leftarrow summax \circ offs
         else
18:
              if x = \max then
19:
20:
                   offs \leftarrow cluster[high(x)]. max();
                   \max \leftarrow \text{high}(x) \circ \text{offs};
21:
```

```
Algorithm 36 delete(x)
                            ...continued
                                                      fix maximum
         if cluster[high(x)]. min() = null then
10:
              summary . delete(high(x));
11:
              if x = \max then
12:
13:
                   summax \leftarrow summary.max();
                   if summax = null then max \leftarrow min;
14:
                   else
15:
16:
                        offs \leftarrow cluster[summax]. max();
17:
                        \max \leftarrow summax \circ offs
         else
18:
              if x = \max then
19:
20:
                   offs \leftarrow cluster[high(x)]. max();
                   \max \leftarrow \text{high}(x) \circ \text{offs};
21:
```

Note that only one of the possible recusive calls in Line 9 and Line 11 in the deletion-algorithm may take non-constant time.

To see this observe that the call in Line 11 only occurs if the cluster where x was deleted is now empty. But this means that the call in Line 9 deleted the last element in cluster[high(x)]. Such a call only takes constant time.

Hence, we get a recurrence of the form

$$T_{\rm del}(u) = T_{\rm del}(\sqrt{u}) + c$$
.

This gives  $T_{\text{del}}(u) = \mathcal{O}(\log \log u)$ .

#### 7.6 van Emde Boas Trees

#### **Space requirements:**

The space requirement fulfills the recurrence

$$S(u) = (\sqrt{u} + 1)S(\sqrt{u}) + \mathcal{O}(\sqrt{u}) \ .$$

- Note that we cannot solve this recurrence by the Master theorem as the branching factor is not constant.
- One can show by induction that the space requirement is  $S(u) = \mathcal{O}(u)$ . Exercise.

Let the "real" recurrence relation be

$$S(k^2) = (k+1)S(k) + c_1 \cdot k; S(4) = c_2$$

▶ Replacing S(k) by  $R(k) := S(k)/c_2$  gives the recurrence

$$R(k^2) = (k+1)R(k) + ck; R(4) = 1$$

where  $c = c_1/c_2 < 1$ .

- Now, we show  $R(k) \le k 2$  for squares  $k \ge 4$ .
  - Obviously, this holds for k = 4.
  - For  $k = \ell^2 > 4$  with  $\ell$  integral we have

$$R(k) = (1 + \ell)R(\ell) + c\ell$$
  

$$\leq (1 + \ell)(\ell - 2) + \ell \leq k - 2$$

▶ This shows that R(k) and, hence, S(k) grows linearly.

### Dictionary:

- **S.** insert(x): Insert an element x.
- S. delete(x): Delete the element pointed to by x.
- ▶ *S.* search(k): Return a pointer to an element e with key[e] = k in S if it exists; otherwise return null.

### Dictionary:

- **S.** insert(x): Insert an element x.
- S. delete(x): Delete the element pointed to by x.
- S. search(k): Return a pointer to an element e with key[e] = k in S if it exists; otherwise return null.

So far we have implemented the search for a key by carefully choosing split-elements.

### Dictionary:

- **S.** insert(x): Insert an element x.
- S. delete(x): Delete the element pointed to by x.
- ▶ *S.* search(k): Return a pointer to an element e with key[e] = k in S if it exists; otherwise return null.

So far we have implemented the search for a key by carefully choosing split-elements.

Then the memory location of an object x with key k is determined by successively comparing k to split-elements.

### Dictionary:

- **S.** insert(x): Insert an element x.
- S. delete(x): Delete the element pointed to by x.
- ▶ *S.* search(k): Return a pointer to an element e with key[e] = k in S if it exists; otherwise return null.

So far we have implemented the search for a key by carefully choosing split-elements.

Then the memory location of an object x with key k is determined by successively comparing k to split-elements.

Hashing tries to directly compute the memory location from the given key. The goal is to have constant search time.

#### **Definitions:**

▶ Universe U of keys, e.g.,  $U \subseteq \mathbb{N}_0$ . U very large.

#### **Definitions:**

- ▶ Universe U of keys, e.g.,  $U \subseteq \mathbb{N}_0$ . U very large.
- ▶ Set  $S \subseteq U$  of keys,  $|S| = m \le |U|$ .

#### **Definitions:**

- ▶ Universe U of keys, e.g.,  $U \subseteq \mathbb{N}_0$ . U very large.
- ▶ Set  $S \subseteq U$  of keys,  $|S| = m \le |U|$ .
- Array T[0, ..., n-1] hash-table.

#### **Definitions:**

- ▶ Universe U of keys, e.g.,  $U \subseteq \mathbb{N}_0$ . U very large.
- ▶ Set  $S \subseteq U$  of keys,  $|S| = m \le |U|$ .
- Array T[0, ..., n-1] hash-table.
- ► Hash function  $h: U \rightarrow [0, ..., n-1]$ .

#### **Definitions:**

- ▶ Universe U of keys, e.g.,  $U \subseteq \mathbb{N}_0$ . U very large.
- ▶ Set  $S \subseteq U$  of keys,  $|S| = m \le |U|$ .
- Array  $T[0, \ldots, n-1]$  hash-table.
- ► Hash function  $h: U \rightarrow [0, ..., n-1]$ .

### The hash-function h should fulfill:

#### **Definitions:**

- ▶ Universe U of keys, e.g.,  $U \subseteq \mathbb{N}_0$ . U very large.
- ▶ Set  $S \subseteq U$  of keys,  $|S| = m \le |U|$ .
- Array  $T[0, \ldots, n-1]$  hash-table.
- ► Hash function  $h: U \rightarrow [0, ..., n-1]$ .

#### The hash-function h should fulfill:

Fast to evaluate.

#### **Definitions:**

- ▶ Universe U of keys, e.g.,  $U \subseteq \mathbb{N}_0$ . U very large.
- ▶ Set  $S \subseteq U$  of keys,  $|S| = m \le |U|$ .
- Array  $T[0, \ldots, n-1]$  hash-table.
- ► Hash function  $h: U \rightarrow [0, ..., n-1]$ .

#### The hash-function h should fulfill:

- Fast to evaluate.
- Small storage requirement.

#### **Definitions:**

- ▶ Universe U of keys, e.g.,  $U \subseteq \mathbb{N}_0$ . U very large.
- ▶ Set  $S \subseteq U$  of keys,  $|S| = m \le |U|$ .
- Array  $T[0, \ldots, n-1]$  hash-table.
- ► Hash function  $h: U \rightarrow [0, ..., n-1]$ .

### The hash-function h should fulfill:

- Fast to evaluate.
- Small storage requirement.
- Good distribution of elements over the whole table.

# **Direct Addressing**

Ideally the hash function maps all keys to different memory locations.

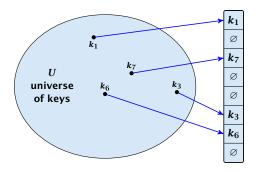

This special case is known as Direct Addressing. It is usually very unrealistic as the universe of keys typically is quite large, and in particular larger than the available memory.

7.7 Hashing

# **Perfect Hashing**

Suppose that we know the set S of actual keys (no insert/no delete). Then we may want to design a simple hash-function that maps all these keys to different memory locations.

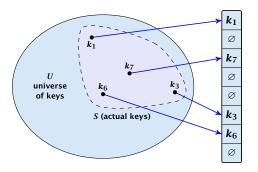

Such a hash function h is called a perfect hash function for set S.

If we do not know the keys in advance, the best we can hope for is that the hash function distributes keys evenly across the table.

If we do not know the keys in advance, the best we can hope for is that the hash function distributes keys evenly across the table.

**Problem: Collisions** 

Usually the universe U is much larger than the table-size n.

140/218

If we do not know the keys in advance, the best we can hope for is that the hash function distributes keys evenly across the table.

#### **Problem: Collisions**

Usually the universe U is much larger than the table-size n.

Hence, there may be two elements  $k_1, k_2$  from the set S that map to the same memory location (i.e.,  $h(k_1) = h(k_2)$ ). This is called a collision.

6. Feb. 2022

Typically, collisions do not appear once the size of the set S of actual keys gets close to n, but already when  $|S| \ge \omega(\sqrt{n})$ .

Typically, collisions do not appear once the size of the set S of actual keys gets close to n, but already when  $|S| \ge \omega(\sqrt{n})$ .

#### Lemma 9

The probability of having a collision when hashing m elements into a table of size n under uniform hashing is at least

$$1 - e^{-\frac{m(m-1)}{2n}} \approx 1 - e^{-\frac{m^2}{2n}}$$
.

Typically, collisions do not appear once the size of the set S of actual keys gets close to n, but already when  $|S| \ge \omega(\sqrt{n})$ .

#### Lemma 9

The probability of having a collision when hashing m elements into a table of size n under uniform hashing is at least

$$1 - e^{-\frac{m(m-1)}{2n}} \approx 1 - e^{-\frac{m^2}{2n}} .$$

## **Uniform hashing:**

Choose a hash function uniformly at random from all functions  $f: U \to [0, ..., n-1]$ .

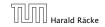

7.7 Hashing

141/218

#### Proof.

#### Proof.

Let  $A_{m,n}$  denote the event that inserting m keys into a table of size n does not generate a collision. Then

 $Pr[A_{m,n}]$ 

#### Proof.

$$\Pr[A_{m,n}] = \prod_{\ell=1}^{m} \frac{n-\ell+1}{n}$$

#### Proof.

$$\Pr[A_{m,n}] = \prod_{\ell=1}^{m} \frac{n-\ell+1}{n} = \prod_{j=0}^{m-1} \left(1 - \frac{j}{n}\right)$$

#### Proof.

$$\Pr[A_{m,n}] = \prod_{\ell=1}^{m} \frac{n-\ell+1}{n} = \prod_{j=0}^{m-1} \left(1 - \frac{j}{n}\right)$$

$$\leq \prod_{j=0}^{m-1} e^{-j/n}$$

#### Proof.

$$\Pr[A_{m,n}] = \prod_{\ell=1}^{m} \frac{n-\ell+1}{n} = \prod_{j=0}^{m-1} \left(1 - \frac{j}{n}\right)$$

$$\leq \prod_{j=0}^{m-1} e^{-j/n} = e^{-\sum_{j=0}^{m-1} \frac{j}{n}}$$

#### Proof.

$$\Pr[A_{m,n}] = \prod_{\ell=1}^{m} \frac{n-\ell+1}{n} = \prod_{j=0}^{m-1} \left(1 - \frac{j}{n}\right)$$

$$\leq \prod_{j=0}^{m-1} e^{-j/n} = e^{-\sum_{j=0}^{m-1} \frac{j}{n}} = e^{-\frac{m(m-1)}{2n}}.$$

#### Proof.

Let  $A_{m,n}$  denote the event that inserting m keys into a table of size n does not generate a collision. Then

$$\Pr[A_{m,n}] = \prod_{\ell=1}^{m} \frac{n-\ell+1}{n} = \prod_{j=0}^{m-1} \left(1 - \frac{j}{n}\right)$$

$$\leq \prod_{j=0}^{m-1} e^{-j/n} = e^{-\sum_{j=0}^{m-1} \frac{j}{n}} = e^{-\frac{m(m-1)}{2n}}.$$

Here the first equality follows since the  $\ell$ -th element that is hashed has a probability of  $\frac{n-\ell+1}{n}$  to not generate a collision under the condition that the previous elements did not induce collisions.

6. Feb. 2022

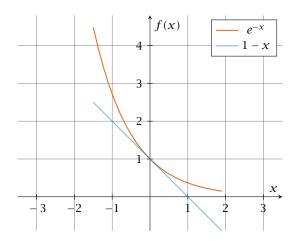

The inequality  $1-x \le e^{-x}$  is derived by stopping the Taylor-expansion of  $e^{-x}$  after the second term.

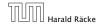

# **Resolving Collisions**

The methods for dealing with collisions can be classified into the two main types

- open addressing, aka. closed hashing
- hashing with chaining, aka. closed addressing, open hashing.

# **Resolving Collisions**

The methods for dealing with collisions can be classified into the two main types

- open addressing, aka. closed hashing
- hashing with chaining, aka. closed addressing, open hashing.

There are applications e.g. computer chess where you do not resolve collisions at all.

Arrange elements that map to the same position in a linear list.

- Access: compute h(x) and search list for key[x].
- Insert: insert at the front of the list.

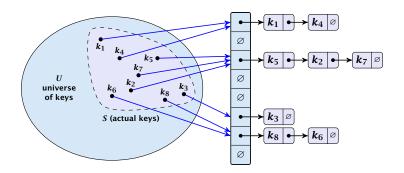

Let A denote a strategy for resolving collisions. We use the following notation:

Let A denote a strategy for resolving collisions. We use the following notation:

►  $A^+$  denotes the average time for a **successful** search when using A;

Let A denote a strategy for resolving collisions. We use the following notation:

- ▶  $A^+$  denotes the average time for a **successful** search when using A;
- ▶  $A^-$  denotes the average time for an **unsuccessful** search when using A;

Let A denote a strategy for resolving collisions. We use the following notation:

- A<sup>+</sup> denotes the average time for a successful search when using A;
- ▶  $A^-$  denotes the average time for an **unsuccessful** search when using A;
- We parameterize the complexity results in terms of  $\alpha := \frac{m}{n}$ , the so-called fill factor of the hash-table.

Let A denote a strategy for resolving collisions. We use the following notation:

- A<sup>+</sup> denotes the average time for a successful search when using A;
- A<sup>-</sup> denotes the average time for an unsuccessful search when using A;
- We parameterize the complexity results in terms of  $\alpha := \frac{m}{n}$ , the so-called fill factor of the hash-table.

We assume uniform hashing for the following analysis.

The time required for an unsuccessful search is 1 plus the length of the list that is examined.

The time required for an unsuccessful search is 1 plus the length of the list that is examined. The average length of a list is  $\alpha = \frac{m}{n}$ .

The time required for an unsuccessful search is 1 plus the length of the list that is examined. The average length of a list is  $\alpha = \frac{m}{n}$ . Hence, if A is the collision resolving strategy "Hashing with Chaining" we have

$$A^- = 1 + \alpha .$$

For a successful search observe that we do **not** choose a list at random, but we consider a random key k in the hash-table and ask for the search-time for k.

For a successful search observe that we do **not** choose a list at random, but we consider a random key k in the hash-table and ask for the search-time for k.

This is 1 plus the number of elements that lie before k in k's list.

148/218

For a successful search observe that we do **not** choose a list at random, but we consider a random key k in the hash-table and ask for the search-time for k.

This is 1 plus the number of elements that lie before k in k's list.

Let  $k_{\ell}$  denote the  $\ell$ -th key inserted into the table.

For a successful search observe that we do **not** choose a list at random, but we consider a random key k in the hash-table and ask for the search-time for k.

This is 1 plus the number of elements that lie before k in k's list.

Let  $k_{\ell}$  denote the  $\ell$ -th key inserted into the table.

Let for two keys  $k_i$  and  $k_j$ ,  $X_{ij}$  denote the indicator variable for the event that  $k_i$  and  $k_j$  hash to the same position. Clearly,  $Pr[X_{i,i} = 1] = 1/n$  for uniform hashing.

148/218

For a successful search observe that we do **not** choose a list at random, but we consider a random key k in the hash-table and ask for the search-time for k.

This is 1 plus the number of elements that lie before k in k's list.

Let  $k_{\ell}$  denote the  $\ell$ -th key inserted into the table.

Let for two keys  $k_i$  and  $k_j$ ,  $X_{ij}$  denote the indicator variable for the event that  $k_i$  and  $k_j$  hash to the same position. Clearly,  $\Pr[X_{ij}=1]=1/n$  for uniform hashing.

The expected successful search cost is

$$E\left[\frac{1}{m}\sum_{i=1}^{m}\left(1+\sum_{j=i+1}^{m}X_{ij}\right)\right]$$

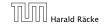

For a successful search observe that we do **not** choose a list at random, but we consider a random key k in the hash-table and ask for the search-time for k.

This is 1 plus the number of elements that lie before k in k's list.

Let  $k_{\ell}$  denote the  $\ell$ -th key inserted into the table.

Let for two keys  $k_i$  and  $k_j$ ,  $X_{ij}$  denote the indicator variable for the event that  $k_i$  and  $k_j$  hash to the same position. Clearly,  $\Pr[X_{ij}=1]=1/n$  for uniform hashing.

The expected successful search cost is

$$\mathrm{E}\left[rac{1}{m}\sum_{i=1}^{m}\left(1+\sum_{j=i+1}^{m}X_{ij}
ight)
ight]$$

For a successful search observe that we do **not** choose a list at random, but we consider a random key k in the hash-table and ask for the search-time for k.

This is 1 plus the number of elements that lie before k in k's list.

Let  $k_{\ell}$  denote the  $\ell$ -th key inserted into the table.

Let for two keys  $k_i$  and  $k_j$ ,  $X_{ij}$  denote the indicator variable for the event that  $k_i$  and  $k_j$  hash to the same position. Clearly,  $\Pr[X_{ij}=1]=1/n$  for uniform hashing.

The expected successful search cost is

$$\mathbb{E}\left[rac{1}{m}\sum_{i=1}^{m}\left(1+\sum_{j=i+1}^{m}X_{ij}
ight)
ight] \cos t$$
 for key  $k_i$ 

$$E\left[\frac{1}{m}\sum_{i=1}^{m}\left(1+\sum_{j=i+1}^{m}X_{ij}\right)\right]$$

$$E\left[\frac{1}{m}\sum_{i=1}^{m}\left(1+\sum_{j=i+1}^{m}X_{ij}\right)\right] = \frac{1}{m}\sum_{i=1}^{m}\left(1+\sum_{j=i+1}^{m}E\left[X_{ij}\right]\right)$$

$$E\left[\frac{1}{m}\sum_{i=1}^{m}\left(1+\sum_{j=i+1}^{m}X_{ij}\right)\right] = \frac{1}{m}\sum_{i=1}^{m}\left(1+\sum_{j=i+1}^{m}E\left[X_{ij}\right]\right)$$
$$=\frac{1}{m}\sum_{i=1}^{m}\left(1+\sum_{j=i+1}^{m}\frac{1}{n}\right)$$

$$E\left[\frac{1}{m}\sum_{i=1}^{m}\left(1+\sum_{j=i+1}^{m}X_{ij}\right)\right] = \frac{1}{m}\sum_{i=1}^{m}\left(1+\sum_{j=i+1}^{m}E\left[X_{ij}\right]\right)$$
$$=\frac{1}{m}\sum_{i=1}^{m}\left(1+\sum_{j=i+1}^{m}\frac{1}{n}\right)$$
$$=1+\frac{1}{mn}\sum_{i=1}^{m}(m-i)$$

$$E\left[\frac{1}{m}\sum_{i=1}^{m}\left(1+\sum_{j=i+1}^{m}X_{ij}\right)\right] = \frac{1}{m}\sum_{i=1}^{m}\left(1+\sum_{j=i+1}^{m}E\left[X_{ij}\right]\right)$$

$$=\frac{1}{m}\sum_{i=1}^{m}\left(1+\sum_{j=i+1}^{m}\frac{1}{n}\right)$$

$$=1+\frac{1}{mn}\sum_{i=1}^{m}\left(m-i\right)$$

$$=1+\frac{1}{mn}\left(m^{2}-\frac{m(m+1)}{2}\right)$$

$$E\left[\frac{1}{m}\sum_{i=1}^{m}\left(1+\sum_{j=i+1}^{m}X_{ij}\right)\right] = \frac{1}{m}\sum_{i=1}^{m}\left(1+\sum_{j=i+1}^{m}E\left[X_{ij}\right]\right)$$

$$= \frac{1}{m}\sum_{i=1}^{m}\left(1+\sum_{j=i+1}^{m}\frac{1}{n}\right)$$

$$= 1+\frac{1}{mn}\sum_{i=1}^{m}(m-i)$$

$$= 1+\frac{1}{mn}\left(m^{2}-\frac{m(m+1)}{2}\right)$$

$$= 1+\frac{m-1}{2n}$$

$$E\left[\frac{1}{m}\sum_{i=1}^{m}\left(1+\sum_{j=i+1}^{m}X_{ij}\right)\right] = \frac{1}{m}\sum_{i=1}^{m}\left(1+\sum_{j=i+1}^{m}E\left[X_{ij}\right]\right)$$

$$= \frac{1}{m}\sum_{i=1}^{m}\left(1+\sum_{j=i+1}^{m}\frac{1}{n}\right)$$

$$= 1+\frac{1}{mn}\sum_{i=1}^{m}(m-i)$$

$$= 1+\frac{1}{mn}\left(m^{2}-\frac{m(m+1)}{2}\right)$$

$$= 1+\frac{m-1}{2n}=1+\frac{\alpha}{2}-\frac{\alpha}{2m}.$$

$$\begin{split} \mathbf{E} \left[ \frac{1}{m} \sum_{i=1}^{m} \left( 1 + \sum_{j=i+1}^{m} X_{ij} \right) \right] &= \frac{1}{m} \sum_{i=1}^{m} \left( 1 + \sum_{j=i+1}^{m} \mathbf{E} \left[ X_{ij} \right] \right) \\ &= \frac{1}{m} \sum_{i=1}^{m} \left( 1 + \sum_{j=i+1}^{m} \frac{1}{n} \right) \\ &= 1 + \frac{1}{mn} \sum_{i=1}^{m} (m-i) \\ &= 1 + \frac{1}{mn} \left( m^2 - \frac{m(m+1)}{2} \right) \\ &= 1 + \frac{m-1}{2n} = 1 + \frac{\alpha}{2} - \frac{\alpha}{2m} \end{split} .$$

Hence, the expected cost for a successful search is  $A^+ \leq 1 + \frac{\alpha}{2}$ .

149/218

#### Disadvantages:

- pointers increase memory requirements
- pointers may lead to bad cache efficiency

#### Advantages:

- no à priori limit on the number of elements
- deletion can be implemented efficiently
- by using balanced trees instead of linked list one can also obtain worst-case guarantees.

All objects are stored in the table itself.

All objects are stored in the table itself.

Define a function h(k, j) that determines the table-position to be examined in the j-th step. The values  $h(k, 0), \ldots, h(k, n-1)$  must form a permutation of  $0, \ldots, n-1$ .

All objects are stored in the table itself.

Define a function h(k,j) that determines the table-position to be examined in the j-th step. The values  $h(k,0),\ldots,h(k,n-1)$  must form a permutation of  $0,\ldots,n-1$ .

**Search**(k): Try position h(k,0); if it is empty your search fails; otw. continue with h(k,1), h(k,2), . . . .

All objects are stored in the table itself.

Define a function h(k,j) that determines the table-position to be examined in the j-th step. The values  $h(k,0),\ldots,h(k,n-1)$  must form a permutation of  $0,\ldots,n-1$ .

**Search**(k): Try position h(k,0); if it is empty your search fails; otw. continue with h(k,1), h(k,2), . . . .

**Insert**(x): Search until you find an empty slot; insert your element there. If your search reaches h(k, n-1), and this slot is non-empty then your table is full.

#### Choices for h(k, j):

Linear probing:

```
h(k,i) = h(k) + i \mod n
(sometimes: h(k,i) = h(k) + ci \mod n).
```

#### Choices for h(k, j):

Linear probing:

$$h(k,i) = h(k) + i \mod n$$
  
(sometimes:  $h(k,i) = h(k) + ci \mod n$ ).

Quadratic probing:

$$h(k, i) = h(k) + c_1 i + c_2 i^2 \mod n$$
.

#### Choices for h(k, j):

Linear probing:

$$h(k,i) = h(k) + i \mod n$$
  
(sometimes:  $h(k,i) = h(k) + ci \mod n$ ).

- Quadratic probing:  $h(k, i) = h(k) + c_1 i + c_2 i^2 \mod n$ .
- Double hashing:  $h(k,i) = h_1(k) + ih_2(k) \mod n$ .

#### Choices for h(k, j):

Linear probing:  $h(k, i) = h(k) + i \mod n$ (sometimes:  $h(k, i) = h(k) + ci \mod n$ ).

- Quadratic probing:  $h(k, i) = h(k) + c_1 i + c_2 i^2 \mod n$ .
- Double hashing:  $h(k,i) = h_1(k) + ih_2(k) \mod n$ .

For quadratic probing and double hashing one has to ensure that the search covers all positions in the table (i.e., for double hashing  $h_2(k)$  must be relatively prime to n (teilerfremd); for quadratic probing  $c_1$  and  $c_2$  have to be chosen carefully).

#### **Linear Probing**

Advantage: Cache-efficiency. The new probe position is very likely to be in the cache.

#### **Linear Probing**

- Advantage: Cache-efficiency. The new probe position is very likely to be in the cache.
- Disadvantage: Primary clustering. Long sequences of occupied table-positions get longer as they have a larger probability to be hit. Furthermore, they can merge forming larger sequences.

#### **Linear Probing**

- Advantage: Cache-efficiency. The new probe position is very likely to be in the cache.
- Disadvantage: Primary clustering. Long sequences of occupied table-positions get longer as they have a larger probability to be hit. Furthermore, they can merge forming larger sequences.

#### Lemma 10

Let L be the method of linear probing for resolving collisions:

$$L^+ \approx \frac{1}{2} \left( 1 + \frac{1}{1 - \alpha} \right)$$

$$L^- \approx \frac{1}{2} \left( 1 + \frac{1}{(1 - \alpha)^2} \right)$$

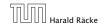

#### **Quadratic Probing**

- Not as cache-efficient as Linear Probing.
- Secondary clustering: caused by the fact that all keys mapped to the same position have the same probe sequence.

#### **Quadratic Probing**

- Not as cache-efficient as Linear Probing.
- Secondary clustering: caused by the fact that all keys mapped to the same position have the same probe sequence.

#### Lemma 11

Let O be the method of quadratic probing for resolving collisions:

$$Q^+ \approx 1 + \ln\left(\frac{1}{1-\alpha}\right) - \frac{\alpha}{2}$$

$$Q^- \approx \frac{1}{1-\alpha} + \ln\left(\frac{1}{1-\alpha}\right) - \alpha$$

#### **Double Hashing**

Any probe into the hash-table usually creates a cache-miss.

## **Double Hashing**

Any probe into the hash-table usually creates a cache-miss.

#### Lemma 12

Let D be the method of double hashing for resolving collisions:

$$D^+ \approx \frac{1}{\alpha} \ln \left( \frac{1}{1 - \alpha} \right)$$

$$D^- \approx \frac{1}{1-\alpha}$$

#### **Open Addressing**

#### Some values:

| α    | Linear Probing |         | Quadratic Probing |       | Double Hashing |       |
|------|----------------|---------|-------------------|-------|----------------|-------|
|      | $L^+$          | $L^{-}$ | $Q^+$             | $Q^-$ | $D^+$          | $D^-$ |
| 0.5  | 1.5            | 2.5     | 1.44              | 2.19  | 1.39           | 2     |
| 0.9  | 5.5            | 50.5    | 2.85              | 11.40 | 2.55           | 10    |
| 0.95 | 10.5           | 200.5   | 3.52              | 22.05 | 3.15           | 20    |

#### **Open Addressing**

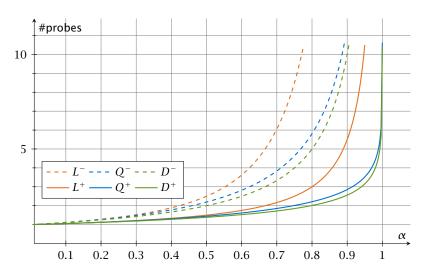

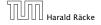

6. Feb. 2022 157/218

We analyze the time for a search in a very idealized Open Addressing scheme.

► The probe sequence h(k,0), h(k,1), h(k,2),... is equally likely to be any permutation of (0,1,...,n-1).

Let X denote a random variable describing the number of probes in an unsuccessful search.

Let X denote a random variable describing the number of probes in an unsuccessful search.

$$Pr[A_1 \cap A_2 \cap \cdots \cap A_{i-1}]$$

Let X denote a random variable describing the number of probes in an unsuccessful search.

$$Pr[A_1 \cap A_2 \cap \cdots \cap A_{i-1}]$$

$$= Pr[A_1] \cdot Pr[A_2 \mid A_1] \cdot Pr[A_3 \mid A_1 \cap A_2] \cdot \dots \cdot Pr[A_{i-1} \mid A_1 \cap \cdots \cap A_{i-2}]$$

Let X denote a random variable describing the number of probes in an unsuccessful search.

$$Pr[A_1 \cap A_2 \cap \cdots \cap A_{i-1}]$$

$$= Pr[A_1] \cdot Pr[A_2 \mid A_1] \cdot Pr[A_3 \mid A_1 \cap A_2] \cdot \dots \cdot Pr[A_{i-1} \mid A_1 \cap \cdots \cap A_{i-2}]$$

$$\Pr[X \ge i]$$

Let X denote a random variable describing the number of probes in an unsuccessful search.

$$Pr[A_1 \cap A_2 \cap \cdots \cap A_{i-1}]$$

$$= Pr[A_1] \cdot Pr[A_2 \mid A_1] \cdot Pr[A_3 \mid A_1 \cap A_2] \cdot \dots \cdot Pr[A_{i-1} \mid A_1 \cap \cdots \cap A_{i-2}]$$

$$\Pr[X \ge i] = \frac{m}{n} \cdot \frac{m-1}{n-1} \cdot \frac{m-2}{n-2} \cdot \dots \cdot \frac{m-i+2}{n-i+2}$$

Let X denote a random variable describing the number of probes in an unsuccessful search.

$$Pr[A_1 \cap A_2 \cap \cdots \cap A_{i-1}]$$

$$= Pr[A_1] \cdot Pr[A_2 \mid A_1] \cdot Pr[A_3 \mid A_1 \cap A_2] \cdot \cdots \cdot Pr[A_{i-1} \mid A_1 \cap \cdots \cap A_{i-2}]$$

$$\Pr[X \ge i] = \frac{m}{n} \cdot \frac{m-1}{n-1} \cdot \frac{m-2}{n-2} \cdot \dots \cdot \frac{m-i+2}{n-i+2}$$
$$\le \left(\frac{m}{n}\right)^{i-1}$$

Let X denote a random variable describing the number of probes in an unsuccessful search.

$$Pr[A_1 \cap A_2 \cap \cdots \cap A_{i-1}]$$

$$= Pr[A_1] \cdot Pr[A_2 \mid A_1] \cdot Pr[A_3 \mid A_1 \cap A_2] \cdot \cdots \cdot Pr[A_{i-1} \mid A_1 \cap \cdots \cap A_{i-2}]$$

$$\Pr[X \ge i] = \frac{m}{n} \cdot \frac{m-1}{n-1} \cdot \frac{m-2}{n-2} \cdot \dots \cdot \frac{m-i+2}{n-i+2}$$
$$\le \left(\frac{m}{n}\right)^{i-1} = \alpha^{i-1} .$$

E[X]

$$E[X] = \sum_{i=1}^{\infty} \Pr[X \ge i]$$

$$E[X] = \sum_{i=1}^{\infty} \Pr[X \ge i] \le \sum_{i=1}^{\infty} \alpha^{i-1}$$

$$E[X] = \sum_{i=1}^{\infty} \Pr[X \ge i] \le \sum_{i=1}^{\infty} \alpha^{i-1} = \sum_{i=0}^{\infty} \alpha^{i}$$

$$E[X] = \sum_{i=1}^{\infty} \Pr[X \ge i] \le \sum_{i=1}^{\infty} \alpha^{i-1} = \sum_{i=0}^{\infty} \alpha^{i} = \frac{1}{1-\alpha}.$$

$$E[X] = \sum_{i=1}^{\infty} \Pr[X \ge i] \le \sum_{i=1}^{\infty} \alpha^{i-1} = \sum_{i=0}^{\infty} \alpha^{i} = \frac{1}{1-\alpha}.$$

$$\frac{1}{1-\alpha}=1+\alpha+\alpha^2+\alpha^3+\dots$$

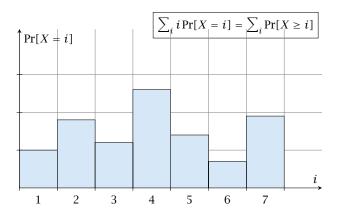

$$i = 1$$

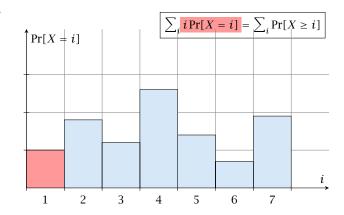

$$i = 2$$

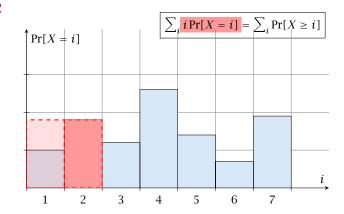

$$i = 3$$

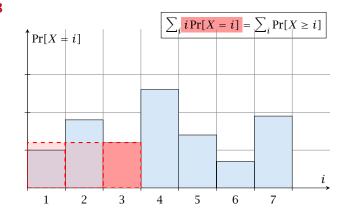

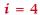

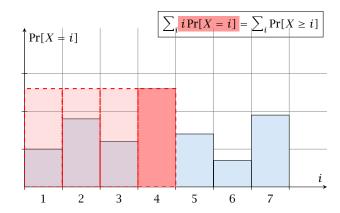

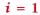

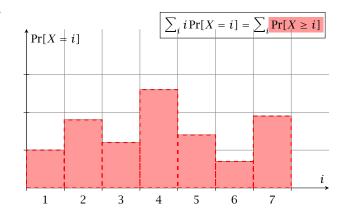

$$i = 2$$

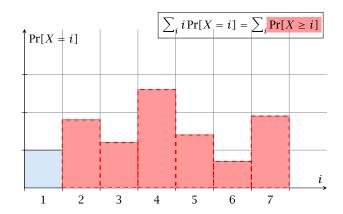

$$i = 3$$

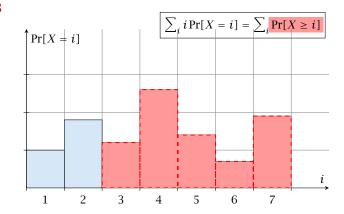

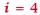

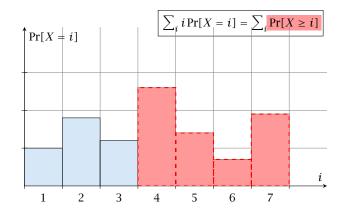

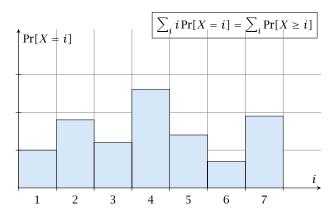

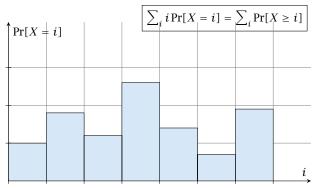

The j-th rectangle<sup>2</sup> appears in both sums j<sup>6</sup> times. (j times in the first due to multiplication with j; and j times in the second for summands i = 1, 2, ..., j)

The number of probes in a successful search for k is equal to the number of probes made in an unsuccessful search for k at the time that k is inserted.

The number of probes in a successful search for k is equal to the number of probes made in an unsuccessful search for k at the time that k is inserted.

Let k be the i+1-st element. The expected time for a search for k is at most  $\frac{1}{1-i/n}=\frac{n}{n-i}$ .

6. Feb. 2022

The number of probes in a successful search for k is equal to the number of probes made in an unsuccessful search for k at the time that k is inserted.

$$\frac{1}{m} \sum_{i=0}^{m-1} \frac{n}{n-i}$$

The number of probes in a successful search for k is equal to the number of probes made in an unsuccessful search for k at the time that k is inserted.

$$\frac{1}{m} \sum_{i=0}^{m-1} \frac{n}{n-i} = \frac{n}{m} \sum_{i=0}^{m-1} \frac{1}{n-i}$$

The number of probes in a successful search for k is equal to the number of probes made in an unsuccessful search for k at the time that k is inserted.

$$\frac{1}{m} \sum_{i=0}^{m-1} \frac{n}{n-i} = \frac{n}{m} \sum_{i=0}^{m-1} \frac{1}{n-i} = \frac{1}{\alpha} \sum_{k=n-m+1}^{n} \frac{1}{k}$$

The number of probes in a successful search for k is equal to the number of probes made in an unsuccessful search for k at the time that k is inserted.

$$\frac{1}{m} \sum_{i=0}^{m-1} \frac{n}{n-i} = \frac{n}{m} \sum_{i=0}^{m-1} \frac{1}{n-i} = \frac{1}{\alpha} \sum_{k=n-m+1}^{n} \frac{1}{k}$$

$$\leq \frac{1}{\alpha} \int_{n-m}^{n} \frac{1}{x} dx$$

The number of probes in a successful search for k is equal to the number of probes made in an unsuccessful search for k at the time that k is inserted.

$$\frac{1}{m} \sum_{i=0}^{m-1} \frac{n}{n-i} = \frac{n}{m} \sum_{i=0}^{m-1} \frac{1}{n-i} = \frac{1}{\alpha} \sum_{k=n-m+1}^{n} \frac{1}{k}$$

$$\leq \frac{1}{\alpha} \int_{n-m}^{n} \frac{1}{x} dx = \frac{1}{\alpha} \ln \frac{n}{n-m}$$

# **Analysis of Idealized Open Address Hashing**

The number of probes in a successful search for k is equal to the number of probes made in an unsuccessful search for k at the time that k is inserted.

Let k be the i+1-st element. The expected time for a search for k is at most  $\frac{1}{1-i/n}=\frac{n}{n-i}$ .

$$\frac{1}{m} \sum_{i=0}^{m-1} \frac{n}{n-i} = \frac{n}{m} \sum_{i=0}^{m-1} \frac{1}{n-i} = \frac{1}{\alpha} \sum_{k=n-m+1}^{n} \frac{1}{k}$$

$$\leq \frac{1}{\alpha} \int_{n-m}^{n} \frac{1}{x} dx = \frac{1}{\alpha} \ln \frac{n}{n-m} = \frac{1}{\alpha} \ln \frac{1}{1-\alpha} .$$

# **Analysis of Idealized Open Address Hashing**

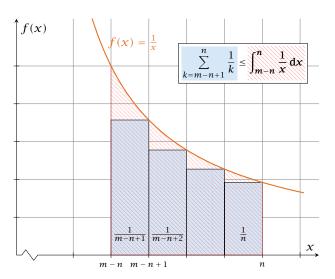

#### How do we delete in a hash-table?

► For hashing with chaining this is not a problem. Simply search for the key, and delete the item in the corresponding list.

#### How do we delete in a hash-table?

- For hashing with chaining this is not a problem. Simply search for the key, and delete the item in the corresponding list.
- For open addressing this is difficult.

Simply removing a key might interrupt the probe sequence of other keys which then cannot be found anymore.

165/218

- Simply removing a key might interrupt the probe sequence of other keys which then cannot be found anymore.
- One can delete an element by replacing it with a deleted-marker.

- Simply removing a key might interrupt the probe sequence of other keys which then cannot be found anymore.
- One can delete an element by replacing it with a deleted-marker.
  - During an insertion if a deleted-marker is encountered an element can be inserted there.

**7.7 Hashing** 6. Feb. 2022 165/218

- Simply removing a key might interrupt the probe sequence of other keys which then cannot be found anymore.
- One can delete an element by replacing it with a deleted-marker.
  - During an insertion if a deleted-marker is encountered an element can be inserted there.
  - During a search a deleted-marker must not be used to terminate the probe sequence.

- Simply removing a key might interrupt the probe sequence of other keys which then cannot be found anymore.
- One can delete an element by replacing it with a deleted-marker.
  - During an insertion if a deleted-marker is encountered an element can be inserted there.
  - During a search a deleted-marker must not be used to terminate the probe sequence.
- The table could fill up with deleted-markers leading to bad performance.

6. Feb. 2022 165/218

- Simply removing a key might interrupt the probe sequence of other keys which then cannot be found anymore.
- One can delete an element by replacing it with a deleted-marker.
  - During an insertion if a deleted-marker is encountered an element can be inserted there.
  - During a search a deleted-marker must not be used to terminate the probe sequence.
- The table could fill up with deleted-markers leading to bad performance.
- ▶ If a table contains many deleted-markers (linear fraction of the keys) one can rehash the whole table and amortize the cost for this rehash against the cost for the deletions.

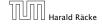

6. Feb. 2022

► For Linear Probing one can delete elements without using deletion-markers.

- For Linear Probing one can delete elements without using deletion-markers.
- Upon a deletion elements that are further down in the probe-sequence may be moved to guarantee that they are still found during a search.

```
Algorithm 37 delete(p)

1: T[p] \leftarrow \text{null}

2: p \leftarrow \text{succ}(p)

3: while T[p] \neq \text{null do}

4: y \leftarrow T[p]

5: T[p] \leftarrow \text{null}

6: p \leftarrow \text{succ}(p)

7: \text{insert}(y)
```

*p* is the index into the table-cell that contains the object to be deleted.

# Algorithm 37 delete(p) 1: $T[p] \leftarrow \text{null}$ 2: $p \leftarrow \text{succ}(p)$ 3: while $T[p] \neq \text{null do}$ 4: $y \leftarrow T[p]$ 5: $T[p] \leftarrow \text{null}$ 6: $p \leftarrow \text{succ}(p)$ 7: insert(y)

p is the index into the table-cell that contains the object to be deleted.

Pointers into the hash-table become invalid.

Regardless, of the choice of hash-function there is always an input (a set of keys) that has a very poor worst-case behaviour.

Regardless, of the choice of hash-function there is always an input (a set of keys) that has a very poor worst-case behaviour.

Therefore, so far we assumed that the hash-function is random so that regardless of the input the average case behaviour is good.

Regardless, of the choice of hash-function there is always an input (a set of keys) that has a very poor worst-case behaviour.

Therefore, so far we assumed that the hash-function is random so that regardless of the input the average case behaviour is good.

However, the assumption of uniform hashing that h is chosen randomly from all functions  $f: U \rightarrow [0, ..., n-1]$  is clearly unrealistic as there are  $n^{|U|}$  such functions. Even writing down such a function would take  $|U| \log n$  bits.

168/218

Regardless, of the choice of hash-function there is always an input (a set of keys) that has a very poor worst-case behaviour.

Therefore, so far we assumed that the hash-function is random so that regardless of the input the average case behaviour is good.

However, the assumption of uniform hashing that h is chosen randomly from all functions  $f:U\to [0,\dots,n-1]$  is clearly unrealistic as there are  $n^{|U|}$  such functions. Even writing down such a function would take  $|U|\log n$  bits.

Universal hashing tries to define a set  $\mathcal H$  of functions that is much smaller but still leads to good average case behaviour when selecting a hash-function uniformly at random from  $\mathcal H$ .

6. Feb. 2022 168/218

#### **Definition 13**

A class  $\mathcal H$  of hash-functions from the universe U into the set  $\{0,\dots,n-1\}$  is called universal if for all  $u_1,u_2\in U$  with  $u_1\neq u_2$ 

$$\Pr[h(u_1) = h(u_2)] \le \frac{1}{n}$$
,

where the probability is w.r.t. the choice of a random hash-function from set  $\mathcal{H}$ .

#### **Definition 13**

A class  $\mathcal H$  of hash-functions from the universe U into the set  $\{0,\dots,n-1\}$  is called universal if for all  $u_1,u_2\in U$  with  $u_1\neq u_2$ 

$$\Pr[h(u_1) = h(u_2)] \le \frac{1}{n}$$
,

where the probability is w.r.t. the choice of a random hash-function from set  $\mathcal{H}$ .

Note that this means that the probability of a collision between two arbitrary elements is at most  $\frac{1}{n}$ .

#### **Definition 14**

A class  $\mathcal H$  of hash-functions from the universe U into the set  $\{0,\dots,n-1\}$  is called 2-independent (pairwise independent) if the following two conditions hold

- For any key  $u \in U$ , and  $t \in \{0, ..., n-1\}$   $\Pr[h(u) = t] = \frac{1}{n}$ , i.e., a key is distributed uniformly within the hash-table.
- For all  $u_1, u_2 \in U$  with  $u_1 \neq u_2$ , and for any two hash-positions  $t_1, t_2$ :

$$\Pr[h(u_1) = t_1 \land h(u_2) = t_2] \le \frac{1}{n^2}$$
.

6. Feb. 2022

#### **Definition 14**

A class  $\mathcal H$  of hash-functions from the universe U into the set  $\{0,\ldots,n-1\}$  is called 2-independent (pairwise independent) if the following two conditions hold

- For any key  $u \in U$ , and  $t \in \{0, ..., n-1\}$   $\Pr[h(u) = t] = \frac{1}{n}$ , i.e., a key is distributed uniformly within the hash-table.
- For all  $u_1, u_2 \in U$  with  $u_1 \neq u_2$ , and for any two hash-positions  $t_1, t_2$ :

$$\Pr[h(u_1) = t_1 \land h(u_2) = t_2] \le \frac{1}{n^2}$$
.

This requirement clearly implies a universal hash-function.

#### **Definition 15**

A class  $\mathcal H$  of hash-functions from the universe U into the set  $\{0,\ldots,n-1\}$  is called k-independent if for any choice of  $\ell \le k$  distinct keys  $u_1,\ldots,u_\ell \in U$ , and for any set of  $\ell$  not necessarily distinct hash-positions  $t_1,\ldots,t_\ell$ :

$$\Pr[h(u_1) = t_1 \wedge \cdots \wedge h(u_\ell) = t_\ell] \le \frac{1}{n^\ell} ,$$

where the probability is w.r.t. the choice of a random hash-function from set  $\mathcal{H}$ .

#### **Definition 16**

A class  $\mathcal H$  of hash-functions from the universe U into the set  $\{0,\ldots,n-1\}$  is called  $(\mu,k)$ -independent if for any choice of  $\ell \leq k$  distinct keys  $u_1,\ldots,u_\ell \in U$ , and for any set of  $\ell$  not necessarily distinct hash-positions  $t_1,\ldots,t_\ell$ :

$$\Pr[h(u_1) = t_1 \wedge \cdots \wedge h(u_\ell) = t_\ell] \leq \frac{\mu}{n^\ell} ,$$

where the probability is w.r.t. the choice of a random hash-function from set  $\mathcal{H}$ .

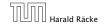

Let  $U:=\{0,\ldots,p-1\}$  for a prime p. Let  $\mathbb{Z}_p:=\{0,\ldots,p-1\}$ , and let  $\mathbb{Z}_p^*:=\{1,\ldots,p-1\}$  denote the set of invertible elements in  $\mathbb{Z}_p$ .

Let  $U:=\{0,\ldots,p-1\}$  for a prime p. Let  $\mathbb{Z}_p:=\{0,\ldots,p-1\}$ , and let  $\mathbb{Z}_p^*:=\{1,\ldots,p-1\}$  denote the set of invertible elements in  $\mathbb{Z}_p$ .

Define

$$h_{a,b}(x) := (ax + b \bmod p) \bmod n$$

Let  $U:=\{0,\ldots,p-1\}$  for a prime p. Let  $\mathbb{Z}_p:=\{0,\ldots,p-1\}$ , and let  $\mathbb{Z}_p^*:=\{1,\ldots,p-1\}$  denote the set of invertible elements in  $\mathbb{Z}_p$ .

Define

$$h_{a,b}(x) := (ax + b \bmod p) \bmod n$$

#### Lemma 17

The class

$$\mathcal{H} = \{ h_{a,b} \mid a \in \mathbb{Z}_p^*, b \in \mathbb{Z}_p \}$$

is a universal class of hash-functions from U to  $\{0, \ldots, n-1\}$ .

#### Proof.

Let  $x, y \in U$  be two distinct keys. We have to show that the probability of a collision is only 1/n.

#### Proof.

Let  $x, y \in U$  be two distinct keys. We have to show that the probability of a collision is only 1/n.

 $ax + b \not\equiv ay + b \pmod{p}$ 

#### Proof.

Let  $x, y \in U$  be two distinct keys. We have to show that the probability of a collision is only 1/n.

 $ax + b \not\equiv ay + b \pmod{p}$ 

If  $x \neq y$  then  $(x - y) \not\equiv 0 \pmod{p}$ .

#### Proof.

Let  $x, y \in U$  be two distinct keys. We have to show that the probability of a collision is only 1/n.

 $ax + b \not\equiv ay + b \pmod{p}$ 

If 
$$x \neq y$$
 then  $(x - y) \not\equiv 0 \pmod{p}$ .

Multiplying with  $a \not\equiv 0 \pmod{p}$  gives

$$a(x - y) \not\equiv 0 \pmod{p}$$

#### Proof.

Let  $x, y \in U$  be two distinct keys. We have to show that the probability of a collision is only 1/n.

 $ax + b \not\equiv ay + b \pmod{p}$ 

If 
$$x \neq y$$
 then  $(x - y) \not\equiv 0 \pmod{p}$ .

Multiplying with  $a \not\equiv 0 \pmod{p}$  gives

$$a(x - y) \not\equiv 0 \pmod{p}$$

where we use that  $\mathbb{Z}_p$  is a field (Körper) and, hence, has no zero divisors (nullteilerfrei).

The hash-function does not generate collisions before the  $\pmod{n}$ -operation. Furthermore, every choice (a,b) is mapped to a different pair  $(t_x,t_y)$  with  $t_x:=ax+b$  and  $t_y:=ay+b$ .

The hash-function does not generate collisions before the  $\pmod{n}$ -operation. Furthermore, every choice (a,b) is mapped to a different pair  $(t_x,t_y)$  with  $t_x:=ax+b$  and  $t_y:=ay+b$ .

This holds because we can compute a and b when given  $t_x$  and  $t_y$ :

▶ The hash-function does not generate collisions before the  $\pmod{n}$ -operation. Furthermore, every choice (a,b) is mapped to a different pair  $(t_x,t_y)$  with  $t_x:=ax+b$  and  $t_y:=ay+b$ .

This holds because we can compute a and b when given  $t_x$  and  $t_y$ :

$$t_X \equiv ax + b \pmod{p}$$
  
 $t_Y \equiv ay + b \pmod{p}$ 

▶ The hash-function does not generate collisions before the  $\pmod{n}$ -operation. Furthermore, every choice (a,b) is mapped to a different pair  $(t_x,t_y)$  with  $t_x:=ax+b$  and  $t_y:=ay+b$ .

This holds because we can compute a and b when given  $t_x$  and  $t_y$ :

$$t_{x} \equiv ax + b \qquad (\text{mod } p)$$

$$t_{y} \equiv ay + b \qquad (\text{mod } p)$$

$$t_{x} - t_{y} \equiv a(x - y) \qquad (\text{mod } p)$$

$$t_{y} \equiv ay + b \qquad (\text{mod } p)$$

The hash-function does not generate collisions before the  $\pmod{n}$ -operation. Furthermore, every choice (a,b) is mapped to a different pair  $(t_x,t_y)$  with  $t_x:=ax+b$  and  $t_y:=ay+b$ .

This holds because we can compute a and b when given  $t_{\chi}$  and  $t_{\gamma}$ :

$$t_{x} \equiv ax + b \qquad (\text{mod } p)$$

$$t_{y} \equiv ay + b \qquad (\text{mod } p)$$

$$t_{x} - t_{y} \equiv a(x - y) \qquad (\text{mod } p)$$

$$t_{y} \equiv ay + b \qquad (\text{mod } p)$$

$$a \equiv (t_{x} - t_{y})(x - y)^{-1} \qquad (\text{mod } p)$$

$$b \equiv t_{y} - ay \qquad (\text{mod } p)$$

There is a one-to-one correspondence between hash-functions (pairs (a, b),  $a \ne 0$ ) and pairs  $(t_x, t_y)$ ,  $t_x \ne t_y$ .

There is a one-to-one correspondence between hash-functions (pairs (a,b),  $a \ne 0$ ) and pairs  $(t_x,t_y)$ ,  $t_x \ne t_y$ .

Therefore, we can view the first step (before the  $\operatorname{mod} n$ operation) as choosing a pair  $(t_x, t_y)$ ,  $t_x \neq t_y$  uniformly at
random.

There is a one-to-one correspondence between hash-functions (pairs (a, b),  $a \ne 0$ ) and pairs  $(t_x, t_y)$ ,  $t_x \ne t_y$ .

Therefore, we can view the first step (before the mod noperation) as choosing a pair  $(t_x, t_y)$ ,  $t_x \neq t_y$  uniformly at random.

What happens when we do the mod n operation?

There is a one-to-one correspondence between hash-functions (pairs (a, b),  $a \ne 0$ ) and pairs  $(t_x, t_y)$ ,  $t_x \ne t_y$ .

Therefore, we can view the first step (before the mod noperation) as choosing a pair  $(t_x, t_y)$ ,  $t_x \neq t_y$  uniformly at random.

What happens when we do the mod n operation?

Fix a value  $t_x$ . There are p-1 possible values for choosing  $t_y$ .

There is a one-to-one correspondence between hash-functions (pairs (a, b),  $a \ne 0$ ) and pairs  $(t_x, t_y)$ ,  $t_x \ne t_y$ .

Therefore, we can view the first step (before the  $\operatorname{mod} n$ operation) as choosing a pair  $(t_x, t_y)$ ,  $t_x \neq t_y$  uniformly at
random.

What happens when we do the mod n operation?

Fix a value  $t_x$ . There are p-1 possible values for choosing  $t_y$ .

From the range 0, ..., p-1 the values  $t_x, t_x + n, t_x + 2n, ...$  map to  $t_x$  after the modulo-operation. These are at most  $\lceil p/n \rceil$  values.

As  $t_y \neq t_x$  there are

$$\left\lceil \frac{p}{n} \right\rceil - 1$$

As  $t_{\mathcal{V}} \neq t_{\mathcal{X}}$  there are

$$\left\lceil \frac{p}{n} \right\rceil - 1 \le \frac{p}{n} + \frac{n-1}{n} - 1$$

As  $t_y \neq t_x$  there are

$$\left\lceil \frac{p}{n} \right\rceil - 1 \le \frac{p}{n} + \frac{n-1}{n} - 1 \le \frac{p-1}{n}$$

As  $t_y \neq t_x$  there are

$$\left\lceil \frac{p}{n} \right\rceil - 1 \le \frac{p}{n} + \frac{n-1}{n} - 1 \le \frac{p-1}{n}$$

possibilities for choosing  $t_y$  such that the final hash-value creates a collision.

As  $t_y \neq t_x$  there are

$$\left\lceil \frac{p}{n} \right\rceil - 1 \le \frac{p}{n} + \frac{n-1}{n} - 1 \le \frac{p-1}{n}$$

possibilities for choosing  $t_{\mathcal{Y}}$  such that the final hash-value creates a collision.

This happens with probability at most  $\frac{1}{n}$ .

It is also possible to show that  $\boldsymbol{\mathcal{H}}$  is an (almost) pairwise independent class of hash-functions.

$$\Pr_{t_{\mathcal{X}} \neq t_{\mathcal{Y}} \in \mathbb{Z}_p^2} \left[ \begin{array}{c} t_{\mathcal{X}} \bmod n = h_1 \\ t_{\mathcal{Y}} \bmod n = h_2 \end{array} \right]$$

It is also possible to show that  $\mathcal H$  is an (almost) pairwise independent class of hash-functions.

$$\frac{\left\lfloor \frac{p}{n} \right\rfloor^2}{p(p-1)} \le \Pr_{t_X \neq t_Y \in \mathbb{Z}_p^2} \left[ \begin{array}{c} t_X \bmod n = h_1 \\ t_Y \bmod n = h_2 \end{array} \right] \le \frac{\left\lceil \frac{p}{n} \right\rceil^2}{p(p-1)}$$

It is also possible to show that  $\mathcal H$  is an (almost) pairwise independent class of hash-functions.

$$\frac{\left\lfloor \frac{p}{n} \right\rfloor^2}{p(p-1)} \le \Pr_{t_x \neq t_y \in \mathbb{Z}_p^2} \left[ \begin{array}{c} t_x \bmod n = h_1 \\ t_y \bmod n = h_2 \end{array} \right] \le \frac{\left\lceil \frac{p}{n} \right\rceil^2}{p(p-1)}$$

Note that the middle is the probability that  $h(x) = h_1$  and  $h(y) = h_2$ . The total number of choices for  $(t_x, t_y)$  is p(p-1). The number of choices for  $t_x$   $(t_y)$  such that  $t_x \mod n = h_1$   $(t_y \mod n = h_2)$  lies between  $\lfloor \frac{p}{n} \rfloor$  and  $\lceil \frac{p}{n} \rceil$ .

#### **Definition 18**

Let  $d \in \mathbb{N}$ ;  $q \ge (d+1)n$  be a prime; and let  $\bar{a} \in \{0, \dots, q-1\}^{d+1}$ . Define for  $x \in \{0, \dots, q-1\}$ 

$$h_{\bar{a}}(x) := \left(\sum_{i=0}^{d} a_i x^i \bmod q\right) \bmod n$$
.

Let  $\mathcal{H}_n^d := \{h_{\bar{a}} \mid \bar{a} \in \{0, \dots, q-1\}^{d+1}\}$ . The class  $\mathcal{H}_n^d$  is (e, d+1)-independent.

Note that in the previous case we had d = 1 and chose  $a_d \neq 0$ .

For the coefficients  $\bar{a} \in \{0,\ldots,q-1\}^{d+1}$  let  $f_{\bar{a}}$  denote the polynomial

$$f_{\bar{a}}(x) = \left(\sum_{i=0}^{d} a_i x^i\right) \bmod q$$

For the coefficients  $\bar{a} \in \{0,\ldots,q-1\}^{d+1}$  let  $f_{\bar{a}}$  denote the polynomial

$$f_{\bar{a}}(x) = \left(\sum_{i=0}^{d} a_i x^i\right) \bmod q$$

The polynomial is defined by d+1 distinct points.

Fix  $\ell \leq d+1$ ; let  $x_1, \ldots, x_\ell \in \{0, \ldots, q-1\}$  be keys, and let  $t_1, \ldots, t_\ell$  denote the corresponding hash-function values.

Fix  $\ell \leq d+1$ ; let  $x_1, \ldots, x_\ell \in \{0, \ldots, q-1\}$  be keys, and let  $t_1, \ldots, t_\ell$  denote the corresponding hash-function values.

Let  $A^{\ell} = \{h_{\bar{a}} \in \mathcal{H} \mid h_{\bar{a}}(x_i) = t_i \text{ for all } i \in \{1, \dots, \ell\}\}$ 

Fix  $\ell \leq d+1$ ; let  $x_1, \ldots, x_\ell \in \{0, \ldots, q-1\}$  be keys, and let  $t_1, \ldots, t_\ell$  denote the corresponding hash-function values.

Let 
$$A^\ell=\{h_{\tilde{a}}\in\mathcal{H}\mid h_{\tilde{a}}(x_i)=t_i \text{ for all } i\in\{1,\ldots,\ell\}\}$$
 Then

 $h_{\bar{a}} \in A^{\ell} \Leftrightarrow h_{\bar{a}} = f_{\bar{a}} \bmod n$  and

$$f_{\bar{a}}(x_i) \in \underbrace{\{t_i + \alpha \cdot n \mid \alpha \in \{0, \dots, \lceil \frac{q}{n} \rceil - 1\}\}}_{=:B_i}$$

Fix  $\ell \leq d+1$ ; let  $x_1,\ldots,x_\ell \in \{0,\ldots,q-1\}$  be keys, and let  $t_1,\ldots,t_\ell$  denote the corresponding hash-function values.

Let 
$$A^{\ell} = \{h_{\tilde{a}} \in \mathcal{H} \mid h_{\tilde{a}}(x_i) = t_i \text{ for all } i \in \{1, \dots, \ell\}\}$$
  
Then 
$$h_{\tilde{a}} \in A^{\ell} \Leftrightarrow h_{\tilde{a}} = f_{\tilde{a}} \bmod n \text{ and}$$

$$f_{\tilde{a}}(x_i) \in \underbrace{\{t_i + \alpha \cdot n \mid \alpha \in \{0, \dots, \lceil \frac{q}{n} \rceil - 1\}\}}_{=:B_i}$$

In order to obtain the cardinality of  $A^{\ell}$  we choose our polynomial by fixing d+1 points.

Fix  $\ell \leq d+1$ ; let  $x_1,\ldots,x_\ell \in \{0,\ldots,q-1\}$  be keys, and let  $t_1,\ldots,t_\ell$  denote the corresponding hash-function values.

Let 
$$A^{\ell} = \{h_{\bar{a}} \in \mathcal{H} \mid h_{\bar{a}}(x_i) = t_i \text{ for all } i \in \{1, \dots, \ell\} \}$$
  
Then 
$$h_{\bar{a}} \in A^{\ell} \Leftrightarrow h_{\bar{a}} = f_{\bar{a}} \bmod n \text{ and}$$

$$f_{\bar{a}}(x_i) \in \underbrace{\{t_i + \alpha \cdot n \mid \alpha \in \{0, \dots, \lceil \frac{q}{n} \rceil - 1\} \}}_{=:B_i}$$

In order to obtain the cardinality of  $A^{\ell}$  we choose our polynomial by fixing d+1 points.

We first fix the values for inputs  $x_1, \ldots, x_\ell$ .

Fix  $\ell \leq d+1$ ; let  $x_1, \ldots, x_\ell \in \{0, \ldots, q-1\}$  be keys, and let  $t_1, \ldots, t_\ell$  denote the corresponding hash-function values.

Let 
$$A^{\ell} = \{h_{\tilde{a}} \in \mathcal{H} \mid h_{\tilde{a}}(x_i) = t_i \text{ for all } i \in \{1, \dots, \ell\}\}$$
  
Then

 $h_{\bar{a}} \in A^{\ell} \Leftrightarrow h_{\bar{a}} = f_{\bar{a}} \bmod n$  and

$$f_{\bar{a}}(x_i) \in \underbrace{\{t_i + \alpha \cdot n \mid \alpha \in \{0, \dots, \lceil \frac{q}{n} \rceil - 1\}\}}_{=:B_i}$$

In order to obtain the cardinality of  $A^{\ell}$  we choose our polynomial by fixing d+1 points.

We first fix the values for inputs  $x_1, \ldots, x_\ell$ . We have

$$|B_1| \cdot \ldots \cdot |B_{\ell}|$$

possibilities to do this (so that  $h_{\bar{a}}(x_i) = t_i$ ).

Now, we choose  $d-\ell+1$  other inputs and choose their value arbitrarily. We have  $q^{d-\ell+1}$  possibilities to do this.

Now, we choose  $d-\ell+1$  other inputs and choose their value arbitrarily. We have  $q^{d-\ell+1}$  possibilities to do this.

Therefore we have

$$|B_1| \cdot \ldots \cdot |B_{\ell}| \cdot q^{d-\ell+1} \le \lceil \frac{q}{n} \rceil^{\ell} \cdot q^{d-\ell+1}$$

possibilities to choose  $\bar{a}$  such that  $h_{\bar{a}} \in A_{\ell}$ .

Therefore the probability of choosing  $h_{ ilde{a}}$  from  $A_{\ell}$  is only

$$\frac{\lceil \frac{q}{n} \rceil^{\ell} \cdot q^{d-\ell+1}}{q^{d+1}}$$

Therefore the probability of choosing  $h_{\tilde{a}}$  from  $A_{\ell}$  is only

$$\frac{\lceil \frac{q}{n} \rceil^{\ell} \cdot q^{d-\ell+1}}{q^{d+1}} \leq \frac{(\frac{q+n}{n})^{\ell}}{q^{\ell}}$$

Therefore the probability of choosing  $h_{ ilde{a}}$  from  $A_{\ell}$  is only

$$\frac{\lceil \frac{q}{n} \rceil^{\ell} \cdot q^{d-\ell+1}}{q^{d+1}} \leq \frac{(\frac{q+n}{n})^{\ell}}{q^{\ell}} \leq \left(\frac{q+n}{q}\right)^{\ell} \cdot \frac{1}{n^{\ell}}$$

### **Universal Hashing**

Therefore the probability of choosing  $h_{ ilde{a}}$  from  $A_{\ell}$  is only

$$\begin{split} & \frac{\lceil \frac{q}{n} \rceil^{\ell} \cdot q^{d-\ell+1}}{q^{d+1}} \leq \frac{(\frac{q+n}{n})^{\ell}}{q^{\ell}} \leq \left(\frac{q+n}{q}\right)^{\ell} \cdot \frac{1}{n^{\ell}} \\ & \leq \left(1 + \frac{1}{\ell}\right)^{\ell} \cdot \frac{1}{n^{\ell}} \end{split}$$

### **Universal Hashing**

Therefore the probability of choosing  $h_{\tilde{a}}$  from  $A_{\ell}$  is only

$$\begin{split} & \frac{\lceil \frac{q}{n} \rceil^{\ell} \cdot q^{d-\ell+1}}{q^{d+1}} \leq \frac{(\frac{q+n}{n})^{\ell}}{q^{\ell}} \leq \left(\frac{q+n}{q}\right)^{\ell} \cdot \frac{1}{n^{\ell}} \\ & \leq \left(1 + \frac{1}{\ell}\right)^{\ell} \cdot \frac{1}{n^{\ell}} \leq \frac{e}{n^{\ell}} \ . \end{split}$$

# **Universal Hashing**

Therefore the probability of choosing  $h_{ar{a}}$  from  $A_{\ell}$  is only

$$\begin{split} & \frac{\lceil \frac{q}{n} \rceil^{\ell} \cdot q^{d-\ell+1}}{q^{d+1}} \leq \frac{(\frac{q+n}{n})^{\ell}}{q^{\ell}} \leq \left(\frac{q+n}{q}\right)^{\ell} \cdot \frac{1}{n^{\ell}} \\ & \leq \left(1 + \frac{1}{\ell}\right)^{\ell} \cdot \frac{1}{n^{\ell}} \leq \frac{e}{n^{\ell}} \end{split}.$$

This shows that the  $\mathcal{H}$  is (e, d+1)-universal.

The last step followed from  $q \ge (d+1)n$ , and  $\ell \le d+1$ .

Suppose that we **know** the set S of actual keys (no insert/no delete). Then we may want to design a **simple** hash-function that maps all these keys to different memory locations.

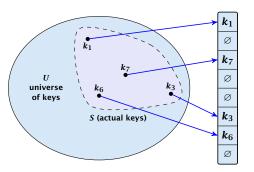

Let m = |S|. We could simply choose the hash-table size very large so that we don't get any collisions.

Let m = |S|. We could simply choose the hash-table size very large so that we don't get any collisions.

Using a universal hash-function the expected number of collisions is

$$E[\#Collisions] = \binom{m}{2} \cdot \frac{1}{n} .$$

Let m = |S|. We could simply choose the hash-table size very large so that we don't get any collisions.

Using a universal hash-function the expected number of collisions is

$$E[\#Collisions] = \binom{m}{2} \cdot \frac{1}{n} .$$

If we choose  $n=m^2$  the expected number of collisions is strictly less than  $\frac{1}{2}$ .

Let m = |S|. We could simply choose the hash-table size very large so that we don't get any collisions.

Using a universal hash-function the expected number of collisions is

$$E[\#Collisions] = \binom{m}{2} \cdot \frac{1}{n} .$$

If we choose  $n=m^2$  the expected number of collisions is strictly less than  $\frac{1}{2}$ .

Can we get an upper bound on the probability of having collisions?

Let m = |S|. We could simply choose the hash-table size very large so that we don't get any collisions.

Using a universal hash-function the expected number of collisions is

$$E[\#Collisions] = \binom{m}{2} \cdot \frac{1}{n} .$$

If we choose  $n=m^2$  the expected number of collisions is strictly less than  $\frac{1}{2}$ .

Can we get an upper bound on the probability of having collisions?

The probability of having 1 or more collisions can be at most  $\frac{1}{2}$  as otherwise the expectation would be larger than  $\frac{1}{2}$ .

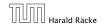

We can find such a hash-function by a few trials.

We can find such a hash-function by a few trials.

However, a hash-table size of  $n = m^2$  is very very high.

We can find such a hash-function by a few trials.

However, a hash-table size of  $n = m^2$  is very very high.

We construct a two-level scheme. We first use a hash-function that maps elements from  ${\cal S}$  to  ${\cal m}$  buckets.

We can find such a hash-function by a few trials.

However, a hash-table size of  $n = m^2$  is very very high.

We construct a two-level scheme. We first use a hash-function that maps elements from S to m buckets.

Let  $m_i$  denote the number of items that are hashed to the j-th bucket. For each bucket we choose a second hash-function that maps the elements of the bucket into a table of size  $m_i^2$ . The second function can be chosen such that all elements are mapped to different locations.

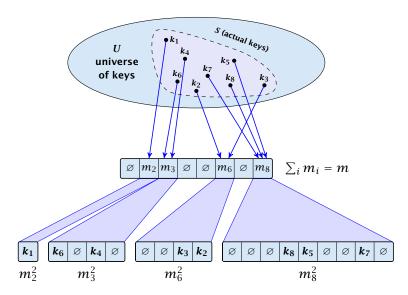

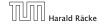

**7.7 Hashing** 6. Feb. 2022

The total memory that is required by all hash-tables is  $\mathcal{O}(\sum_j m_j^2)$ . Note that  $m_j$  is a random variable.

$$\mathbb{E}\left[\sum_{j}m_{j}^{2}\right]$$

The total memory that is required by all hash-tables is  $\mathcal{O}(\sum_j m_j^2)$ . Note that  $m_j$  is a random variable.

$$E\left[\sum_{j} m_{j}^{2}\right] = E\left[2\sum_{j} {m_{j} \choose 2} + \sum_{j} m_{j}\right]$$

The total memory that is required by all hash-tables is  $\mathcal{O}(\sum_j m_j^2)$ . Note that  $m_j$  is a random variable.

$$E\left[\sum_{j} m_{j}^{2}\right] = E\left[2\sum_{j} {m_{j} \choose 2} + \sum_{j} m_{j}\right]$$
$$= 2E\left[\sum_{j} {m_{j} \choose 2}\right] + E\left[\sum_{j} m_{j}\right]$$

The total memory that is required by all hash-tables is  $\mathcal{O}(\sum_j m_j^2)$ . Note that  $m_j$  is a random variable.

$$E\left[\sum_{j} m_{j}^{2}\right] = E\left[2\sum_{j} {m_{j} \choose 2} + \sum_{j} m_{j}\right]$$
$$= 2E\left[\sum_{j} {m_{j} \choose 2}\right] + E\left[\sum_{j} m_{j}\right]$$

The first expectation is simply the expected number of collisions, for the first level. Since we use universal hashing we have

7.7 Hashing

The total memory that is required by all hash-tables is  $\mathcal{O}(\sum_j m_j^2)$ . Note that  $m_j$  is a random variable.

$$E\left[\sum_{j} m_{j}^{2}\right] = E\left[2\sum_{j} {m_{j} \choose 2} + \sum_{j} m_{j}\right]$$
$$= 2E\left[\sum_{j} {m_{j} \choose 2}\right] + E\left[\sum_{j} m_{j}\right]$$

The first expectation is simply the expected number of collisions, for the first level. Since we use universal hashing we have

$$= 2\binom{m}{2} \frac{1}{m} + m = 2m - 1 \ .$$

We need only  $\mathcal{O}(m)$  time to construct a hash-function h with  $\sum_j m_j^2 = \mathcal{O}(4m)$ , because with probability at least 1/2 a random function from a universal family will have this property.

Then we construct a hash-table  $h_j$  for every bucket. This takes expected time  $\mathcal{O}(m_j)$  for every bucket. A random function  $h_j$  is collision-free with probability at least 1/2. We need  $\mathcal{O}(m_j)$  to test this.

We only need that the hash-functions are chosen from a universal family!!!

6. Feb. 2022

#### Goal:

Try to generate a hash-table with constant worst-case search time in a dynamic scenario.

#### Goal:

Try to generate a hash-table with constant worst-case search time in a dynamic scenario.

► Two hash-tables  $T_1[0,...,n-1]$  and  $T_2[0,...,n-1]$ , with hash-functions  $h_1$ , and  $h_2$ .

#### Goal:

Try to generate a hash-table with constant worst-case search time in a dynamic scenario.

- ▶ Two hash-tables  $T_1[0,...,n-1]$  and  $T_2[0,...,n-1]$ , with hash-functions  $h_1$ , and  $h_2$ .
- ▶ An object x is either stored at location  $T_1[h_1(x)]$  or  $T_2[h_2(x)]$ .

#### Goal:

Try to generate a hash-table with constant worst-case search time in a dynamic scenario.

- ▶ Two hash-tables  $T_1[0,...,n-1]$  and  $T_2[0,...,n-1]$ , with hash-functions  $h_1$ , and  $h_2$ .
- ▶ An object x is either stored at location  $T_1[h_1(x)]$  or  $T_2[h_2(x)]$ .
- A search clearly takes constant time if the above constraint is met.

#### Insert:

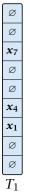

Ø Ø  $x_9$ Ø Ø  $x_6$ Ø  $\boldsymbol{x}_3$  $T_2$ 

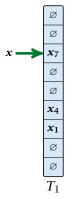

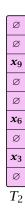

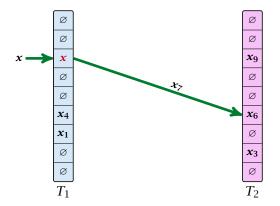

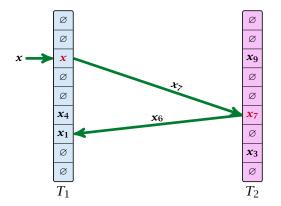

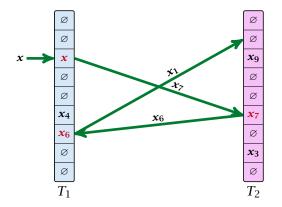

### **Algorithm 38** Cuckoo-Insert(x)

```
1: if T_1[h_1(x)] = x \vee T_2[h_2(x)] = x then return

2: steps \leftarrow 1

3: while steps \leq maxsteps do

4: exchange x and T_1[h_1(x)]

5: if x = \text{null} then return

6: exchange x and T_2[h_2(x)]

7: if x = \text{null} then return

8: steps \leftarrow steps +1

9: rehash() // change hash-functions; rehash everything

10: Cuckoo-Insert(x)
```

► We call one iteration through the while-loop a step of the algorithm.

- ► We call one iteration through the while-loop a step of the algorithm.
- We call a sequence of iterations through the while-loop without the termination condition becoming true a phase of the algorithm.

- We call one iteration through the while-loop a step of the algorithm.
- We call a sequence of iterations through the while-loop without the termination condition becoming true a phase of the algorithm.
- We say a phase is successful if it is not terminated by the maxstep-condition, but the while loop is left because x = null.

6. Feb. 2022

What is the expected time for an insert-operation?

#### What is the expected time for an insert-operation?

We first analyze the probability that we end-up in an infinite loop (that is then terminated after maxsteps steps).

#### What is the expected time for an insert-operation?

We first analyze the probability that we end-up in an infinite loop (that is then terminated after maxsteps steps).

Formally what is the probability to enter an infinite loop that touches s different keys?

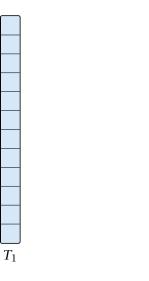

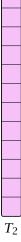

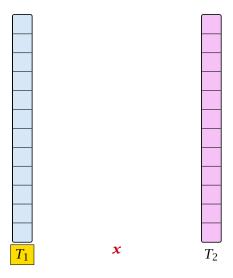

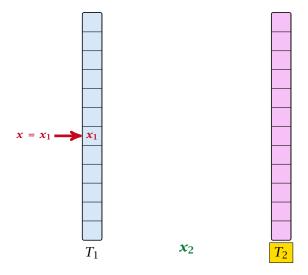

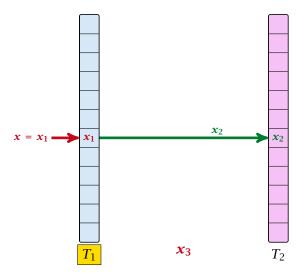

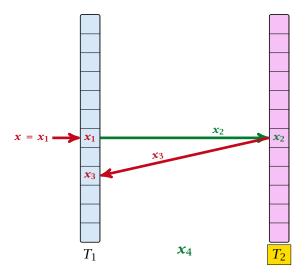

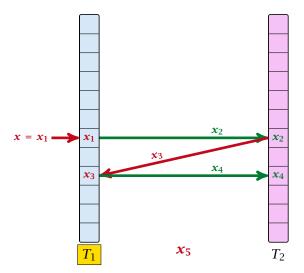

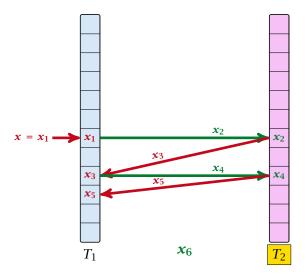

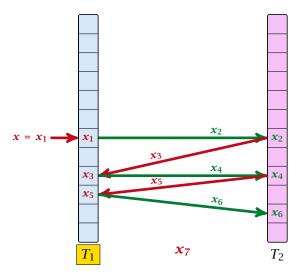

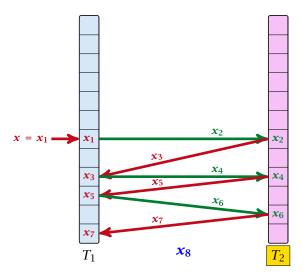

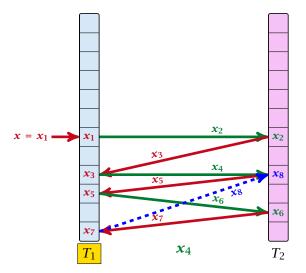

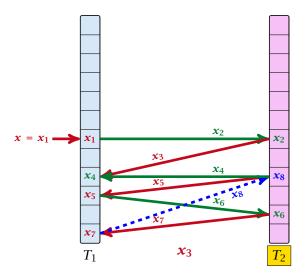

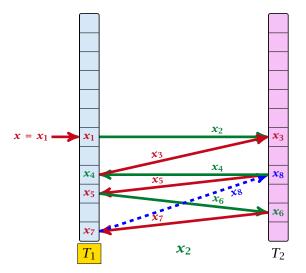

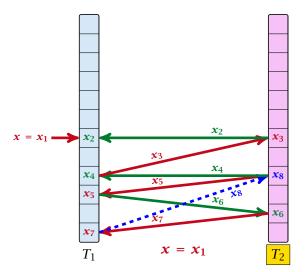

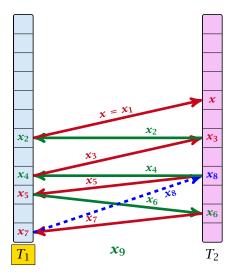

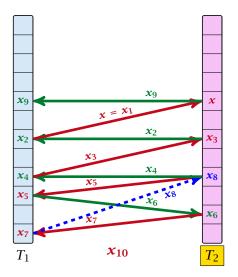

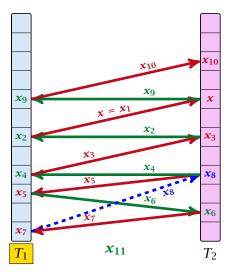

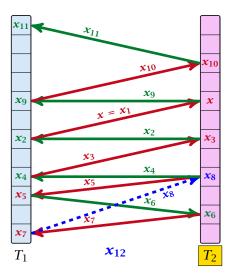

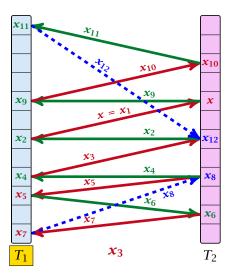

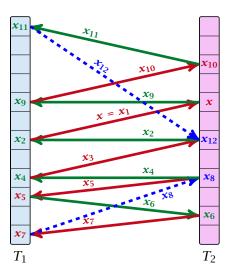

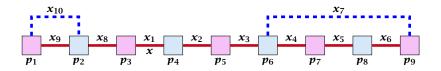

A cycle-structure of size s is defined by

196/218

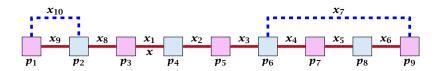

A cycle-structure of size s is defined by

ightharpoonup s-1 different cells (alternating btw. cells from  $T_1$  and  $T_2$ ).

7.7 Hashing 6. Feb. 2022 196/218

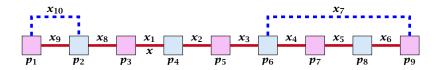

A cycle-structure of size s is defined by

- ▶ s-1 different cells (alternating btw. cells from  $T_1$  and  $T_2$ ).
- *s* distinct keys  $x = x_1, x_2, ..., x_s$ , linking the cells.

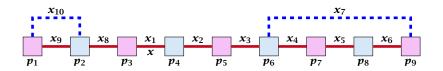

A cycle-structure of size s is defined by

- ▶ s-1 different cells (alternating btw. cells from  $T_1$  and  $T_2$ ).
- *s* distinct keys  $x = x_1, x_2, ..., x_s$ , linking the cells.
- The leftmost cell is "linked forward" to some cell on the right.

**7.7 Hashing** 6. F

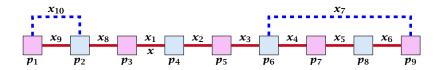

A cycle-structure of size s is defined by

- ightharpoonup s-1 different cells (alternating btw. cells from  $T_1$  and  $T_2$ ).
- s distinct keys  $x = x_1, x_2, \dots, x_s$ , linking the cells.
- The leftmost cell is "linked forward" to some cell on the right.
- The rightmost cell is "linked backward" to a cell on the left.

7.7 Hashing 196/218

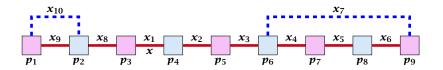

#### A cycle-structure of size s is defined by

- ▶ s-1 different cells (alternating btw. cells from  $T_1$  and  $T_2$ ).
- *s* distinct keys  $x = x_1, x_2, ..., x_s$ , linking the cells.
- The leftmost cell is "linked forward" to some cell on the right.
- The rightmost cell is "linked backward" to a cell on the left.
- ▶ One link represents key x; this is where the counting starts.

**7.7 Hashing** 6. Feb. 2022 196/218

A cycle-structure is active if for every key  $x_{\ell}$  (linking a cell  $p_i$  from  $T_1$  and a cell  $p_j$  from  $T_2$ ) we have

$$h_1(x_\ell) = p_i$$
 and  $h_2(x_\ell) = p_j$ 

A cycle-structure is active if for every key  $x_\ell$  (linking a cell  $p_i$  from  $T_1$  and a cell  $p_j$  from  $T_2$ ) we have

$$h_1(x_\ell) = p_i$$
 and  $h_2(x_\ell) = p_j$ 

#### Observation:

If during a phase the insert-procedure runs into a cycle there must exist an active cycle structure of size  $s \ge 3$ .

What is the probability that all keys in a cycle-structure of size s correctly map into their  $T_1$ -cell?

What is the probability that all keys in a cycle-structure of size s correctly map into their  $T_1$ -cell?

This probability is at most  $\frac{\mu}{n^s}$  since  $h_1$  is a  $(\mu,s)$ -independent hash-function.

What is the probability that all keys in a cycle-structure of size s correctly map into their  $T_1$ -cell?

This probability is at most  $\frac{\mu}{n^s}$  since  $h_1$  is a  $(\mu, s)$ -independent hash-function.

What is the probability that all keys in the cycle-structure of size s correctly map into their  $T_2$ -cell?

What is the probability that all keys in a cycle-structure of size s correctly map into their  $T_1$ -cell?

This probability is at most  $\frac{\mu}{n^s}$  since  $h_1$  is a  $(\mu, s)$ -independent hash-function.

What is the probability that all keys in the cycle-structure of size s correctly map into their  $T_2$ -cell?

This probability is at most  $\frac{\mu}{n^s}$  since  $h_2$  is a  $(\mu,s)$ -independent hash-function.

6. Feb. 2022 198/218

What is the probability that all keys in a cycle-structure of size s correctly map into their  $T_1$ -cell?

This probability is at most  $\frac{\mu}{n^s}$  since  $h_1$  is a  $(\mu, s)$ -independent hash-function.

What is the probability that all keys in the cycle-structure of size s correctly map into their  $T_2$ -cell?

This probability is at most  $\frac{\mu}{n^s}$  since  $h_2$  is a  $(\mu, s)$ -independent hash-function.

These events are independent.

The probability that a given cycle-structure of size s is active is at most  $\frac{\mu^2}{n^{2s}}$ .

The probability that a given cycle-structure of size s is active is at most  $\frac{\mu^2}{n^{2s}}$ .

What is the probability that there exists an active cycle structure of size *s*?

The number of cycle-structures of size s is at most

$$s^3 \cdot n^{s-1} \cdot m^{s-1}$$
.

The number of cycle-structures of size s is at most

$$s^3 \cdot n^{s-1} \cdot m^{s-1}$$
.

There are at most  $s^2$  possibilities where to attach the forward and backward links.

The number of cycle-structures of size s is at most

$$s^3 \cdot n^{s-1} \cdot m^{s-1}$$
.

- There are at most  $s^2$  possibilities where to attach the forward and backward links.
- There are at most s possibilities to choose where to place key x.

The number of cycle-structures of size s is at most

$$s^3 \cdot n^{s-1} \cdot m^{s-1}$$
.

- There are at most  $s^2$  possibilities where to attach the forward and backward links.
- There are at most s possibilities to choose where to place key x.
- ▶ There are  $m^{s-1}$  possibilities to choose the keys apart from x.

The number of cycle-structures of size s is at most

$$s^3 \cdot n^{s-1} \cdot m^{s-1}$$
.

- There are at most  $s^2$  possibilities where to attach the forward and backward links.
- There are at most s possibilities to choose where to place key x.
- ▶ There are  $m^{s-1}$  possibilities to choose the keys apart from x.
- ▶ There are  $n^{s-1}$  possibilities to choose the cells.

6. Feb. 2022

$$\sum_{s=3}^{\infty} s^3 \cdot n^{s-1} \cdot m^{s-1} \cdot \frac{\mu^2}{n^{2s}}$$

$$\sum_{s=3}^{\infty} s^3 \cdot n^{s-1} \cdot m^{s-1} \cdot \frac{\mu^2}{n^{2s}} = \frac{\mu^2}{nm} \sum_{s=3}^{\infty} s^3 \left(\frac{m}{n}\right)^s$$

$$\sum_{s=3}^{\infty} s^3 \cdot n^{s-1} \cdot m^{s-1} \cdot \frac{\mu^2}{n^{2s}} = \frac{\mu^2}{nm} \sum_{s=3}^{\infty} s^3 \left(\frac{m}{n}\right)^s$$

$$\leq \frac{\mu^2}{m^2} \sum_{s=3}^{\infty} s^3 \left(\frac{1}{1+\epsilon}\right)^s$$

$$\begin{split} \sum_{s=3}^{\infty} s^3 \cdot n^{s-1} \cdot m^{s-1} \cdot \frac{\mu^2}{n^{2s}} &= \frac{\mu^2}{nm} \sum_{s=3}^{\infty} s^3 \left(\frac{m}{n}\right)^s \\ &\leq \frac{\mu^2}{m^2} \sum_{s=3}^{\infty} s^3 \left(\frac{1}{1+\epsilon}\right)^s \leq \mathcal{O}\left(\frac{1}{m^2}\right) \; . \end{split}$$

The probability that there exists an active cycle-structure is therefore at most

$$\sum_{s=3}^{\infty} s^3 \cdot n^{s-1} \cdot m^{s-1} \cdot \frac{\mu^2}{n^{2s}} = \frac{\mu^2}{nm} \sum_{s=3}^{\infty} s^3 \left(\frac{m}{n}\right)^s$$

$$\leq \frac{\mu^2}{m^2} \sum_{s=3}^{\infty} s^3 \left(\frac{1}{1+\epsilon}\right)^s \leq \mathcal{O}\left(\frac{1}{m^2}\right) .$$

Here we used the fact that  $(1 + \epsilon)m \le n$ .

The probability that there exists an active cycle-structure is therefore at most

$$\begin{split} \sum_{s=3}^{\infty} s^3 \cdot n^{s-1} \cdot m^{s-1} \cdot \frac{\mu^2}{n^{2s}} &= \frac{\mu^2}{nm} \sum_{s=3}^{\infty} s^3 \left(\frac{m}{n}\right)^s \\ &\leq \frac{\mu^2}{m^2} \sum_{s=3}^{\infty} s^3 \left(\frac{1}{1+\epsilon}\right)^s \leq \mathcal{O}\left(\frac{1}{m^2}\right) \ . \end{split}$$

Here we used the fact that  $(1 + \epsilon)m \le n$ .

Hence,

$$Pr[cycle] = \mathcal{O}\left(\frac{1}{m^2}\right)$$
.

Now, we analyze the probability that a phase is not successful without running into a closed cycle.

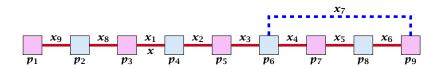

### Sequence of visited keys:

$$x = x_1, x_2, x_3, x_4, x_5, x_6, x_7, x_3, x_2, x_1 = x, x_8, x_9, \dots$$

Consider the sequence of not necessarily distinct keys starting with x in the order that they are visited during the phase.

Consider the sequence of not necessarily distinct keys starting with  $\boldsymbol{x}$  in the order that they are visited during the phase.

#### Lemma 19

If the sequence is of length p then there exists a sub-sequence of at least  $\frac{p+2}{3}$  keys starting with x of distinct keys.

6. Feb. 2022 204/218

### Proof.

Let i be the number of keys (including x) that we see before the first repeated key. Let j denote the total number of distinct keys.

The sequence is of the form:

$$x = x_1 \rightarrow x_2 \rightarrow \cdots \rightarrow x_i \rightarrow x_r \rightarrow x_{r-1} \rightarrow \cdots \rightarrow x_1 \rightarrow x_{i+1} \rightarrow \cdots \rightarrow x_j$$

As  $r \le i - 1$  the length p of the sequence is

$$p = i + r + (j - i) \le i + j - 1$$
.

### Proof.

Let i be the number of keys (including x) that we see before the first repeated key. Let j denote the total number of distinct keys.

The sequence is of the form:

$$x = x_1 \rightarrow x_2 \rightarrow \cdots \rightarrow x_i \rightarrow x_r \rightarrow x_{r-1} \rightarrow \cdots \rightarrow x_1 \rightarrow x_{i+1} \rightarrow \cdots \rightarrow x_j$$

As  $r \le i - 1$  the length p of the sequence is

$$p = i + r + (j - i) \le i + j - 1$$
.

Either sub-sequence  $x_1 \rightarrow x_2 \rightarrow \cdots \rightarrow x_i$  or sub-sequence  $x_1 \rightarrow x_{i+1} \rightarrow \cdots \rightarrow x_j$  has at least  $\frac{p+2}{3}$  elements.

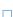

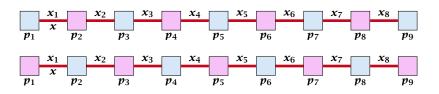

A path-structure of size s is defined by

7.7 Hashing

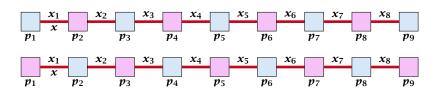

A path-structure of size s is defined by

 $\triangleright$  s+1 different cells (alternating btw. cells from  $T_1$  and  $T_2$ ).

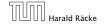

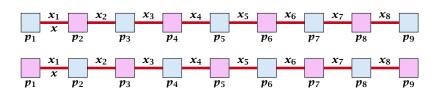

A path-structure of size s is defined by

- ightharpoonup s + 1 different cells (alternating btw. cells from  $T_1$  and  $T_2$ ).
- *s* distinct keys  $x = x_1, x_2, ..., x_s$ , linking the cells.

6. Feb. 2022

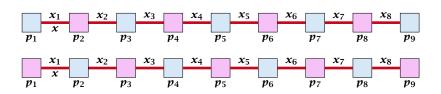

### A path-structure of size s is defined by

- ightharpoonup s + 1 different cells (alternating btw. cells from  $T_1$  and  $T_2$ ).
- s distinct keys  $x = x_1, x_2, ..., x_s$ , linking the cells.
- ▶ The leftmost cell is either from  $T_1$  or  $T_2$ .

6. Feb. 2022

A path-structure is active if for every key  $x_{\ell}$  (linking a cell  $p_i$  from  $T_1$  and a cell  $p_j$  from  $T_2$ ) we have

$$h_1(x_\ell) = p_i$$
 and  $h_2(x_\ell) = p_j$ 

### Observation:

If a phase takes at least t steps without running into a cycle there must exist an active path-structure of size (2t+2)/3.

The probability that a given path-structure of size s is active is at most  $\frac{\mu^2}{n^{2s}}$ .

The probability that a given path-structure of size s is active is at most  $\frac{\mu^2}{n^{2s}}$ .

The probability that there exists an active path-structure of size  $\boldsymbol{s}$  is at most

$$2 \cdot n^{s+1} \cdot m^{s-1} \cdot \frac{\mu^2}{n^{2s}}$$

The probability that a given path-structure of size s is active is at most  $\frac{\mu^2}{n^{2s}}$ .

The probability that there exists an active path-structure of size  $\boldsymbol{s}$  is at most

$$2 \cdot n^{s+1} \cdot m^{s-1} \cdot \frac{\mu^2}{n^{2s}}$$

$$\leq 2\mu^2 \left(\frac{m}{n}\right)^{s-1}$$

The probability that a given path-structure of size s is active is at most  $\frac{\mu^2}{n^{2s}}$ .

The probability that there exists an active path-structure of size s is at most

$$2 \cdot n^{s+1} \cdot m^{s-1} \cdot \frac{\mu^2}{n^{2s}}$$

$$\leq 2\mu^2 \left(\frac{m}{n}\right)^{s-1} \leq 2\mu^2 \left(\frac{1}{1+\epsilon}\right)^{s-1}$$

The probability that a given path-structure of size s is active is at most  $\frac{\mu^2}{n^{2s}}$ .

The probability that there exists an active path-structure of size  $\boldsymbol{s}$  is at most

$$2 \cdot n^{s+1} \cdot m^{s-1} \cdot \frac{\mu^2}{n^{2s}}$$

$$\leq 2\mu^2 \left(\frac{m}{n}\right)^{s-1} \leq 2\mu^2 \left(\frac{1}{1+\epsilon}\right)^{s-1}$$

Plugging in s = (2t + 2)/3 gives

The probability that a given path-structure of size s is active is at most  $\frac{\mu^2}{n^2s}$ .

The probability that there exists an active path-structure of size  $\boldsymbol{s}$  is at most

$$2 \cdot n^{s+1} \cdot m^{s-1} \cdot \frac{\mu^2}{n^{2s}}$$

$$\leq 2\mu^2 \left(\frac{m}{n}\right)^{s-1} \leq 2\mu^2 \left(\frac{1}{1+\epsilon}\right)^{s-1}$$

Plugging in s = (2t + 2)/3 gives

$$\leq 2\mu^2 \left(\frac{1}{1+\epsilon}\right)^{(2t+2)/3-1}$$

The probability that a given path-structure of size s is active is at most  $\frac{\mu^2}{n^{2s}}$ .

The probability that there exists an active path-structure of size s is at most

$$2 \cdot n^{s+1} \cdot m^{s-1} \cdot \frac{\mu^2}{n^{2s}}$$

$$\leq 2\mu^2 \left(\frac{m}{n}\right)^{s-1} \leq 2\mu^2 \left(\frac{1}{1+\epsilon}\right)^{s-1}$$

Plugging in s = (2t + 2)/3 gives

$$\leq 2\mu^2 \left(\frac{1}{1+\epsilon}\right)^{(2t+2)/3-1} = 2\mu^2 \left(\frac{1}{1+\epsilon}\right)^{(2t-1)/3} \ .$$

We choose maxsteps  $\geq 3\ell/2 + 1/2$ .

We choose maxsteps  $\geq 3\ell/2+1/2$ . Then the probability that a phase terminates unsuccessfully without running into a cycle is at most

Pr[unsuccessful | no cycle]

We choose maxsteps  $\geq 3\ell/2 + 1/2$ . Then the probability that a phase terminates unsuccessfully without running into a cycle is at most

```
\begin{split} & Pr[\text{unsuccessful} \mid \text{no cycle}] \\ & \leq Pr[\exists \text{ active path-structure of size at least } \tfrac{2\text{maxsteps}+2}{3}] \end{split}
```

We choose maxsteps  $\geq 3\ell/2 + 1/2$ . Then the probability that a phase terminates unsuccessfully without running into a cycle is at most

```
\Pr[\text{unsuccessful} \mid \text{no cycle}]
 \leq \Pr[\exists \text{ active path-structure of size at least } \frac{2\text{maxsteps}+2}{3}]
 \leq \Pr[\exists \text{ active path-structure of size at least } \ell+1]
```

We choose maxsteps  $\geq 3\ell/2 + 1/2$ . Then the probability that a phase terminates unsuccessfully without running into a cycle is at most

```
Pr[unsuccessful | no cycle] \leq \Pr[\exists \text{ active path-structure of size at least } \frac{2\text{maxsteps}+2}{3}] \leq \Pr[\exists \text{ active path-structure of size at least } \ell+1] \leq \Pr[\exists \text{ active path-structure of size exactly } \ell+1]
```

We choose maxsteps  $\geq 3\ell/2 + 1/2$ . Then the probability that a phase terminates unsuccessfully without running into a cycle is at most

```
\begin{split} & \text{Pr}[\text{unsuccessful} \mid \text{no cycle}] \\ & \leq \text{Pr}[\exists \text{ active path-structure of size at least } \frac{2\text{maxsteps}+2}{3}] \\ & \leq \text{Pr}[\exists \text{ active path-structure of size at least } \ell + 1] \\ & \leq \text{Pr}[\exists \text{ active path-structure of size exactly } \ell + 1] \\ & \leq 2\mu^2 \Big(\frac{1}{1+\epsilon}\Big)^\ell \end{split}
```

209/218

We choose maxsteps  $\geq 3\ell/2 + 1/2$ . Then the probability that a phase terminates unsuccessfully without running into a cycle is at most

Pr[unsuccessful | no cycle]

- $\leq \Pr[\exists \text{ active path-structure of size at least } \frac{2\text{maxsteps}+2}{2}]$
- $\leq \Pr[\exists \text{ active path-structure of size at least } \ell+1]$
- $\leq \Pr[\exists \text{ active path-structure of size exactly } \ell+1]$

$$\leq 2\mu^2 \left(\frac{1}{1+\epsilon}\right)^{\ell} \leq \frac{1}{m^2}$$

We choose maxsteps  $\geq 3\ell/2 + 1/2$ . Then the probability that a phase terminates unsuccessfully without running into a cycle is at most

$$\begin{split} & \text{Pr}[\text{unsuccessful} \mid \text{no cycle}] \\ & \leq \text{Pr}[\exists \text{ active path-structure of size at least } \frac{2\text{maxsteps}+2}{3}] \\ & \leq \text{Pr}[\exists \text{ active path-structure of size at least } \ell+1] \\ & \leq \text{Pr}[\exists \text{ active path-structure of size exactly } \ell+1] \end{split}$$

$$\leq 2\mu^2 \Big(\frac{1}{1+\epsilon}\Big)^\ell \leq \frac{1}{m^2}$$

by choosing  $\ell \geq \log{(\frac{1}{2\mu^2m^2})}/\log{(\frac{1}{1+\epsilon})} = \log{(2\mu^2m^2)}/\log{(1+\epsilon)}$ 

We choose maxsteps  $\geq 3\ell/2 + 1/2$ . Then the probability that a phase terminates unsuccessfully without running into a cycle is at most

Pr[unsuccessful | no cycle]

$$\leq Pr[\,\exists \text{ active path-structure of size at least } \frac{2\text{maxsteps}+2}{3}\,]$$

$$\leq \Pr[\exists \text{ active path-structure of size at least } \ell+1]$$

$$\leq \Pr[\exists \text{ active path-structure of size exactly } \ell+1]$$

$$\leq 2\mu^2 \Big(\frac{1}{1+\epsilon}\Big)^\ell \leq \frac{1}{m^2}$$

by choosing 
$$\ell \ge \log\left(\frac{1}{2\mu^2m^2}\right)/\log\left(\frac{1}{1+\epsilon}\right) = \log\left(2\mu^2m^2\right)/\log\left(1+\epsilon\right)$$

This gives maxsteps =  $\Theta(\log m)$ .

So far we estimated

$$\Pr[\mathsf{cycle}] \leq \mathcal{O}\left(\frac{1}{m^2}\right)$$

and

$$\Pr[\mathsf{unsuccessful} \mid \mathsf{no} \; \mathsf{cycle}] \leq \mathcal{O}(\frac{1}{m^2})$$

So far we estimated

$$\Pr[\mathsf{cycle}] \le \mathcal{O}\left(\frac{1}{m^2}\right)$$

and

$$\Pr[\mathsf{unsuccessful} \mid \mathsf{no} \; \mathsf{cycle}] \leq \mathcal{O}\left(\frac{1}{m^2}\right)$$

Observe that

Pr[successful] = Pr[no cycle] - Pr[unsuccessful | no cycle]

So far we estimated

$$\Pr[\mathsf{cycle}] \le \mathcal{O}\left(\frac{1}{m^2}\right)$$

and

$$\Pr[\mathsf{unsuccessful} \mid \mathsf{no} \; \mathsf{cycle}] \leq \mathcal{O}(\frac{1}{m^2})$$

#### Observe that

$$Pr[successful] = Pr[no cycle] - Pr[unsuccessful | no cycle]$$
  
  $\geq c \cdot Pr[no cycle]$ 

So far we estimated

$$\Pr[\mathsf{cycle}] \le \mathcal{O}\left(\frac{1}{m^2}\right)$$

and

$$\Pr[\mathsf{unsuccessful} \mid \mathsf{no} \; \mathsf{cycle}] \leq \mathcal{O}(\frac{1}{m^2})$$

#### Observe that

$$Pr[successful] = Pr[no cycle] - Pr[unsuccessful | no cycle]$$
  
  $\geq c \cdot Pr[no cycle]$ 

for a suitable constant c > 0.

The expected number of complete steps in the successful phase of an insert operation is:

The expected number of complete steps in the successful phase of an insert operation is:

The expected number of complete steps in the successful phase of an insert operation is:

```
E[number of steps | phase successful]
```

```
= \sum_{t>1} \Pr[\text{search takes at least } t \text{ steps} \mid \text{phase successful}]
```

The expected number of complete steps in the successful phase of an insert operation is:

```
E[number of steps | phase successful]
= \sum_{t>1} \Pr[\text{search takes at least } t \text{ steps } | \text{ phase successful}]
```

#### We have

Pr[search at least *t* steps | successful]

The expected number of complete steps in the successful phase of an insert operation is:

E[number of steps | phase successful]

$$= \sum_{t>1} \Pr[\text{search takes at least } t \text{ steps} \mid \text{phase successful}]$$

#### We have

Pr[search at least t steps | successful]

=  $Pr[search at least t steps \land successful] / Pr[successful]$ 

The expected number of complete steps in the successful phase of an insert operation is:

$$\begin{aligned} & \text{E}[\text{number of steps} \mid \text{phase successful}] \\ &= \sum_{t \geq 1} \Pr[\text{search takes at least } t \text{ steps} \mid \text{phase successful}] \end{aligned}$$

#### We have

```
\begin{split} \Pr[\mathsf{search} \ \mathsf{at} \ \mathsf{least} \ t \ \mathsf{steps} \ | \ \mathsf{successful}] \\ &= \Pr[\mathsf{search} \ \mathsf{at} \ \mathsf{least} \ t \ \mathsf{steps} \ \land \ \mathsf{successful}] / \Pr[\mathsf{successful}] \\ &\leq \frac{1}{c} \Pr[\mathsf{search} \ \mathsf{at} \ \mathsf{least} \ t \ \mathsf{steps} \ \land \ \mathsf{successful}] / \Pr[\mathsf{no} \ \mathsf{cycle}] \end{split}
```

The expected number of complete steps in the successful phase of an insert operation is:

$$\begin{aligned} & \mathbb{E}[\mathsf{number\ of\ steps}\mid\mathsf{phase\ successful}] \\ & = \sum_{t\geq 1} \Pr[\mathsf{search\ takes\ at\ least\ } t \mathsf{\ steps}\mid\mathsf{phase\ successful}] \end{aligned}$$

#### We have

```
\begin{aligned} &\Pr[\mathsf{search} \ \mathsf{at} \ \mathsf{least} \ t \ \mathsf{steps} \ | \ \mathsf{successful}] \\ &= \Pr[\mathsf{search} \ \mathsf{at} \ \mathsf{least} \ t \ \mathsf{steps} \ \land \ \mathsf{successful}] / \Pr[\mathsf{successful}] \\ &\leq \frac{1}{c} \Pr[\mathsf{search} \ \mathsf{at} \ \mathsf{least} \ t \ \mathsf{steps} \ \land \ \mathsf{successful}] / \Pr[\mathsf{no} \ \mathsf{cycle}] \\ &\leq \frac{1}{c} \Pr[\mathsf{search} \ \mathsf{at} \ \mathsf{least} \ t \ \mathsf{steps} \ \land \ \mathsf{no} \ \mathsf{cycle}] / \Pr[\mathsf{no} \ \mathsf{cycle}] \end{aligned}
```

The expected number of complete steps in the successful phase of an insert operation is:

$$\begin{split} & \text{E}[\text{number of steps} \mid \text{phase successful}] \\ &= \sum_{t \geq 1} \Pr[\text{search takes at least } t \text{ steps} \mid \text{phase successful}] \end{split}$$

#### We have

```
\begin{aligned} &\Pr[\mathsf{search} \ \mathsf{at} \ \mathsf{least} \ t \ \mathsf{steps} \ | \ \mathsf{successful}] \\ &= \Pr[\mathsf{search} \ \mathsf{at} \ \mathsf{least} \ t \ \mathsf{steps} \ \land \ \mathsf{successful}] / \Pr[\mathsf{successful}] \\ &\leq \frac{1}{c} \Pr[\mathsf{search} \ \mathsf{at} \ \mathsf{least} \ t \ \mathsf{steps} \ \land \ \mathsf{successful}] / \Pr[\mathsf{no} \ \mathsf{cycle}] \\ &\leq \frac{1}{c} \Pr[\mathsf{search} \ \mathsf{at} \ \mathsf{least} \ t \ \mathsf{steps} \ \land \ \mathsf{no} \ \mathsf{cycle}] / \Pr[\mathsf{no} \ \mathsf{cycle}] \\ &= \frac{1}{c} \Pr[\mathsf{search} \ \mathsf{at} \ \mathsf{least} \ t \ \mathsf{steps} \ | \ \mathsf{no} \ \mathsf{cycle}] \ . \end{aligned}
```

Hence,

Hence,

$$\leq \frac{1}{c} \sum_{t>1} \Pr[\text{search at least } t \text{ steps} \mid \text{no cycle}]$$

Hence,

$$\leq \frac{1}{c} \sum_{t>1} \Pr[\text{search at least } t \text{ steps} \mid \text{no cycle}]$$

$$\leq \frac{1}{c} \sum_{t \geq 1} 2\mu^2 \Big(\frac{1}{1+\epsilon}\Big)^{(2t-1)/3}$$

Hence,

$$\leq \frac{1}{c} \sum_{t=1}^{c} \Pr[\text{search at least } t \text{ steps} \mid \text{no cycle}]$$

$$\leq \frac{1}{c} \sum_{t \geq 1} 2\mu^2 \Big(\frac{1}{1+\epsilon}\Big)^{(2t-1)/3} = \frac{1}{c} \sum_{t \geq 0} 2\mu^2 \Big(\frac{1}{1+\epsilon}\Big)^{(2(t+1)-1)/3}$$

Hence,

$$\leq \frac{1}{c} \sum_{t \geq 1} \Pr[\text{search at least } t \text{ steps} \mid \text{no cycle}]$$

$$\leq \frac{1}{c} \sum_{t \geq 1} 2\mu^2 \left(\frac{1}{1+\epsilon}\right)^{(2t-1)/3} = \frac{1}{c} \sum_{t \geq 0} 2\mu^2 \left(\frac{1}{1+\epsilon}\right)^{(2(t+1)-1)/3}$$

$$= \frac{2\mu^2}{c(1+\epsilon)^{1/3}} \sum_{t \geq 0} \left(\frac{1}{(1+\epsilon)^{2/3}}\right)^t$$

Hence,

$$\leq \frac{1}{c} \sum_{t \geq 1} \Pr[\text{search at least } t \text{ steps} \mid \text{no cycle}]$$

$$\leq \frac{1}{c} \sum_{t \geq 1} 2\mu^2 \left(\frac{1}{1+\epsilon}\right)^{(2t-1)/3} = \frac{1}{c} \sum_{t \geq 0} 2\mu^2 \left(\frac{1}{1+\epsilon}\right)^{(2(t+1)-1)/3}$$

$$= \frac{2\mu^2}{c(1+\epsilon)^{1/3}} \sum_{t \geq 0} \left(\frac{1}{(1+\epsilon)^{2/3}}\right)^t = \mathcal{O}(1) .$$

Hence,

E[number of steps | phase successful]

$$\leq \frac{1}{c} \sum_{t \geq 1} \Pr[\text{search at least } t \text{ steps} \mid \text{no cycle}]$$

$$\leq \frac{1}{c} \sum_{t \geq 1} 2\mu^2 \left(\frac{1}{1+\epsilon}\right)^{(2t-1)/3} = \frac{1}{c} \sum_{t \geq 0} 2\mu^2 \left(\frac{1}{1+\epsilon}\right)^{(2(t+1)-1)/3}$$

$$= \frac{2\mu^2}{c(1+\epsilon)^{1/3}} \sum_{t \geq 0} \left(\frac{1}{(1+\epsilon)^{2/3}}\right)^t = \mathcal{O}(1) .$$

This means the expected cost for a successful phase is constant (even after accounting for the cost of the incomplete step that finishes the phase).

A phase that is not successful induces cost for doing a complete rehash (this dominates the cost for the steps in the phase).

A phase that is not successful induces cost for doing a complete rehash (this dominates the cost for the steps in the phase).

The probability that a phase is not successful is  $q = O(1/m^2)$ (probability  $\mathcal{O}(1/m^2)$  of running into a cycle and probability  $\mathcal{O}(1/m^2)$  of reaching maxsteps without running into a cycle).

A phase that is not successful induces cost for doing a complete rehash (this dominates the cost for the steps in the phase).

The probability that a phase is not successful is  $q = \mathcal{O}(1/m^2)$  (probability  $\mathcal{O}(1/m^2)$  of running into a cycle and probability  $\mathcal{O}(1/m^2)$  of reaching maxsteps without running into a cycle).

A rehash try requires m insertions and takes expected constant time per insertion. It fails with probability  $p:=\mathcal{O}(1/m)$ .

A phase that is not successful induces cost for doing a complete rehash (this dominates the cost for the steps in the phase).

The probability that a phase is not successful is  $q = \mathcal{O}(1/m^2)$  (probability  $\mathcal{O}(1/m^2)$  of running into a cycle and probability  $\mathcal{O}(1/m^2)$  of reaching maxsteps without running into a cycle).

A rehash try requires m insertions and takes expected constant time per insertion. It fails with probability  $p := \mathcal{O}(1/m)$ .

The expected number of unsuccessful rehashes is  $\sum_{i\geq 1} p^i = \frac{1}{1-p} - 1 = \frac{p}{1-p} = \mathcal{O}(p)$ .

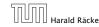

6. Feb. 2022

A phase that is not successful induces cost for doing a complete rehash (this dominates the cost for the steps in the phase).

The probability that a phase is not successful is  $q = O(1/m^2)$ (probability  $\mathcal{O}(1/m^2)$  of running into a cycle and probability  $\mathcal{O}(1/m^2)$  of reaching maxsteps without running into a cycle).

A rehash try requires m insertions and takes expected constant time per insertion. It fails with probability p := O(1/m).

The expected number of unsuccessful rehashes is  $\sum_{i\geq 1} p^i = \frac{1}{1-p} - 1 = \frac{p}{1-p} = \mathcal{O}(p).$ 

Therefore the expected cost for re-hashes is  $\mathcal{O}(m) \cdot \mathcal{O}(p) = \mathcal{O}(1)$ .

213/218

Let  $Y_i$  denote the event that the i-th rehash occurs and does not lead to a valid configuration (i.e., one of the m+1 insertions fails):

Let  $Y_i$  denote the event that the i-th rehash occurs and does not lead to a valid configuration (i.e., one of the m+1 insertions fails):

$$\Pr[Y_i|Z_i] \le (m+1) \cdot \mathcal{O}(1/m^2) \le \mathcal{O}(1/m) =: p.$$

Let  $Y_i$  denote the event that the i-th rehash occurs and does not lead to a valid configuration (i.e., one of the m+1 insertions fails):

$$\Pr[Y_i|Z_i] \leq (m+1) \cdot \mathcal{O}(1/m^2) \leq \mathcal{O}(1/m) =: \pmb{p} \ .$$

Let  $Z_i$  denote the event that the i-th rehash occurs:

Let  $Y_i$  denote the event that the i-th rehash occurs and does not lead to a valid configuration (i.e., one of the m+1 insertions fails):

$$\Pr[Y_i|Z_i] \leq (m+1) \cdot \mathcal{O}(1/m^2) \leq \mathcal{O}(1/m) =: p \ .$$

Let  $Z_i$  denote the event that the i-th rehash occurs:

$$\Pr[Z_i] \le \Pr[\wedge_{j=0}^{i-1} Y_j] \le p^i$$

Let  $Y_i$  denote the event that the *i*-th rehash occurs and does not lead to a valid configuration (i.e., one of the m+1 insertions fails):

$$\Pr[Y_i|Z_i] \le (m+1) \cdot \mathcal{O}(1/m^2) \le \mathcal{O}(1/m) =: p.$$

Let  $Z_i$  denote the event that the *i*-th rehash occurs:

The 0-th (re)hash is the initial configuration when doing the  $\Pr[Z_i] \leq \Pr[\wedge_{j=0}^{i-1} Y_j] \leq p^i$  insert.

$$\Pr[Z_i] \le \Pr[\wedge_{j=0}^{i-1} Y_j] \le p^i$$

Let  $X_i^s$ ,  $s \in \{1, ..., m+1\}$  denote the cost for inserting the s-th element during the *i*-th rehash (assuming *i*-th rehash occurs):

$$E[X_i^s]$$

Let  $Y_i$  denote the event that the *i*-th rehash occurs and does not lead to a valid configuration (i.e., one of the m+1 insertions fails):

$$\Pr[Y_i|Z_i] \le (m+1) \cdot \mathcal{O}(1/m^2) \le \mathcal{O}(1/m) =: p.$$

Let  $Z_i$  denote the event that the *i*-th rehash occurs:

The 0-th (re)hash is the initial configuration when doing the  $\Pr[Z_i] \leq \Pr[\wedge_{j=0}^{i-1} Y_j] \leq p^i$  insert.

$$\Pr[Z_i] \le \Pr[\wedge_{i=0}^{i-1} Y_j] \le p^i$$

Let  $X_i^s$ ,  $s \in \{1, ..., m+1\}$  denote the cost for inserting the s-th element during the *i*-th rehash (assuming *i*-th rehash occurs):

$$\begin{split} \mathbf{E}[X_i^s] &= \mathbf{E}[\mathsf{steps} \mid \mathsf{phase} \; \mathsf{successful}] \cdot \Pr[\mathsf{phase} \; \mathsf{sucessful}] \\ &+ \mathsf{maxsteps} \cdot \Pr[\mathsf{not} \; \mathsf{sucessful}] \end{split}$$

#### **Formal Proof**

Let  $Y_i$  denote the event that the *i*-th rehash occurs and does not lead to a valid configuration (i.e., one of the m+1 insertions fails):

$$\Pr[Y_i|Z_i] \le (m+1) \cdot \mathcal{O}(1/m^2) \le \mathcal{O}(1/m) =: p.$$

Let  $Z_i$  denote the event that the *i*-th rehash occurs:

The 0-th (re)hash is the initial configuration when doing the  $\Pr[Z_i] \leq \Pr[\wedge_{j=0}^{i-1} Y_j] \leq p^i$  insert.

$$\Pr[Z_i] \le \Pr[\wedge_{i=0}^{i-1} Y_j] \le p^i$$

Let  $X_i^s$ ,  $s \in \{1, ..., m+1\}$  denote the cost for inserting the s-th element during the *i*-th rehash (assuming *i*-th rehash occurs):

$$\begin{split} \mathbf{E}[X_i^s] &= \mathbf{E}[\mathsf{steps} \mid \mathsf{phase} \; \mathsf{successful}] \cdot \Pr[\mathsf{phase} \; \mathsf{sucessful}] \\ &+ \mathsf{maxsteps} \cdot \Pr[\mathsf{not} \; \mathsf{sucessful}] = \mathcal{O}(1) \;\;. \end{split}$$

$$E\left[\sum_{i}\sum_{s}Z_{i}X_{i}^{s}\right]$$

$$E\left[\sum_{i}\sum_{s}Z_{i}X_{i}^{s}\right]$$

$$E\left[\sum_{i}\sum_{s}Z_{i}X_{s}^{i}\right] = \sum_{i}\sum_{s}E[Z_{i}] \cdot E[X_{s}^{i}]$$

$$E\left[\sum_{i}\sum_{s}Z_{i}X_{i}^{s}\right]$$

$$E\left[\sum_{i}\sum_{s}Z_{i}X_{s}^{i}\right] = \sum_{i}\sum_{s}E[Z_{i}] \cdot E[X_{s}^{i}]$$

$$\leq \mathcal{O}(m) \cdot \sum_{i}p^{i}$$

$$E\left[\sum_{i}\sum_{s}Z_{i}X_{i}^{s}\right]$$

$$E\left[\sum_{i}\sum_{s}Z_{i}X_{s}^{i}\right] = \sum_{i}\sum_{s}E[Z_{i}] \cdot E[X_{s}^{i}]$$

$$\leq \mathcal{O}(m) \cdot \sum_{i}p^{i}$$

$$\leq \mathcal{O}(m) \cdot \frac{p}{1-p}$$

$$E\left[\sum_{i}\sum_{s}Z_{i}X_{i}^{s}\right]$$

$$\begin{split} \mathbf{E}\left[\sum_{i}\sum_{s}Z_{i}X_{s}^{i}\right] &= \sum_{i}\sum_{s}\mathbf{E}[Z_{i}]\cdot\mathbf{E}[X_{s}^{i}] \\ &\leq \mathcal{O}(m)\cdot\sum_{i}p^{i} \\ &\leq \mathcal{O}(m)\cdot\frac{p}{1-p} \\ &= \mathcal{O}(1) \ . \end{split}$$

What kind of hash-functions do we need?

#### What kind of hash-functions do we need?

Since maxsteps is  $\Theta(\log m)$  the largest size of a path-structure or cycle-structure contains just  $\Theta(\log m)$  different keys.

#### What kind of hash-functions do we need?

Since maxsteps is  $\Theta(\log m)$  the largest size of a path-structure or cycle-structure contains just  $\Theta(\log m)$  different keys.

Therefore, it is sufficient to have  $(\mu, \Theta(\log m))$ -independent hash-functions.

### How do we make sure that $n \ge (1 + \epsilon)m$ ?

▶ Let  $\alpha := 1/(1 + \epsilon)$ .

- ▶ Let  $\alpha := 1/(1 + \epsilon)$ .
- Keep track of the number of elements in the table. When  $m \ge \alpha n$  we double n and do a complete re-hash (table-expand).

- ▶ Let  $\alpha := 1/(1 + \epsilon)$ .
- Keep track of the number of elements in the table. When  $m \ge \alpha n$  we double n and do a complete re-hash (table-expand).
- Whenever m drops below  $\alpha n/4$  we divide n by 2 and do a rehash (table-shrink).

- ▶ Let  $\alpha := 1/(1 + \epsilon)$ .
- Keep track of the number of elements in the table. When  $m \ge \alpha n$  we double n and do a complete re-hash (table-expand).
- Whenever m drops below  $\alpha n/4$  we divide n by 2 and do a rehash (table-shrink).
- Note that right after a change in table-size we have  $m=\alpha n/2$ . In order for a table-expand to occur at least  $\alpha n/2$  insertions are required. Similar, for a table-shrink at least  $\alpha n/4$  deletions must occur.

- ▶ Let  $\alpha := 1/(1 + \epsilon)$ .
- Keep track of the number of elements in the table. When  $m \ge \alpha n$  we double n and do a complete re-hash (table-expand).
- Whenever m drops below  $\alpha n/4$  we divide n by 2 and do a rehash (table-shrink).
- Note that right after a change in table-size we have  $m = \alpha n/2$ . In order for a table-expand to occur at least  $\alpha n/2$  insertions are required. Similar, for a table-shrink at least  $\alpha n/4$  deletions must occur.
- Therefore we can amortize the rehash cost after a change in table-size against the cost for insertions and deletions.

#### Lemma 20

Cuckoo Hashing has an expected constant insert-time and a worst-case constant search-time.

#### Lemma 20

Cuckoo Hashing has an expected constant insert-time and a worst-case constant search-time.

Note that the above lemma only holds if the fill-factor (number of keys/total number of hash-table slots) is at most  $\frac{1}{2(1+\epsilon)}$ .

The  $1/(2(1+\epsilon))$  fill-factor comes from the fact that the total hash-table is of size 2n (because we have two tables of size n); moreover  $m \le (1+\epsilon)n$ .

218/218